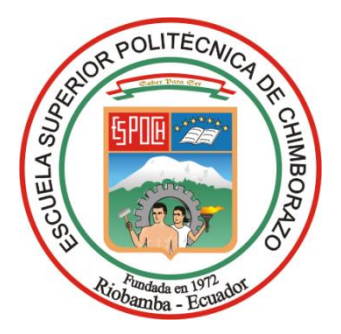

# **ESCUELA SUPERIOR POLITÉCNICA DE CHIMBORAZO FACULTAD DE RECURSOS NATURALES CARRERA DE INGENIERÍA FORESTAL**

# **DESCRIPCIÓN ORGANOLÉPTICA Y ANATÓMICA DE LA MADERA DE CINCO ESPECIES FORESTALES MEDIANTE TINCIÓN, PROCEDENTES DE LA HACIENDA ATENAS, PARROQUIA ALLURIQUÍN, CANTÓN SANTO DOMINGO**

**Trabajo de titulación**

**Tipo:** Proyecto de investigación

Presentado para optar al grado académico de:

## **INGENIERA FORESTAL**

# **AUTORA:**

YAJAIRA MARIELA VILLALVA TAIPE

Riobamba – Ecuador 2021

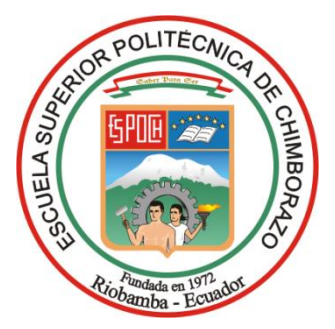

# **ESCUELA SUPERIOR POLITÉCNICA DE CHIMBORAZO FACULTAD DE RECURSOS NATURALES CARRERA DE INGENIERÍA FORESTAL**

# **DESCRIPCIÓN ORGANOLÉPTICA Y ANATÓMICA DE LA MADERA DE CINCO ESPECIES FORESTALES MEDIANTE TINCIÓN, PROCEDENTES DE LA HACIENDA ATENAS, PARROQUIA ALLURIQUÍN, CANTÓN SANTO DOMINGO**

**Trabajo de titulación**

**Tipo:** Proyecto de investigación

Presentado para optar al grado académico de:

## **INGENIERA FORESTAL**

# **AUTORA:** YAJAIRA MARIELA VILLALVA TAIPE **DIRECTOR:** Ing. EDUARDO PATRICIO SALAZAR CASTAÑEDA

Riobamba – Ecuador 2021

### **©2020, Yajaira Mariela Villalva Taipe**

Se autoriza la reproducción total o parcial, con fines académicos, por cualquier medio o procedimiento, incluyendo la cita bibliográfica del documento, siempre y cuando se reconozca el Derecho de Autor.

Yo, Yajaira Mariela Villalva Taipe, declaro que el presente trabajo de titulación es de mi autoría y que los resultados del mismo son auténticos. Los textos constantes en el documento que provienen de otras fuentes están debidamente citados y referenciados.

Como autora, asumo la responsabilidad legal y académica de los contenidos de este trabajo de titulación; el patrimonio intelectual pertenece a la Escuela Superior Politécnica de Chimborazo.

Riobamba, 22 de marzo de 2021

…………………………………

**Yajaira Mariela Villalva Taipe 050378443-1**

## **ESCUELA SUPERIOR POLITÉCNICA DE CHIMBORAZO FACULTAD DE RECURSOS NATURALES CARRERA DE INGENIERÍA FORESTAL**

El tribunal de Trabajo de Titulación certifica que: el Trabajo de Titulación; tipo: Proyecto de Investigación, **"DESCRIPCIÓN ORGANOLÉPTICA Y ANATÓMICA DE LA MADERA DE CINCO ESPECIES FORESTALES, MEDIANTE TINCIÓN, PROCEDENTES DE LA HACIENDA ATENAS, PARROQUIA ALLURIQUÍN, CANTÓN SANTO DOMINGO"**, realizado por la señorita: **YAJAIRA MARIELA VILLALVA TAIPE**, ha sido minuciosamente revisado por los Miembros del Trabajo de Titulación, Presiente Ing. Miguel Ángel Guallpa Calva, Director Ing. Eduardo Patricio Salazar Castañeda, Miembro Ing. Vilma Fernanda Noboa Silva, el mismo que cumple con los requisitos científicos, técnicos, legales, en tal virtud el Tribunal Autoriza su presentación.

**FIRMA FECHA**  Ing. Miguel Ángel Guallpa Calva 2021-marzo-22 **PRESIDENTE DEL TRIBUNAL**  Firmado digitalmente por MIGUEL ANGEL MIGUEL ANGEL GUALLPA GUALLPA CALVA Fecha: 2021.05.25 09:39:59  $-05'00'$ Ing. Eduardo Patricio Salazar Castañeda 2021-marzo-22 **DIRECTOR DEL TRABAJO DE TITULACIÓN**  Firmado electrónicamente por: **EDUARDO PATRICIO** SALAZAR CASTANEDA Ing. Vilma Fernanda Noboa Silva 2021-marzo-22 **MIEMBRO DEL TRIBUNAL**VILMA FERNANDA Firmado digitalmente por VILMA FERNANDA NOROA SILVA **NOBOA SILVA** Fecha: 2021.05.24 22:13:37 -05'00'

#### **DEDICATORIA**

A la persona mas importante de mi vida: MARIANA ISOLINA TAIPE QUISPE, mi madre, hoy en día mi angel , por todos sus consejos, esfuerzo, amor, paciencia y apoyo que me brindó desde el día que nací, me gustaría darte mucho mas de lo que tengo, porque se que no es nada comparado al amor que me has dado. Segura de que en el cielo festejas este triunfo conmigo, prometo cada día ser mejor y luchar tal cual supiste enseñarme con tu ejemplo y dedicación, te consagro este sueño que siempre lo compartí contigo, te amo mamá. A mi padre Manuel Mesias Villalva Atiaja, por tantos días y noches de lucha y trabajo para verme triunfar por cada palabra de aliento, por guiarme en un camino correcto y jamas faltarme en los momentos difíciles de mi vida. A mis queridos hermanos Norma, Diego, Daniel, Juan y Jhon por estar a mi lado y de una u otra forma ser parte de mi vida con sus consejos, risas, abrazos, travesuras; cada uno son parte de mi corazón porque sin ustedes todo fuese muy aburrido, los amo hermanos.

Yajaira

#### **AGRADECIMIENTO**

A DIOS por protegerme y guiarme en todos los momentos de mi vida y así lograr cumplir mi meta, por ser el que me ha acompañado en cada tristeza, alegría, triunfos y derrotas; por jamás abandonarme.

A mis padres por su esfuerzo y confianza que siempre supieron brindarme.

A mi querido novio Cristian Arias, por haber estado en muchos de los momentos mas duros de mi vida que con palabras de aliento y amor supo saberme aconsejar para siempre luchar hasta cumplir mis metas y sueños, por enseñarme a crecer y superarme sin limitar mis capacidades.

A todos los profesores que me acompañaron durante tantos días de lucha y enseñanzas, por su paciencia y esfuerzo; especialmente al ingeníero Eduardo Salazar y Vilma Noboa por estar a mi lado en este paso tan importante en mi vida .

A la Escuela de Ingeníeria Forestal, por haber permitido cumplir mi sueño de ser una profesinal en el área que mas me gusta.

A mis abuelitos, cuñados, sobrinos, tíos, primos, amigas y amigos; a todos por cada palabra de lucha, por sus buenos deseos para mí, les agradezco de todo corazón.

Yajaira

### **TABLA DE CONTENIDO**

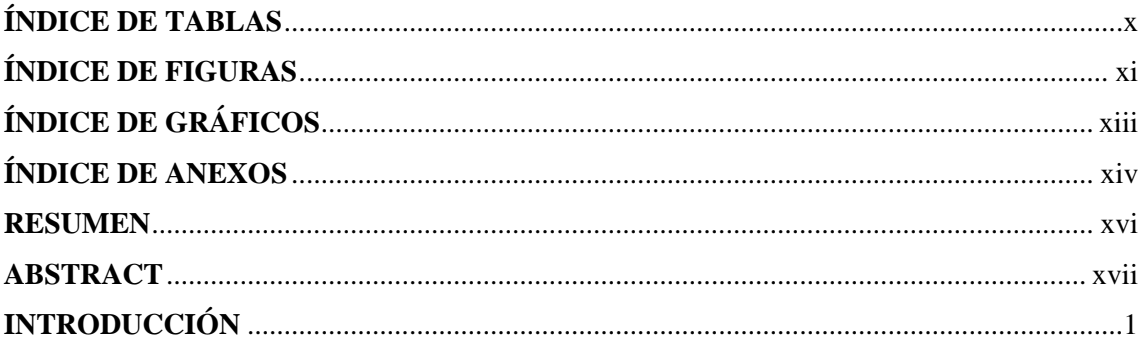

### **CAPITULO I**

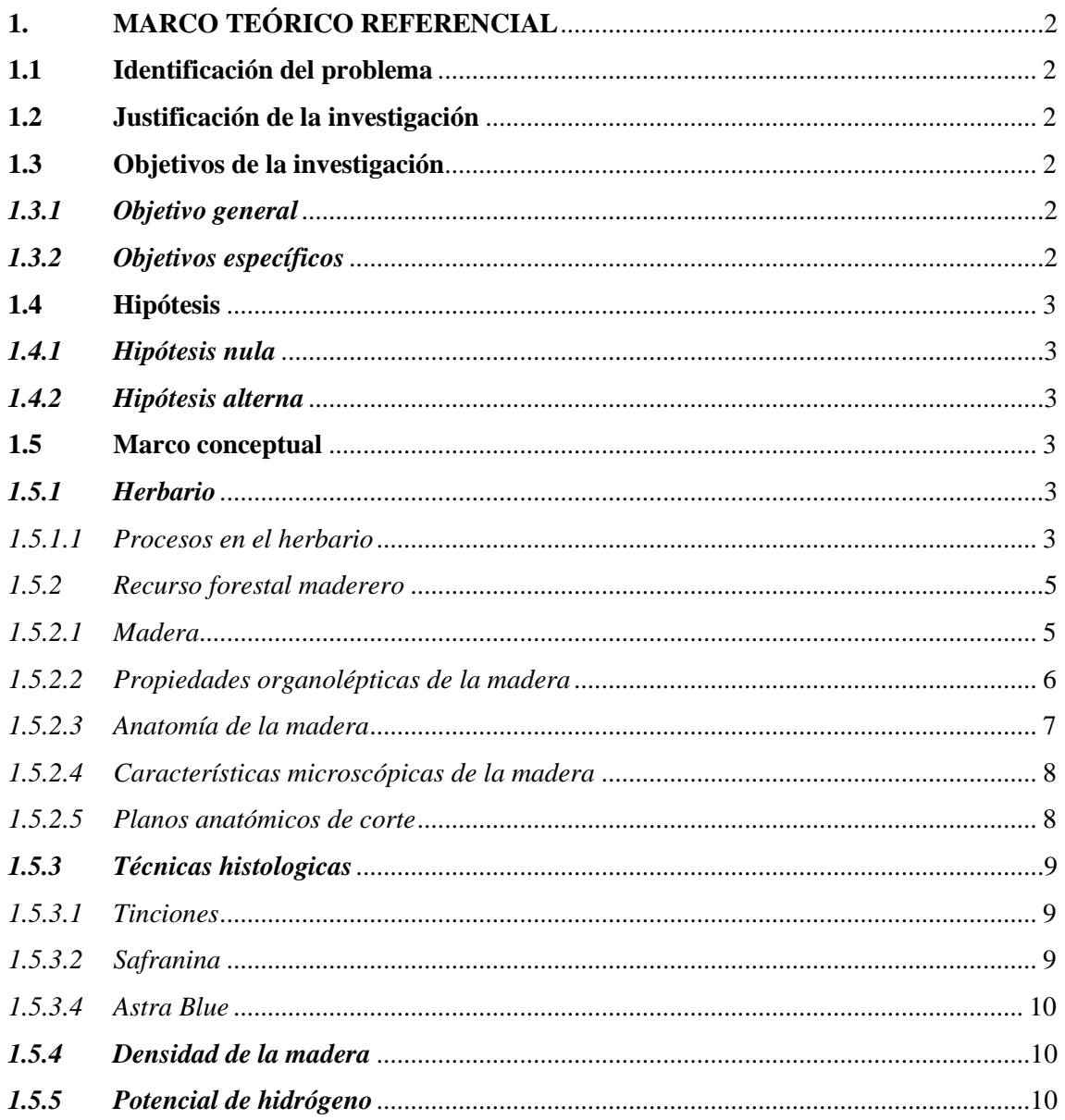

### **CAPITULO II**

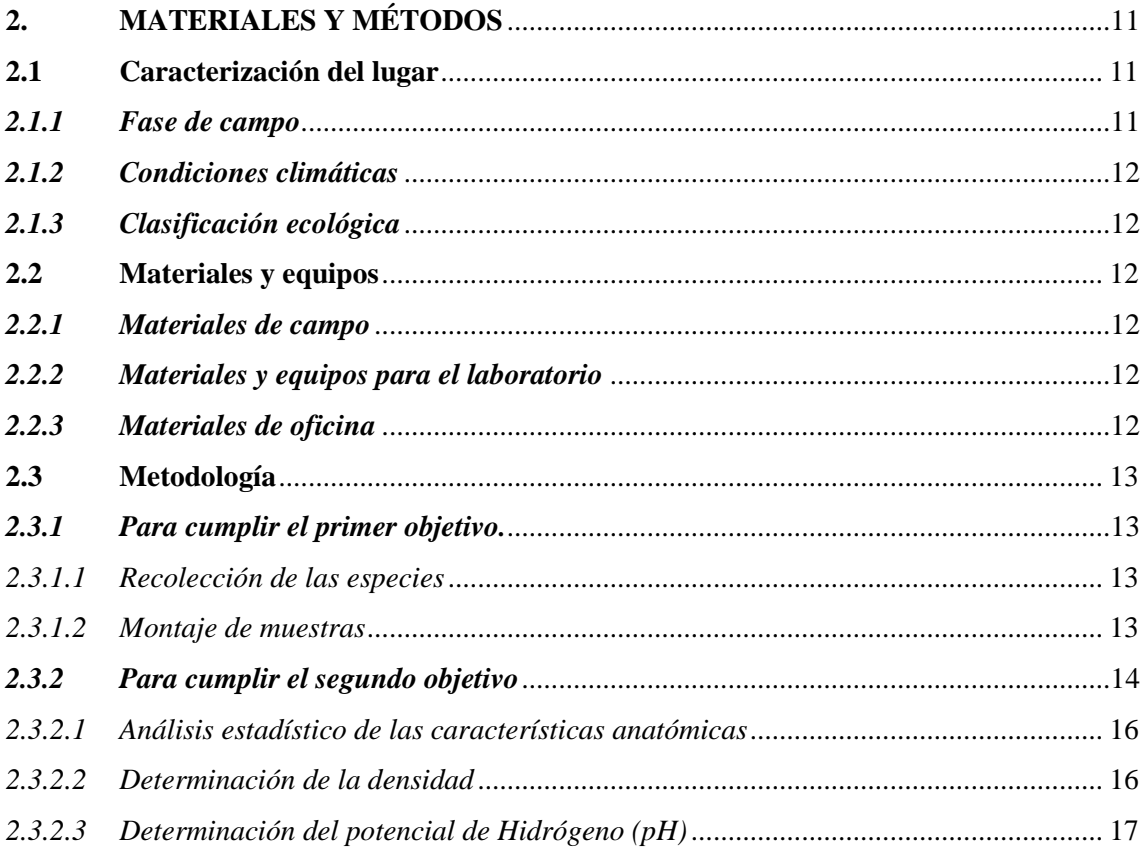

### **CAPITULO III**

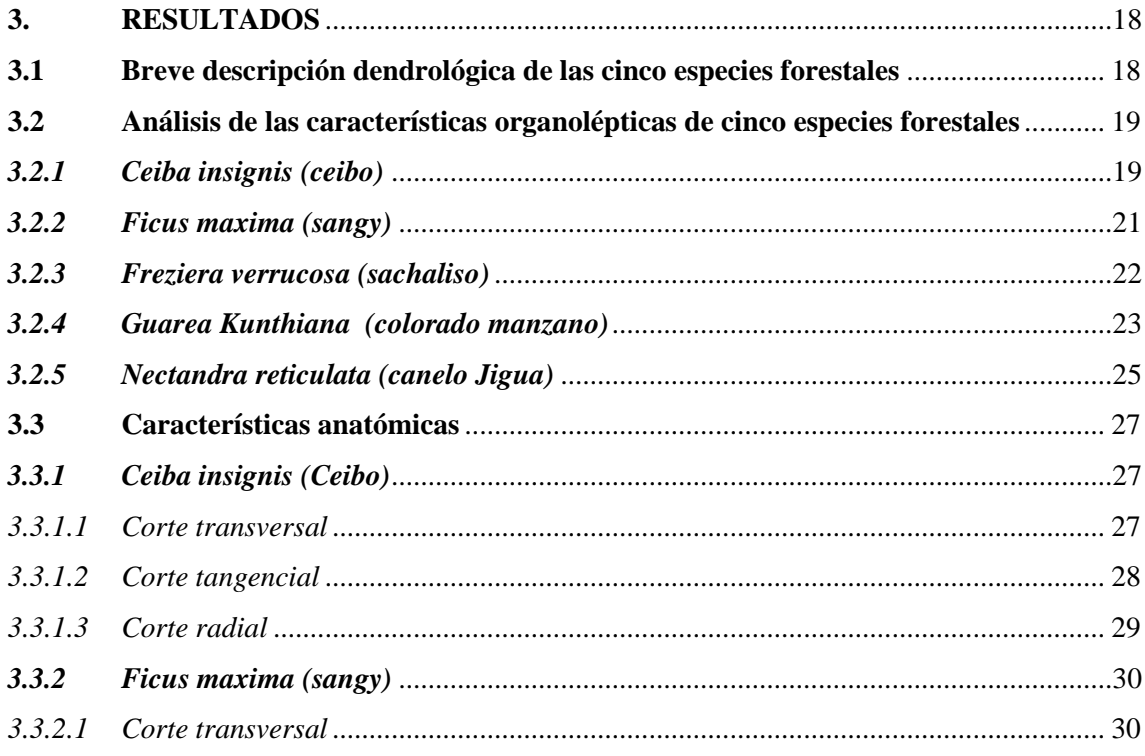

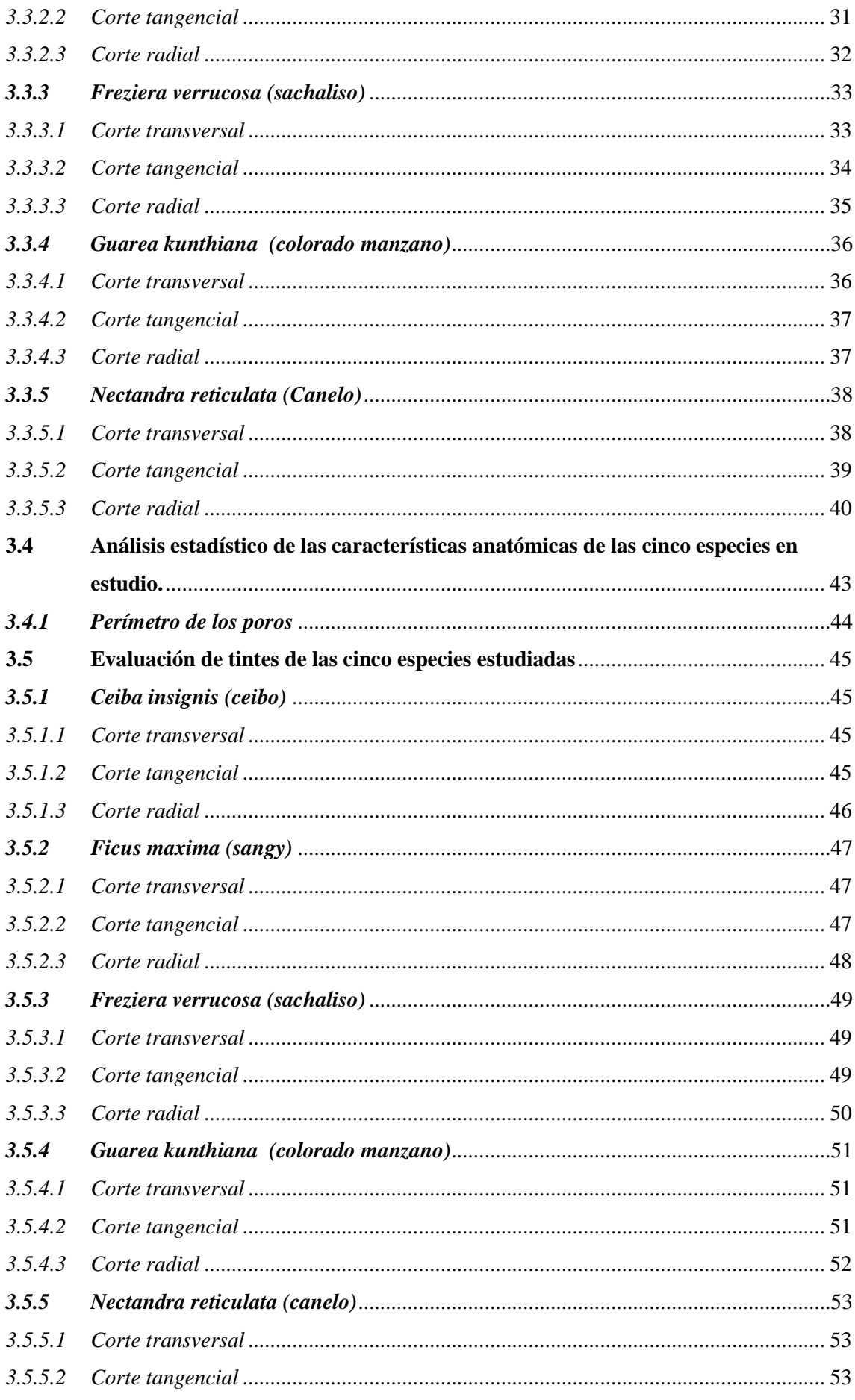

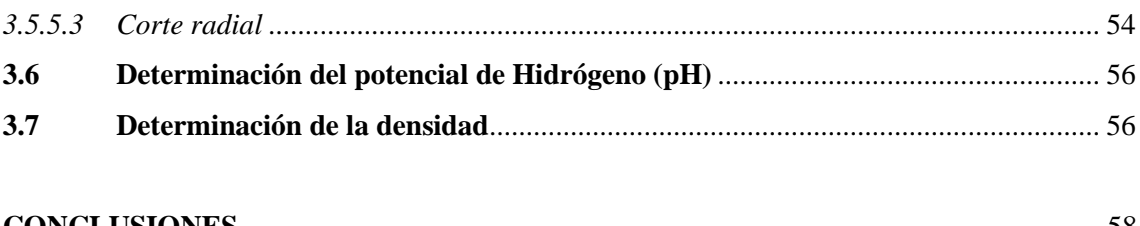

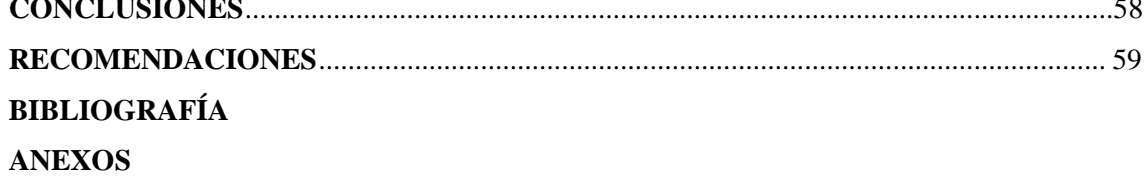

## <span id="page-11-0"></span>**ÍNDICE DE TABLAS**

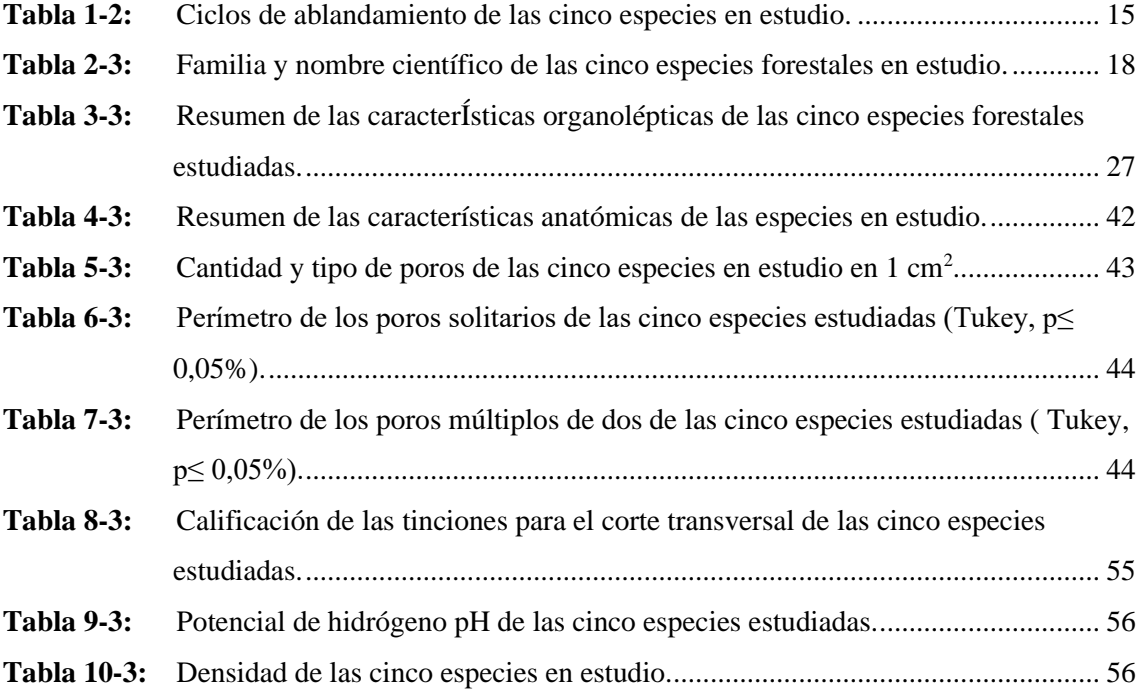

## <span id="page-12-0"></span>**ÍNDICE DE FIGURAS**

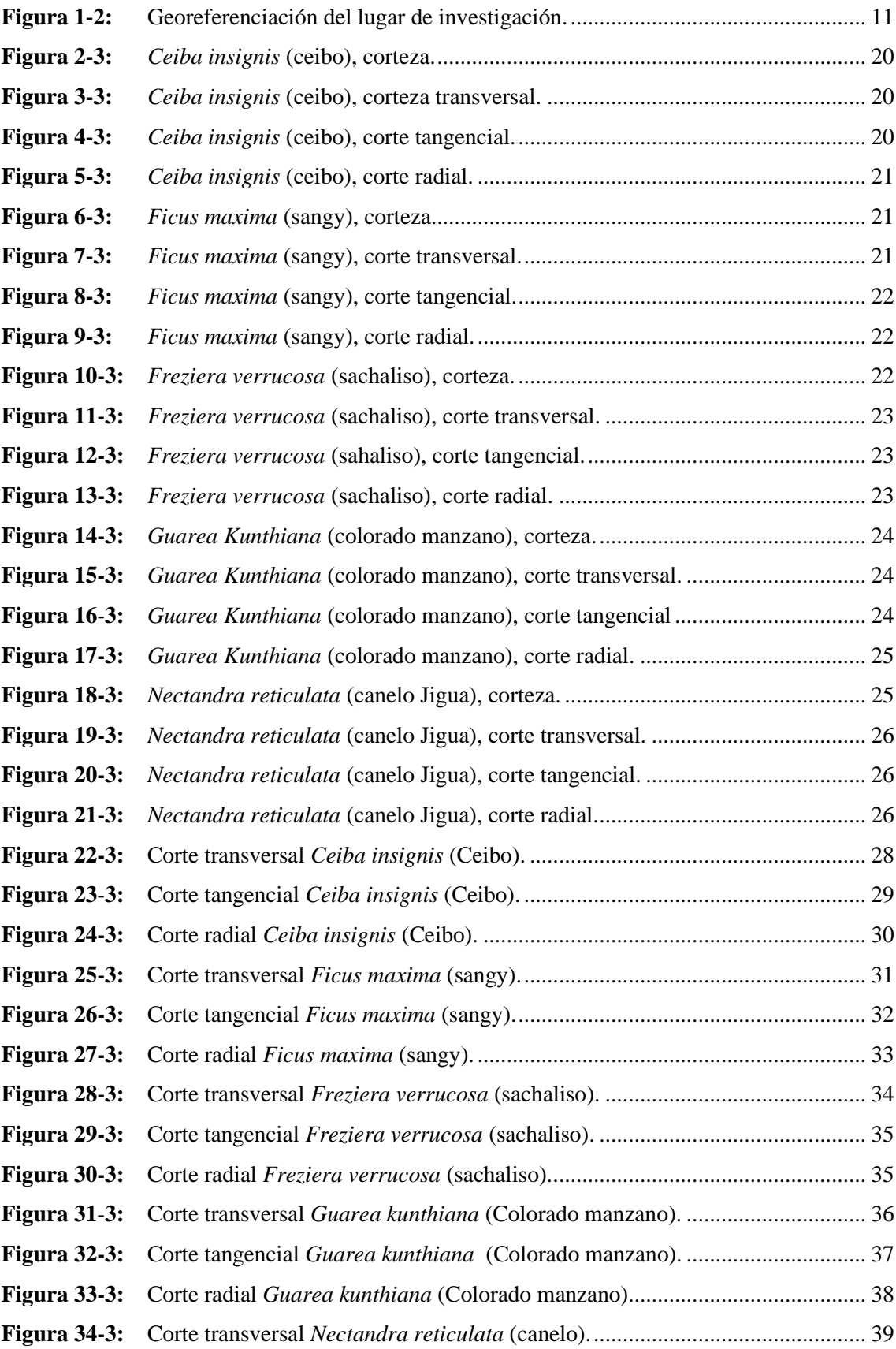

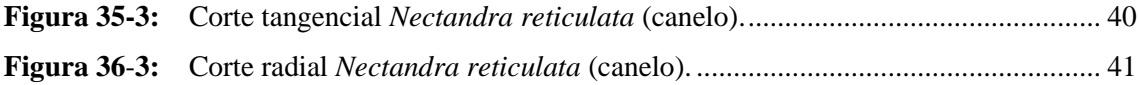

## <span id="page-14-0"></span>**ÍNDICE DE GRÁFICOS**

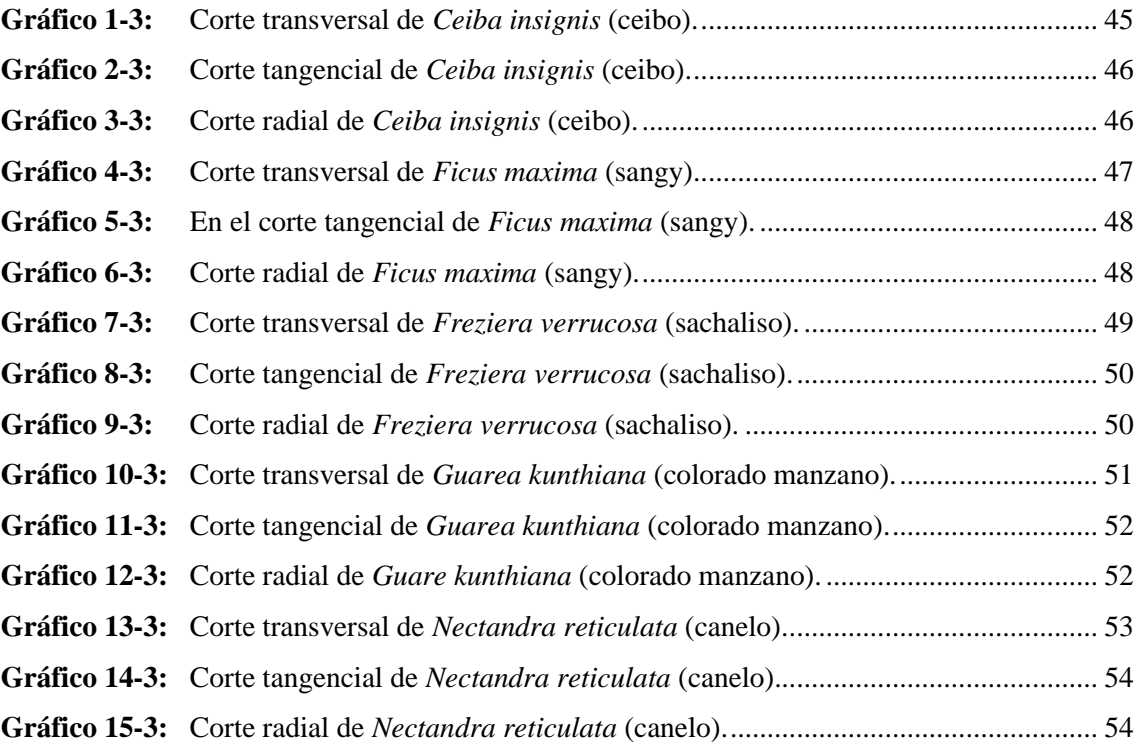

#### <span id="page-15-0"></span>**ÍNDICE DE ANEXOS**

**ANEXO A:** [PRUEBA PARAMÉTRICA PARA CONOCER EL P VALOR Y SABER SI](#page-82-1)  [CORRESPONDE A UNA DISTRIBUCIÓN NORMAL. SHAPIRO-WILKS](#page-82-1)  [\(MODIFICADO\)](#page-82-1) **ANEXO B:** [CUADRO DE ANÁLISIS DE LA VARIANZA \(SC tipo III\)](#page-82-2) **ANEXO C:** [TEST:TUKEY Alfa=0,05 DMS=91,90183. Error:](#page-82-3) 1169,6667 gl: 10 **ANEXO D:** [GRÁFICA PARA OBSERVAR LA DIFERENCIA QUE EXISTE ENTRE](#page-83-0)  [ESPECIES.](#page-83-0) **ANEXO E:** [PRUEBA PARAMÉTRICA PARA CONOCER EL P](#page-83-1) VALOR Y SABER SI [CORRESPONDE A UNA DISTRIBUCIÓN NORMAL. SHAPIRO-WILKS](#page-83-1)  [\(MODIFICADO\)](#page-83-1) **ANEXO F:** [CUADRO DE ANÁLISIS DE LA VARIANZA \(SC tipo III\)](#page-84-0) **ANEXO G:** [TEST:TUKEY Alfa=0,05 DMS=64,68556. Error: 579,4667 gl: 10](#page-84-1) **ANEXO H:** [GRÁFICA PARA OBSERVAR LA DIFERENCIA QUE EXISTE ENTRE](#page-85-0)  [ESPECIES.](#page-85-0) **ANEXO I:** [RECOLECCIÓN DE LAS MUESTRAS](#page-85-1) **ANEXO J:** [CORTE DE LAS MUESTRAS](#page-86-0) **ANEXO K:** [IDENTIFICACIÓN EN EL HERBARIO DE LA ESPOCH.](#page-86-1) **ANEXO L:** [ETIQETADO Y ENVASADO DE LOS PRISMAS DE MADERA PARA EL](#page-87-0)  [ABLANDAMIENTO.](#page-87-0) **ANEXO M:** [ABLANDAMIENTO D ELAS MUESTRAS EN EL AUTOCLAVE](#page-87-1) **ANEXO N:** [MUESTRAS EXTRAIDAS DEL AUTOCLAVE.](#page-88-0) **ANEXO O:** [TINCIONES](#page-88-1) **ANEXO P:** [CORTE DE LAS MUESTRAS](#page-89-0) **ANEXO Q:** [TINCIÓN DE LAS MUESTRAS](#page-89-1) **ANEXO R:** [ETIQUETADO Y MONTAJE DE PLACAS.](#page-89-2) **ANEXO S:** [OBSERVACIÓN DE LAS MUESTRAS.](#page-90-0) **ANEXO T:** [MUESTRAS PARA LA COLECCIÓN](#page-90-1) **ANEXO U:** *[Freziera verrucosa](#page-90-2)* (SACHALISO) **ANEXO V:** *[Nectandra reticulata](#page-91-0)* (CANELO) **ANEXO W:** *Guarea kunthiana* [A. Juss \(COLORADO MANZANO\)](#page-91-1) **ANEXO X:** *Ficus maxima* [mill \(SANGY\)](#page-91-2) **ANEXO Y:** *[Ceiba insignis](#page-92-0)* (CEIBO) **ANEXO Z:** [PERMISO DE INVESTIGACIÓN OTORGADO POR EL MAAE](#page-93-0)

ANEXO AA: CERTIFICADO DE IDENTIFICACIÓN OTORGADO POR EL HERBARIO DE LA ESPOCH.

#### <span id="page-17-0"></span>**RESUMEN**

La presente investigación propone: la descripción organoléptica y anatómica de cinco especies forestales mediante tinción, procedentes de la hacienta Atenas, Parroquia Alluriquín, Cantón Santo Domingo, donde se obtuvieron muestras dendrologicas fértiles de cada especie, las mismas que fureon identificadas en el herbario de la Escuela Superior Politécnica de Chimborazo correspondientes a Freziera verrucosa, Nectandra reticulata, Guarea khuntiana, Ficus maxima y Ceiba insignis. Para el estudio de las características organolépticas se realizó el corte de tablillas con medidas de 2 cm de espesor por 5 cm de ancho y 12 cm de largo, con ayuda de estas tablillas se procedió a identificar el olor, sabor, textura, grano, brillo, veteado y color. Para la caracterización anatómica se obtuvieron cubos de madera de 2 cm3 (prismas) de las cinco muestras a investigar, los cubos se colocaron en los frascos de vidrio, añadiendo 359 ml de agua destilada, luego se cubrió con papel aluminio y se las colocó en el autoclave a 121 grados centígrados y 1,1 atmosferas de presión, posteriormente se realizaron cortes de 0,3 micras en el micrótomo, de los tres planos: transversal, tangencial y radial. Las muestras se ubicaron en cajas petri debidamente etiquetadas con agua destilada para evitar la deshidratación, seguidamente se procedió a la tinción de las mismas en Safranina, Astrablue y combinación de ambas en proporciones de 1:1 por el lapso de 10, 20, 30 segundos, respectivamente; luego se las montó en placas para su observación en microscopio y así identificar qué tinte es mejor para cada especie. En la calificación de los tintes para el corte transversal, estadísticamente se comprobó que los mejores resultados se dieron con Safranina y Astrablue seguido por la combinación. Se acepta la hipótesis alternante, las características de la madera de las cinco especies forestales son diferentes en el estudio mediante tinciones

Palabras clave: <ESPECIES FORESTALES>. <DESCRIPCIÓN ORGANOLÉPTICA>. <CARACTERÍSTICAS ANATÓMICAS>, <TINCIÓN>, <SAFRANINA>.

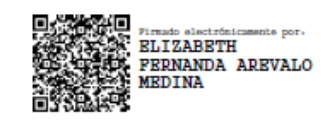

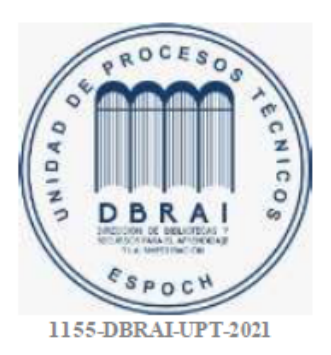

#### <span id="page-18-0"></span>**ABSTRACT**

The present research proposes: the organoleptic and anatomical description of five staining forest species belonging to the Atenas Farm, the Alluriquín Zone, Santo Domingo City, where fertile dendrological samples of each species were obtained. These ones were identified in the herbarium of the Higher Polytechnic School of Chimborazo corresponding to Freziera verrucosa, Nectandra reticulata, Guarea khuntiana, Ficus maxima and Ceiba insignis. For the study of the organoleptic characteristics, the cutting of tablets with measurements of 2 cm thick by 5 cm wide and 12 cm long was carried out, with the help of these tablets the odor, flavor, texture, grain, shine, veining, grain, and color were identified. For the anatomical characterization,  $2 \text{ cm}^3$  wooden cubes (prisms) were obtained from the five samples to be investigated. The cubes were placed in the glass flasks, adding 359 ml of distilled water, then covered with aluminum foil and placed in the autoclave at 121 degrees centigrade and 1.1 atmospheres of pressure, subsequently cuts of 0.3 microns were made in the microtome, in the three planes: transverse, tangential and radial. The samples were placed in petri dishes duly labeled with distilled water to avoid dehydration, then they were stained in Safranin, Astrablue and a combination of both in proportions of 1: 1 for a period of 10, 20, 30 seconds, respectively. So, they were mounted on plates for microscope observation and thus to identify which dye was the best for each species. In the qualification of the dyes for the cross section, it was statistically verified that the best results were obtained with Safranina and Astrablue followed by the combination. The alternative hypothesis was accepted, the characteristics of the wood of the five forest species were different in the study by means of staining. Keywords: <FOREST SPECIES>, <ORGANOLEPTIC DESCRIPTION>, <ANATOMICAL

CHARACTERISTICS>, <STAINING>, <SAPHRANINE>.

Riobamba, May 22, 2021

Translated by:

Firmado digitalmente **DOI DENNYS VLADIMIR** TENELANDA LOPEZ Fecha: 2021.05.22 13:07:47 - 05:00

Mgs. Dennys Tenelanda López

#### PROFESSOR OF EFL

#### <span id="page-19-0"></span>**INTRODUCCIÓN**

Ecuador es uno de los países con mayor diversidad biológica del planeta, con una concentración alta de especies de fauna y flora por kilómetro cuadrado, convive con comunidades humanas culturalmente diversas y tiene muchos conocimientos tradicionales sobre sus recursos naturales (Velásquez, 2014: pp. 7-9).

La madera ha sido utilizada durante mucho tiempo como material para distintas actividades lo cual ha hecho que su demanda aumente y por ende su valor comercial también, la importancia de identificar especies forestales es esencial para poder establecer planes para su manejo, conservación o la utilización para la trabajabilidad de la madera. Sin embargo, el uso correcto de la madera requiere del conocimiento de sus características organolépticas, anatómicas y de sus propiedades físicas y mecánicas. Por lo tanto, es de vital importancia conocer la anatomía de maderas a nivel macro y microscópico (Agila et al., 2018: pp.1-15).

El propósito de esta investigación es generar y aportar información para el estudio e identificación de especies forestales mediante la descripción dendrólogica, características anatómicas y organolépticas de la madera de los distintos individuos en estudio.

#### **CAPITULO I**

#### <span id="page-20-1"></span><span id="page-20-0"></span>**1. MARCO TEÓRICO REFERENCIAL**

#### <span id="page-20-2"></span>**1.1 Identificación del problema**

En el Ecuador existe muy poca información sobre características organolépticas y anatómicas respecto a la madera; siendo esta una de las razones para que se dé un uso inadecuado de estos recursos, en este caso en el cantón Santo Domingo, el cual es rico en especies forestales, donde sus habitantes han usado indiscriminadamente sus recursos madereros, los resultados de este estudio nos permitirán conocer las características y dar un mejor manejo a las especies de esta zona.

#### <span id="page-20-3"></span>**1.2 Justificación de la investigación**

El Ecuador esta empezando a implementar estudios de especies forestales maderables y no maderables por lo que existe poca información sobre las características anatómicas y organolépticas de la madera. Siendo esta una de las razones para que se dé un uso inadecuado de estos recursos. Por ello, esta investigación tiene como finalidad describir a algunas especies y así proporcionar información para un mejor manejo y aprovechamiento a las especies según la zona donde se ubican.

#### <span id="page-20-4"></span>**1.3 Objetivos de la investigación**

#### <span id="page-20-5"></span>*1.3.1 Objetivo general*

• Describir organolépticamente y anatómicamente la madera de cinco especies forestales mediante tinciones, procedentes de la Hacienda Atenas, Parroquia Alluriquín, Cantón Santo Domingo.

#### <span id="page-20-6"></span>*1.3.2 Objetivos específicos*

- Analizar las características organolépticas de cinco especies forestales.
- Determinar las características anatómicas de cinco especies forestales.
- Determinar con que tinción se observa de una manera más clara las muestras de las cinco especies forestales.

#### <span id="page-21-0"></span>**1.4 Hipótesis**

#### <span id="page-21-1"></span>*1.4.1 Hipótesis nula*

Las características organolépticas y anatómicas de la madera de las cinco especies forestales son iguales en el estudio mediante tinciones.

#### <span id="page-21-2"></span>*1.4.2 Hipótesis alterna*

Las características de la madera de las cinco especies forestales son diferentes al menos en una característica en el estudio mediante tinciones.

#### <span id="page-21-3"></span>**1.5 Marco conceptual**

#### <span id="page-21-4"></span>*1.5.1 Herbario*

Los herbarios son herramientas de mucha importancia para la taxonomía, entre otras razones porque proveen el material comparativo que es primordial para descubrir o confirmar la identidad de una especie, o determinar si la misma es nueva para la ciencia, es decir que no ha sido descrita con anterioridad (Vinuesa, 2015; citado en Inchiglema, 2019: p. 106).

Los herbarios son una fuente de información acerca de las plantas y del medio en el que habitan y suponen en sí mismos un registro permanente de la biodiversidad (Vinuesa, 2015; citado en Inchiglema, 2019: p. 106).

#### <span id="page-21-5"></span>*1.5.1.1 Procesos en el herbario*

Caranqui (2011: pp. 1-11) indica que los procesos del herbario son:

#### • **Colecta de plantas**

Se debe tener muestras de calidad (fértiles) es decir que en la misma rama contenga la disposición de las hojas, flores y si hay posibilidad frutos. Además, debe tener información del lugar de recolección y características de la planta (Caranqui, 2011: pp. 1-11).

#### • **Secado de plantas**

Se colocarán las muestras en una prensa, estas van intercaladas con papel secante y corrugados de aluminio, debe ejercer presión. Luego se las colocará en la secadora de plantas a gas a una temperatura de 70 ºC por 8 horas (Caranqui, 2011: pp. 1-11).

#### • **Identificación**

Una vez seca las muestras se realiza la identificación por comparación de muestras existentes. Si se diera el caso que no exista en el herbario una muestra identificada se enviará un duplicado a herbarios de mayor experiencia como el Nacional y la Universidad Católica en Quito y al especialista para su identificación (Caranqui, 2011: pp. 1-11).

#### • **Elaboración de etiquetas**

Con la información que se tiene en la libreta de campo se realiza las etiquetas de acuerdo a formatos internacionales (Caranqui, 2011: pp. 1-11).

#### • **Montaje**

Consiste en pegar la muestra con goma blanca en una cartulina de (29x41 cm), además se añade la etiqueta en el lado inferior derecho, el sello del herbario en el lado superior derecho y un sobre en el lado superior izquierdo (para guardar semillas, frutos), luego se cocerá la parte leñosa para sujetar la muestra (Caranqui, 2011: pp. 1-11).

#### • **Catalogación (Archivo colección)**

Una vez concluido el montaje se efectúa un pre archivo de las muestras por familias, y luego se coloca en sus casilleros de Familia, género y especie, según el caso (Caranqui, 2011: pp. 1-11).

#### • **Intercambio**

Los duplicados se envían a los distintos Herbarios del Ecuador, principalmente el Herbario Nacional del Ecuador (QCNE), Herbario Universidad Católica (QCA), Herbario Universidad Central, Escuela de Biología (QAP), y también a especialistas de las distintas Familias de plantas que se encuentran en el exterior, por intermedio del Herbario Nacional (Caranqui, 2011: pp. 1-11).

#### • **Determinaciones**

Luego de un tiempo los Herbarios mencionados anteriormente envían la identificación de la muestra intercambiada. Esta información se coloca en etiquetas de determinación para describir la identificación. También debe constatar el nombre de la especie, el nombre del botánico que actualizó la información, institución perteneciente y fecha. Esta información también debe estar en la libreta de campo (Caranqui, 2011: pp. 1-11).

#### • **Base de datos**

A partir de la libreta de campo de los colectores, se procede a ingresar la información correspondiente. Toda la información nos sirve para sistematizar las muestras del Herbario y la información correspondiente a las especies que se desarrollan en un área dada, su distribución, estado de conservación, etc. (Caranqui, 2011: pp. 1-11).

#### <span id="page-23-0"></span>*1.5.2 Recurso forestal maderero*

Los bosques naturales proporcionan productos básicos como leña, carbón, madera, resina y aceite utilizados en las industrias primaria y secundaria; y servicios ambientales vitales como la conservación del suelo y el agua, la protección de la biodiversidad y el secuestro de carbono. Los bosques naturales proporcionan varios tipos de árboles y se puede utilizar su madera (Ecuador Forestal, 2007: p. 11).

Los recursos forestales maderables son los recursos madereros de los bosques naturales y plantaciones, que consisten en toda la madera del país. Los recursos de madera pueden estar disponibles para la extracción para proporcionar insumos para la construcción y la producción de diversos productos de madera o papel o, por el contrario, la extracción puede no ser factible (Ministerio del Ambiente, 2015: p. 32).

#### <span id="page-23-1"></span>*1.5.2.1 Madera*

La madera se puede definir como el conjunto de tejidos que se encuentran hacia la parte interna de la corteza. Específicamente es la zona comprendida entre la médula y el cambium vascular y en la misma se cumplen diversas funciones: conducción de agua y sales minerales absorbidas por la raíz, soporte o resistencia mecánica y almacenamiento de sustancias alimenticias (Giménez et al., 2014: pp. 1-4).

La madera, xilema o leño es la parte sólida de los árboles por debajo de la corteza. Es el conjunto de elementos lignificados, lo mismo traqueas o traqueidas. En sentido estricto, en cuanto al período de su formación, todo tejido secundario producido por el cambium hacia el interior del mismo (Giménez et al., 2014: pp. 1-4).

#### <span id="page-24-0"></span>*1.5.2.2 Propiedades organolépticas de la madera*

**El color**: el color se debe principalmente a los extractivos que se encuentran en el interior de las células leñosas. El color varía no sólo entre diferentes clases de maderas sino también dentro de una especie y a menudo aún en la misma pieza de madera. Por lo general siempre hay diferenciación entre el color de la albura y el duramen; sin embargo en algunas maderas no existe tal diferenciación. El color también es variable según se trate de madera en condición verde o en condición seca (Meza, 2016: pp. 4-6).

El color de la madera se considera en la determinación de las características organolépticas como un carácter secundario, para identificación, debido a que este varía dentro de una especie y a veces dentro de un mismo tronco (Meza, 2016: pp. 4-6).

**El olor**: el olor de la madera sana en la mayoría de los casos no existe o es demasiado débil para ser detectado por el hombre. El olor producido por los productos de impregnación es más pronunciado en la madera verde que en estado secado. Igualmente es más pronunciado en el duramen que en la albura y en las superficies recién cortadas. El olor como factor de identificación debe emplearse con mucho cuidado, pues es difícil definirle (Meza, 2016: pp. 4-6).

**El sabor**: el sabor está estrechamente vinculado al olor, pues se supone que las mismas sustancias son responsables de ambos (Meza, 2016: pp. 4-6).

**Brillo o lustre:** el brillo depende de la capacidad de la pared celular de reflejar la luz, en general las caras radiales dan mayor lustre que las tangenciales. El brillo también es causado por el cambio de dirección de las fibras por ciertas substancias incrustadas y lo ha clasificado como: intenso, medio y opaco (Meza, 2016: pp. 4-6).

**Textura:** se refiere al tamaño y la proporción de células de madera presentes en una pieza de madera. Esta característica se determina en la sección transversal. Se considera que la madera con poros pequeños, radios pequeños y menos parénquima tiene buena textura. Los poros son grandes,

el parénquima es más grande, la luz es más ancha y la textura es rugosa. El caso intermedio entre los anteriores es de textura media. (Cloquell et al., 2005: p. 75).

**Veteado:** desde un punto de vista estético, las vetas juegan un papel importante en la identificación de especies de madera. El veteado se atribuye principalmente a la albura, los anillos de crecimiento del duramen, la veta y la textura (Cloquell et al., 2005: p. 75).

**Grano:** según la Corporación Autónoma Regional del Alto Magdalena (2009: pp. 8-10). El grano se refiere a la orientación de la fibra en la dirección longitudinal. Entre los diferentes tipos de granos, tenemos los siguientes:

- **Grano recto:** considerado el normal, presenta la dirección de los elementos paralela al eje del árbol o al borde de la pieza aserrada.
- **Grano entrecruzado:** cuando los elementos axiales forman un arreglo irregular (dirección radial); el grano entrecruzado afecta la trabajabilidad de la madera y puede sufrir malformaciones durante el proceso de secado.
- **Grano ondulado**: en este tipo de grano, se presenta una figura similar a ondas u olas que le proporcionan un aspecto bastante llamativo a la pieza de madera.
- **Grano espiralado:** es aquel donde el crecimiento del árbol se presenta un entorchamiento del tronco.

#### <span id="page-25-0"></span>*1.5.2.3 Anatomía de la madera*

La anatomía de la madera es una rama de la botánica, que es muy importante en las ciencias forestales y ambientales. Al comprender la estructura anatómica de la madera, se puede obtener información de aplicación directa relacionada con taxonomía, ecología, filogenia, dendrocronología y tecnología de la madera (Leon y Espinoza, 2001: pp. 380-385).

Esta información se puede utilizar para resolver adecuadamente problemas en la silvicultura, el procesamiento y uso de la madera y la evolución de las especies (Leon y Espinoza, 2001: pp. 380-385).

La Anatomía de Madera se estudia con el fin de:

- Conocerla y darle un uso correcto.
- Determinar especies.
- Predecir usos adecuados.
- Prever el comportamiento del leño en procesos industriales.
- Evaluar la aptitud tecnológica de la madera.

#### <span id="page-26-0"></span>*1.5.2.4 Características microscópicas de la madera*

**Parénquima:** tejido llamado también fundamental, porque es preponderante en la mayoría de los órganos vegetales, constituido por células generalmente isodiamétricas, de membranas sutiles y no lignificadas, con el protoplasma parietal y en el centro una o varias vacuolas (Baneo, 2015: pp. 1- 63).

**Poros:** orificio que se forma en las membranas celulares, por disolución o resorción de las mismas en un punto limitado, que pone en comunicación dos células contiguas (Baneo, 2015: pp. 1-63).

**Radios:p**Placa vertical de células parenquimatosas que corre radialmente a lo largo del cilindro de tejido vascular en los troncos y raíces de las plantas. Cada uno puede una o más células de grosor. El radio medular primario se da en las plantas jóvenes y en las que no presenta engrosamiento secundario, llegando desde el centro medular de la planta hasta la corteza. Los radios medulares secundarios por el cambium vascular derivan en los tejidos xilema y floema. Los radios medulares almacenan y transportan material nutricio (Baneo, 2015: pp. 1-63).

#### <span id="page-26-1"></span>*1.5.2.5 Planos anatómicos de corte*

Dado que se trata de un organismo heterogéneo compuesto por células dispuestas y organizadas en diferentes direcciones, la apariencia de la madera variará según la sección observada. Los siguientes planos de corte convencionales se utilizan para la investigación anatómica (Giménez et al., 2014: pp. 1-4).

- **Corte Transversal (X):** perpendicular al eje del árbol.
- **Corte Radial (R):** paralelo a los radios o perpendicular a los anillos de crecimiento.
- **Corte Tangencial (T):** tangencial a los anillos de crecimiento o perpendicular a los radios.

Además de la apariencia, las propiedades físicas y mecánicas de la madera también son diferentes en cada sentido, fenómeno que se denomina anisotropía. Debido a esta particularidad de la madera, es un material anisotrópico (Giménez et al., 2014: pp. 1-4).

#### <span id="page-27-0"></span>*1.5.3 Técnicas histologicas*

Denominamos proceso histológico a una serie de métodos y técnicas utilizados para poder estudiar las características morfológicas y moleculares de los tejidos. Hay diversos caminos para estudiar los tejidos, es decir, series de técnicas que se utilizarán dependiendo de qué característica deseemos observar (Megías et al., 2018: pp. 1-26).

El proceso histológico comienza con la obtención del tejido objeto de estudio. En el caso de los tejidos vegetales directamente se toman muestras de los distintos órganos que componen el cuerpo de la planta. En cualquier caso las muestras son habitualmente fijadas con unas soluciones líquidas denominadas fijadores, las cuales se usan para mantener las estructuras celulares y moleculares inalterables durante el procesamiento posterior y con una organización lo más parecida posible a como se encontraban en la muestra viva. También podemos fijar las moléculas de los tejidos por congelación rápida. Fijar un tejido es como hacer una fotografía de dicho tejido, su estructura se mantendrá hasta su observación (Megías et al., 2018: pp. 1-26).

#### <span id="page-27-1"></span>*1.5.3.1 Tinciones*

Un colorante se define como una sustancia capaz de dar color a células, tejidos, fibras, etcétera. De acuerdo con su origen, se pueden dividir en: colorantes naturales, los cuales son extraídos de plantas o animales, y colorantes artificiales, que son aquellos de minerales procesados y manipulados en el laboratorio. Además es una técnica que se emplea en los laboratorios con el objetivo de optimizar la visión de aquello que se observa a través de un microscopio (López et al., 2014: p. 11).

#### <span id="page-27-2"></span>*1.5.3.2 Safranina*

Es un colorante catiónico que aporta color rojo a las estructuras histológicas. Es muy usada en histología vegetal donde tiñe de rojo las células lignificadas como los núcleos y la lignina de las paredes celulares secundarias. El colorante safranina es conocido como de contraste, ya que se usa para diferenciar una estructura celular previamente teñida con otro colorante (Coveña, 2019: p. 9).

#### <span id="page-28-0"></span>*1.5.3.4 Astra Blue*

Es una tinción que tiñe de color azul las células no lignificadas, como la celulosa en los tejidos de las plantas que contienen oligosacáridos y polisacáridos. La tintura Astra Blue también es usada en el estudio de mastocitos en preparados humanos o muestras de sangre (Coveña, 2019: p. 9).

#### <span id="page-28-1"></span>*1.5.4 Densidad de la madera*

La densidad de la madera es propia de cada especie vegetal, depende de la cantidad y tipo de elementos celulares que la constituyen. La mayoría de las propiedades físicas y mecánicas de la madera como: la dureza, el peso, la resistencia al impacto y la abrasión están directamente relacionadas con la densidad; así mismo estas características se asocian con las condiciones climáticas que prevalecen en la región donde los individuos crecen. De acuerdo con sus características, la madera puede ser empleada en la industria para la fabricación y/o producción de: escuadría, celulosa, triplay, postes, pilotes, leña, carbón y durmientes. Otro aspecto asociado con la densidad de la madera es su eficiencia como biocombustible (Ordóñez et al., 2015: p. 78).

#### <span id="page-28-2"></span>*1.5.5 Potencial de hidrógeno*

El valor pH es una característica que tiene influencia en varios campos del aprovechamiento de la madera: el pH influye en la corrosión de metales en contacto con ella, en la fijación de determinados preservantes químicos, en la coloración de algunas maderas expuestas a la radiación solar, en la fijación de lacas y barnices sobre su superficie y en el fraguado de colas y adhesivos, ya sea en madera sólida o en forma de chapas o partículas para la producción de tableros (Albin, 1975: p. 3).

#### **CAPITULO II**

### <span id="page-29-1"></span><span id="page-29-0"></span>**2. MATERIALES Y MÉTODOS**

#### <span id="page-29-2"></span>**2.1 Caracterización del lugar**

#### <span id="page-29-3"></span>*2.1.1 Fase de campo*

Las muestras de madera de cada una de las especie, se las colectó en los predios del señor Aníbal René Segovia Andino, en la Parroquia Alluriquín sector Tinalandia, Cantón Santo Domingo.

La identificación de las especies se llevó a cabo en el herbario de la Escuela Superior Politécnica de Chimborazo ubicada en la Panamericana Sur, Km 1½ de la ciudad de Riobamba, Provincia de Chimborazo. El proceso de laboratorio se realizó en la Escuela Superior Politécnica de Chimborazo en el Laboratorio de Ciencias Biológicas de la Facultad de Recursos Naturales.

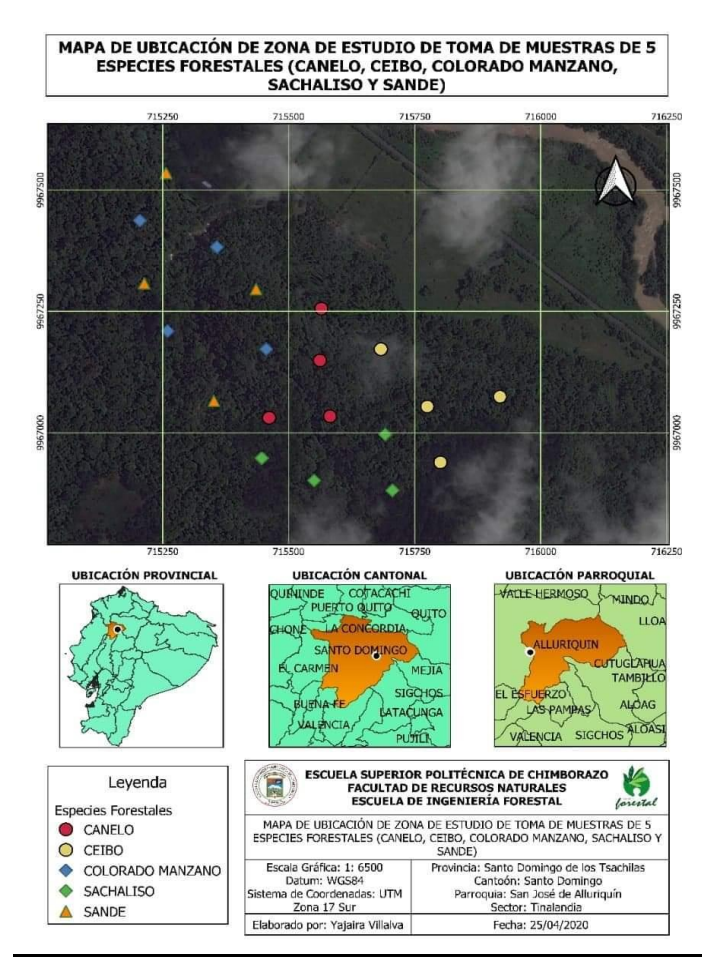

<span id="page-29-4"></span>**Figura 1-2:** Georeferenciación del lugar de investigación.  **Realizado por:** Villalva, 2020.

#### <span id="page-30-0"></span>*2.1.2 Condiciones climáticas*

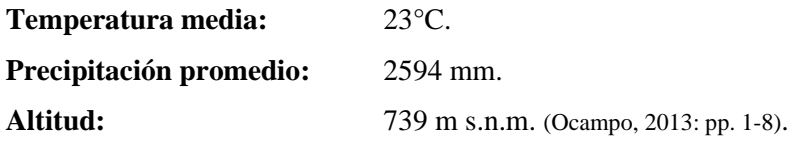

#### <span id="page-30-1"></span>*2.1.3 Clasificación ecológica*

Según el Sistema de clasificación de ecosistemas del Ecuador continental, el area de estudio de la Parroquía Alluriquín, pertenece al bosque siempre verde pie montano (MAE, 2012: pp. 54-57).

#### <span id="page-30-2"></span>**2.2 Materiales y equipos**

#### <span id="page-30-3"></span>*2.2.1 Materiales de campo*

Lápiz, libreta de campo, cinta métrica, GPS Garmin, cámara fotográfica (celular samsung A20), motosierra Stihl Ms-382, botas, machete, cinta adhesiva, poncho de agua. Mientras que para el herbario se requiere: prensa, papel periódico, fundas plásticas, tijera, cuerdas, cartón, goma, cartulinas A3.

#### <span id="page-30-4"></span>*2.2.2 Materiales y equipos para el laboratorio*

Cubos de madera de cada especie de 2 cm<sup>3</sup> (prismas), aserrín de las 5 especies, guantes, cucharas de plástico, tarrinas de plástico, mandil, pinzas de manipulación, papel absorbente, papel aluminio, placas porta y cubre objetos, nitrocelulosa (esmalte transparente), cajas Petri, marcador de vidrio, alcohol etílico al 70%, frascos de vidrio 400 ml, agua destilada, probeta 50 ml, pie de rey, autoclave Hirayama HL-3030e, microscopio motic, micrótomo rotatorio tipo Spencer 820, tabla de Munsell, pHmetro Apera PH 700, tinciones (Astrablue/Safranina) y balanza digital Mettler PM300.

#### <span id="page-30-5"></span>*2.2.3 Materiales de oficina*

Computadora Acer, impresora epson PLQ-35, hojas de papel bond, libreta, lápiz, esferos, calculadora, programa informaticos: Excel 2019, Word 2019, Motic Images Plus 2.0, ArcGIS 10.3, Infostat, Mendeley Desktop.

#### <span id="page-31-0"></span>**2.3 Metodología**

#### <span id="page-31-1"></span>*2.3.1 Para cumplir el primer objetivo.*

**Analizar las características organolépticas de cinco especies forestales.**

#### <span id="page-31-2"></span>*2.3.1.1 Recolección de las especies*

Se tramitó el permiso de "Recolección de especímenes de especies de la diversidad biológica" en el organismo competente MAAE (Ministerio del Ambiente y Agua del Ecuador).

Se identificó la zona y los individuos que van a ser parte del estudio, se georeferenció el predio para lo cual se utilizó el GPS (Garmin, GPSMAP 64s), para registrar los datos de las coordenadas geográficas del lugar, así mismo la altitud sobre el nivel del mar.

Se recolectaron muestras de individuos en estado fértil, como: hojas, flores, frutos, corteza; además una muestra de madera de cada especie forestal para el análisis organoléptico de la misma, se colocó una etiqueta en cada una de las muestras con el nombre común que se conoce en el lugar (ceibo, sangy, sachaliso, colorado manzano, canelo).

Las muestras de los individuos fueron prensadas, disecadas y herborizadas para su posterior identificación en el herbario de la Escuela Superior Politécnica de Chimborazo (ESPOCH).

Para el dimensionado de las muestras se obtuvieron trozas de madera de 30 cm de largo. Cada troza se la divide en tres partes: de 0 a 10 cm, 10 a 20 cm, 20 a 30 cm. La primera sección se la conserva intacta, de la segunda se quitó el 25 % en forma longitudinal y de la tercera parte se retiro el 50% aproximadamente. Quedando las muestras similar a un corte en escalera ademas se cortaron tablillas de 2 cm de espesor, 5 cm de ancho y 12 cm de largo, para poder identificar las caracteristicas organolépticas de las especies a estudiar.

#### <span id="page-31-3"></span>*2.3.1.2 Montaje de muestras*

Una vez realizado el proceso de herborización se procede al montaje de las muestras que serán ingresadas al herbario de la Escuela Superior Politecnica de Chimborazo.

- A cada una de las muestras herborizadas se les colocó una solución de goma disuelta en agua en proporcion de 1:1, colocamos en el centro de la cartulina de formato A3, en algunos casos se les hacia puntadas de hilo de color blanco.
- Para que las muestras queden fijas se les colocó un peso y así hacer presión. Se ubicó una etiqueta en la cúal se escriben los datos anotados en la libreta de campo, como: familia, nombre científico, nombre común, fecha de colecta, coordenas y fenología de la especie.
- Para finalizar el montaje se añadió un código para relacionarlo con el espécimen de madera que se encuentra en la xiloteca de la carrera de Ingenieria Forestal de la ESPOCH.

#### <span id="page-32-0"></span>*2.3.2 Para cumplir el segundo objetivo*

#### **Determinar las características anatómicas de cinco especies forestales.**

Para determinar las características anatómicas se trabajó en el laboratorio de ciencias biológicas de la Facultad de Recursos Naturales de la ESPOCH.

- Se obtuvo cubos de madera con las siguientes dimensiones  $2 \times 2 \times 2$  cm, de acuerdo a la norma COPANT 458, de las 5 muestras como son: ceibo, sangy, sachaliso, colorado manzano, canelo) con cuatro repeticiones cada una.
- Se colocó los cubos de madera dentro de los frascos de vidrio, se añadió 350 ml de agua destilada, hasta que estos queden totalmente cubiertos, posteriormente se sellaron los frascos con papel alumino, se etiquetaron los frascos respectivamente para colocarlos en el autoclave, a una temperatora de 121 °C y 1,1 atmosferas de presion por ciclo, cada ciclo comprende 20 minutos, tomando en cuenta que mientras el autoclave se calienta el primer ciclo dura 1 hora, una vez que concluye el ciclo se revisa las muestras para verificar si estan blandas. Cabe recalcar que los ciclos que se realicen depende de la dureza de cada especie de madera, entre mas blandas menor será el número de ciclos y entre mas duras, mayor el número de ciclos.
- Realizado el ablandamiento de las 5 especies, se procede con los cortes de la sección radial, tangencial y longitudinal en el micrótomo (Spencer 820, Alemania) con un grosor de 0,3 µm de cada muestra según las normas IAWA.

| <b>Especie</b>   | <b>Ciclos</b> | Tiempo por ciclo (min) |
|------------------|---------------|------------------------|
| <b>Ceibo</b>     |               | 20                     |
| <b>Sangy</b>     |               | 20                     |
| <b>Sachaliso</b> |               | 100                    |
| Colorado manzano |               | 20                     |
| Canelo           |               | 20                     |

<span id="page-33-0"></span> **Tabla 1-2:** Ciclos de ablandamiento de las cinco especies en estudio.

 **Realizado por:** Villalva, 2020.

- Los cortes histológicos se colocaron en las cajas Petri etiquetadas respectivamente, se colocó agua destilada para así evitar su deshidratación.
- Se procede con las tinciones en cajas Petri, así tuvimos: la primera caja con safranina, la segunda caja con astrablue, y la tercera una combinación de astrablue y safranina en proporciones de 1:1. En la tercera caja cabe mencionar que se puede mezclar y teñir simultaneamente las láminas.

De acuerdo a Gärtner y Schweingruber (2013: p. 56), la combinación Safranina /Astrablue crea los mejores contrastes entre diferentes tipos de paredes celulares. En donde la Safranina tiñe las estructuras de células lignificadas de color rojo, y el Astrablue tiñe las estructuras de celulosa o no lignificadas de color azul.

- Con los mejores cortes histológicos se procedio a tinturar con Safranina por un tiempo de 10, 20, 30 segundos, se retiro las impuresas con agua destilada y se colocó las muestras en papel toalla para retirar la humedad, para el Astrablue y la combinación se realizó el mismo procedimiento que con safranina, difiriendo en que las impuresas se las retiró con alcohol al 70 %.
- Cada corte histológico lo colocamos en las láminas cubre y portaobjetos, se las fijó y etiquetó respectivamente con sus nombres. Una vez realizado el montaje de las placas se las llevó al microscopio Motic, y se observaron estructuras anatómicas con los diferentes lentes. Se obtienen imágenes de los planos radial, transversal y tangencial con la cámara Moticam 2,0. Que es parte del Software incorporado en el microscopio.

#### <span id="page-34-0"></span>*2.3.2.1 Análisis estadístico de las características anatómicas*

Se analizaron tres imágenes por cada repetición del corte transversal y se elaboró una base de datos en Excel, según el perímetro y cantidad de los poros como: solitarios y múltiples una vez que se obtuvó los resultados se realizó un promedio de cada repeticion según la especie y el tipo de poro.

Se realizó una tabla resumen con los datos, donde se aplicó un diseño de bloque, para poder trabajar en el programa InfoStat.

Para determinar de manera estadística, en cuál especie se observó de mejor forma las estructuras del corte transversal según la tinción, se elaboró una base de datos donde se calificó a los tintes como malo, bueno y muy bueno, en este paso se trabajó con tres imagenes por cada repetición.

En el programa infoStat se realizó la prueba de normalidad según Shapiro-Wilks y la prueba Tukey para elaborar tablas comparativas entre las especies y lograr un análisis.

#### <span id="page-34-1"></span>*2.3.2.2 Determinación de la densidad*

La densidad de cada especie se la determinó en madera seca. Se pesó cuatro cubos de madera de cada especie en una balanza digital, después se utilizó un pie de rey para tomar las medidas de (L x A x E) de cada cubo una vez obtenidos los datos se sacó la media para llevarlo a la fórmula (Santos, 2004: pp. 81-87).

Donde:

 $L=$  largo

 $A=$  ancho

 $E=$  espesor

La densidad se determinó utilizando la siguiente ecuación, una vez determinada la densidad de cada especie se realizó una tabla con los datos:

$$
\rho = \frac{m}{v}
$$

Donde:

 $\rho$  = Densidad dela madera expresada (gr/cm<sup>3</sup>)

 $m = M$ asa de la madera (gr)

 $v =$  Volumen de la madera en  $(cm<sup>3</sup>)$ 

#### <span id="page-35-0"></span>*2.3.2.3 Determinación del potencial de Hidrógeno (pH)*

Para determinar el pH se obtuvo aserrín fresco de la madera de cada especie, se pesó 20 gramos de aserrín en una balanza digital y se colocó en tarrinas. Colocamos agua destilada con un volumen conocido, mezcalmos hasta obtenr una solución homogénea, dejamos reposar 1 hora, con la ayuda de un pHmetro se obtuvo los valores del pH de cada una de las especies en estudio (Albin, 1975: p. 3).
# **CAPITULO III**

### **3. RESULTADOS**

## **3.1 Breve descripción dendrológica de las cinco especies forestales**

Los pobladores de la Parroquia Alluriquín conocen a las especies estudias como: ceibo, sangy, sachaliso, colorado manzano, canelo. En la siguiente tabla se describe los nombres científicos de cada una de las especies en estudio, identificadas en el herbario de la ESPOCH-CHEP.

 **Tabla 2-3:** Familia y nombre científico de las cinco especies forestales en estudio.

| Familia            | Nombre científico    | Nombre común     |
|--------------------|----------------------|------------------|
| <b>Bombacaceae</b> | Ceiba insignis       | Ceibo            |
| <b>Moraceae</b>    | Ficus maxima         | Sangy            |
| Pentafhylaceae     | Freziera verrucosa   | Sachaliso        |
| <b>Meliaceae</b>   | Guarea kunthiana     | Colorado manzano |
| <i>Lauraceae</i>   | Nectandra reticulata | Canelo           |

 **Realizado por:** Villalva, 2020.

# • **BOMBACAEAE**

*Ceiba insignis* **(Ceibo) Árbol:** de 20 a 40 metros de altura. **Fuste:** abombado. **Corteza:** abombada, presenta aguijones. **Hojas:** digitadas, alternas. **Flores:** en racimos laterales o glomérulos. **Fruto:** cápsula elipsoidal.

# • **MORACEAE**

*Ficus maxima* **(sangy) Árbol:** de 5 a 20 metros de altura. **Fuste:** cilíndrico. **Hojas:** elípticas a oblongas. **Flores:** inflorecencias. **Fruto:** drupa o aquenio.

**Corteza:** rugosa, color café claro.

# • **PENTAFHYLACEAE**

### *Freziera verrucosa* **(Sachaliso)**

**Árbol:** pequeño de 2 m de altura y DAP entre 0,30 y 0,50 m.

**Fuste:** recto cilíndrico.

**Copa:** amplia y redondeada, de gran tamaño.

**Corteza:** externa café agrietada verticalmente; corteza interna rosado cremosa, fibrosa y de sabor amargo.

**Hojas:** simples, alternas. Bordes tenuemente dentado.

**Flores:** tubulares, color blanco.

**Fruto:** baya globosa de 1 cm de diámetro.

#### • **MELIACEAE**

#### *Guarea Kunthiana* **(Colorado manzano)**

**Árbol:** 30 metros de altura y 70-80 cm de diametro.

**Fuste:** recto, cilindrico.

**Corteza:** apariencia rugosa, al hacer cortes se observa resina blanca.

**Hojas:** pinnadas, alternas.

**Flores:** unisexuales.

**Fruto:** globoso o un poco alargado.

### • **LAURACEAE**

*Nectandra reticulata* **(Canelo "Jigua") Árbol:** 15 metros de altura. **Corteza:** lisa. **Fuste:** cilindrico y recto. **Hojas:** simples, alternas, obovadas con ápice acuminado. **Flores:** pequeñas verde-amarillentas. **Fruto:** drupa cáfe-verdosa.

#### **3.2 Análisis de las características organolépticas de cinco especies forestales**

# *3.2.1 Ceiba insignis (ceibo)*

Esta especie presenta un fuste abombado, su corteza es de color café claro, además en su corteza presenta aguijones. Según la tabla de Munsell el color de la madera de la albura es amarillo rojizo

7.5YR 8/6, grano entrecruzado, brillo medio, textura media, su veteado en arcos superpuestos, sabor agradable no distintivo, olor ausente.

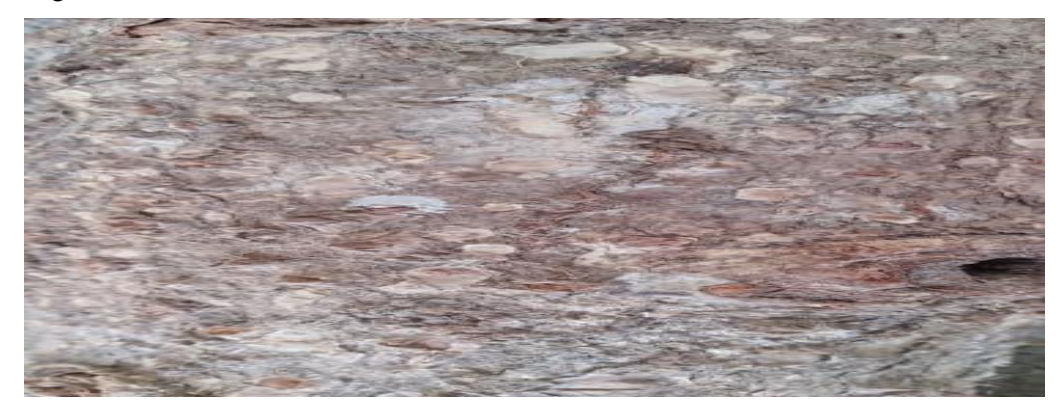

 **Figura 2-3:** *Ceiba insignis* (ceibo), corteza. **Realizado por:** Villalva, 2020.

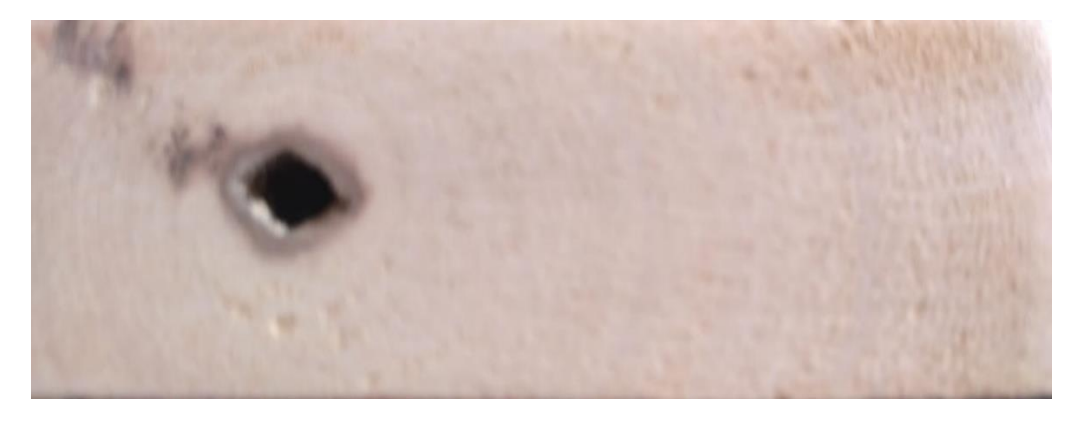

 **Figura 3-3:** *Ceiba insignis* (ceibo), corteza transversal. **Realizado por:** Villalva, 2020.

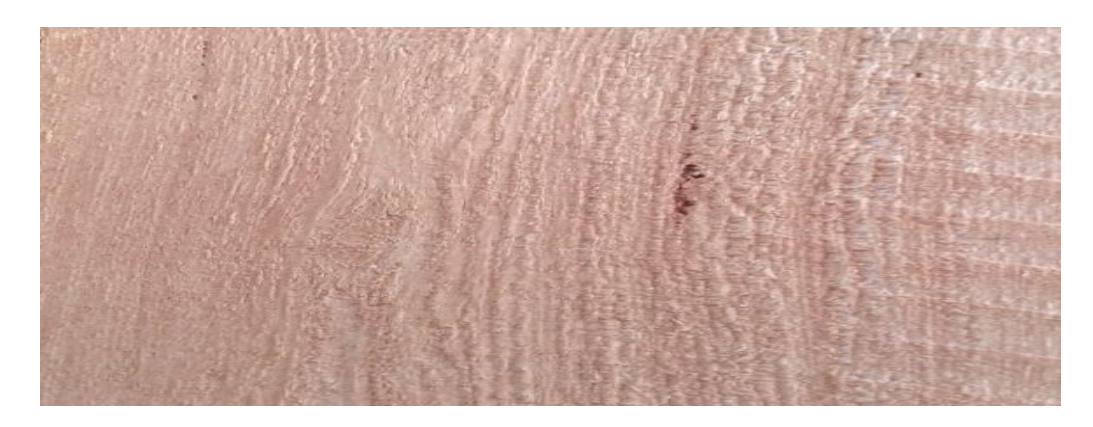

 **Figura 4-3:** *Ceiba insignis* (ceibo), corte tangencial. **Realizado por:** Villalva, 2020.

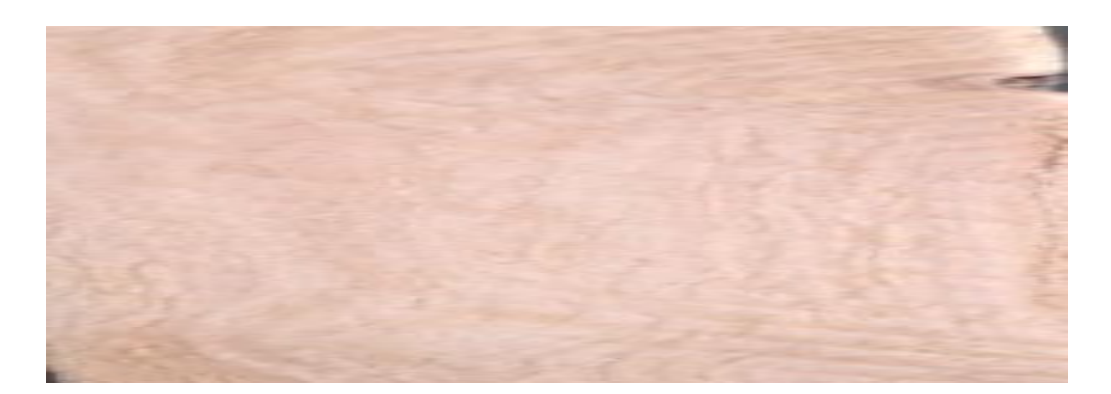

 **Figura 5-3:** *Ceiba insignis* (ceibo), corte radial. **Realizado por:** Villalva, 2020.

# *3.2.2 Ficus maxima (sangy)*

Esta especie presenta un fuste cilíndrico, su corteza presenta un color café grisaseo con apariencia un poco rugosa. Según la tabla de Munsell el color de la madera de la albura es amarillo 7.5YR 8/2, textura gruesa, grano recto, brillo alto, su veteado corresponde a arcos superpuestos, sabor no distintivo y su olor agradable, no distintivo.

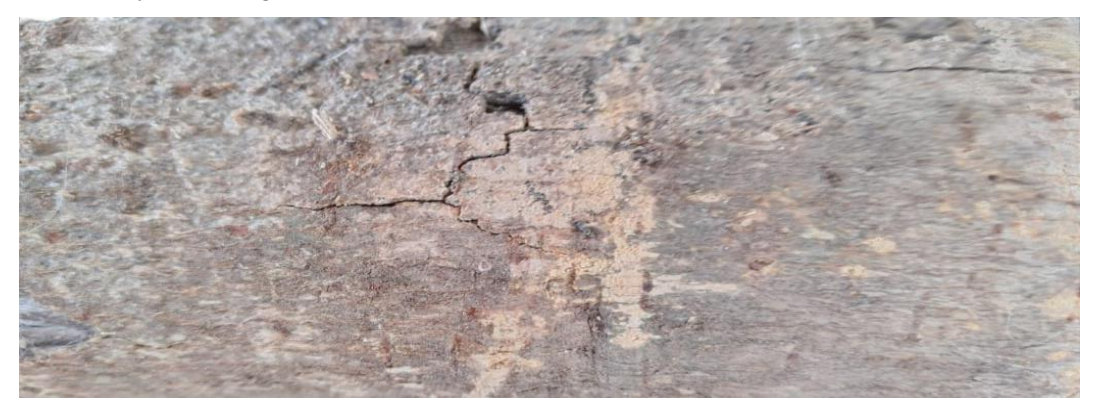

 **Figura 6-3:** *Ficus maxima* (sangy), corteza. **Realizado por:** Villalva, 2020.

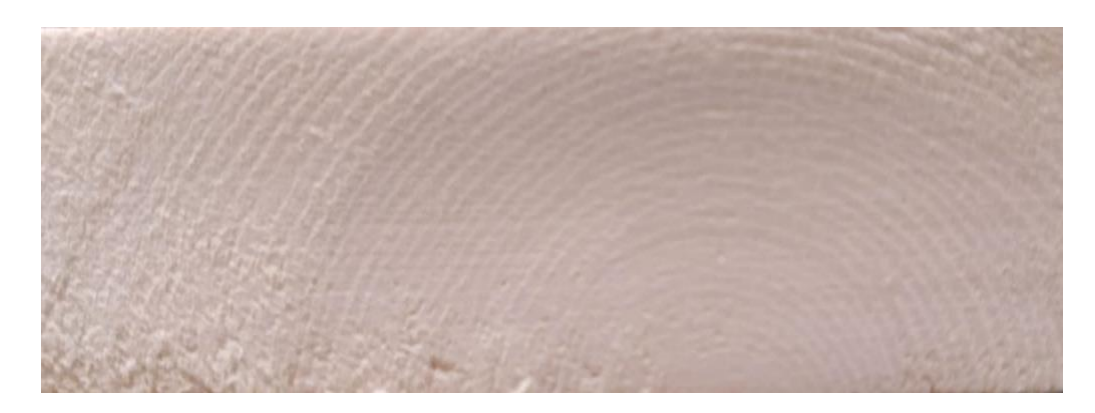

 **Figura 7-3:** *Ficus maxima* (sangy), corte transversal. **Realizado por:** Villalva, 2020.

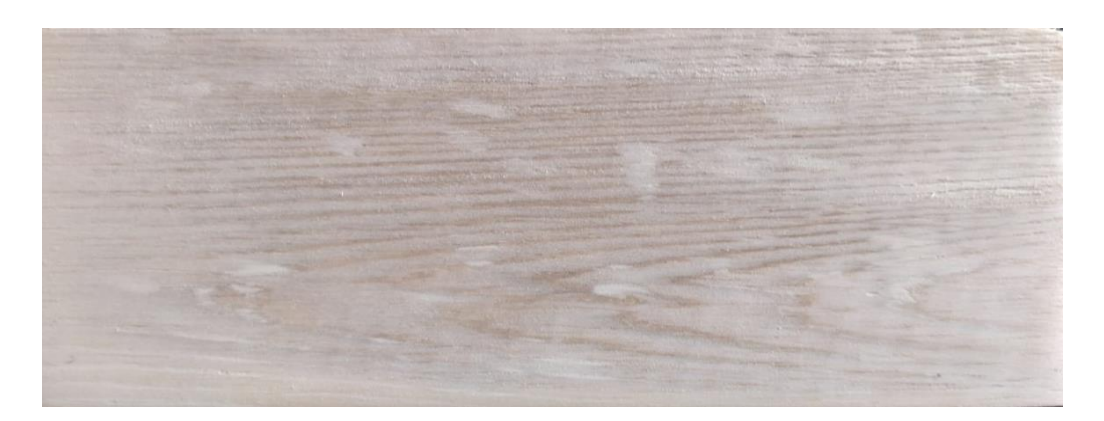

 **Figura 8-3:** *Ficus maxima* (sangy), corte tangencial. **Realizado por:** Villalva, 2020.

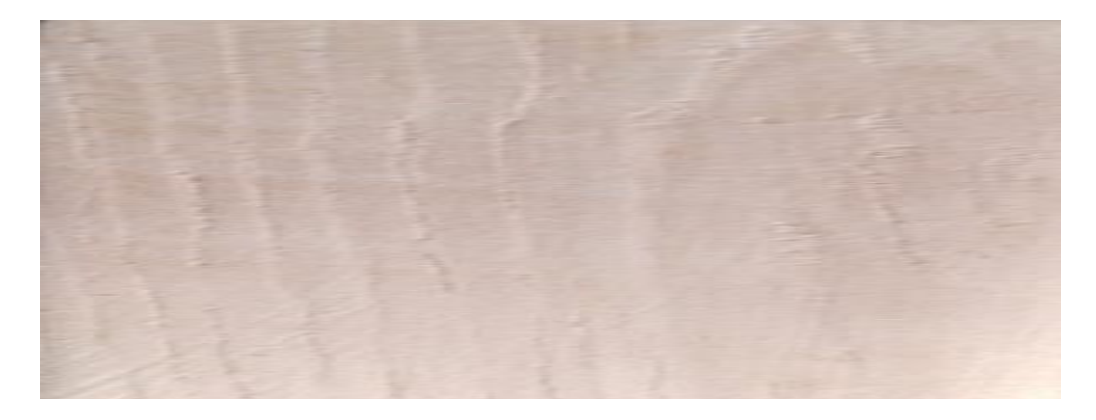

 **Figura 9-3:** *Ficus maxima* (sangy), corte radial. **Realizado por:** Villalva, 2020.

## *3.2.3 Freziera verrucosa (sachaliso)*

Se observa un fuste cilíndrico, su corteza agrieta con un color café pálido y blanquesino. El color de la madera de la albura según la tabla de Munsell es: rojizo 2.5YR 7/6. El grano oblicuo, brillo alto, textura fina su veteado de arcos superpuestos, sabor y olor ausente.

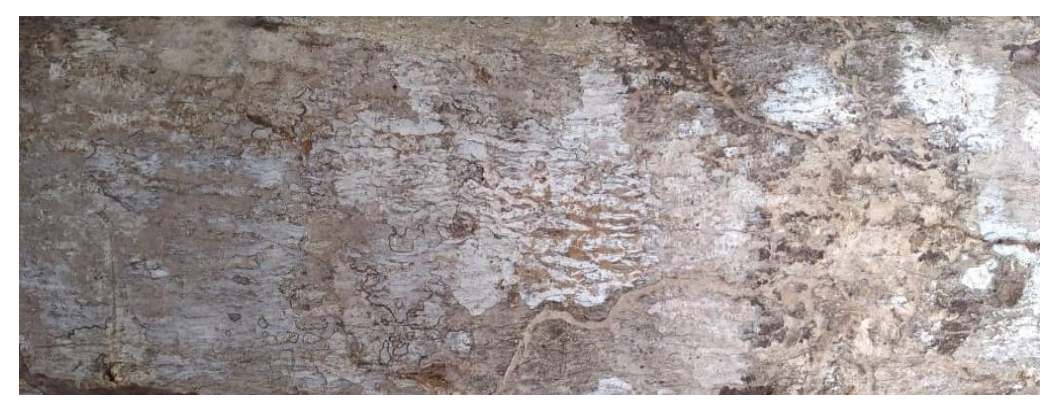

 **Figura 10-3:** *Freziera verrucosa* (sachaliso), corteza.  **Realizado por:** Villalva, 2020.

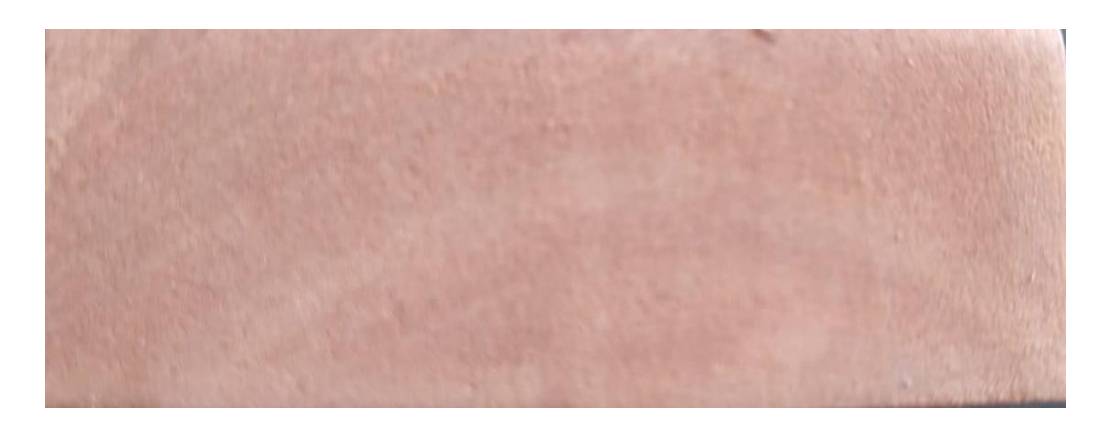

 **Figura 11-3:** *Freziera verrucosa* (sachaliso), corte transversal. **Realizado por:** Villalva, 2020.

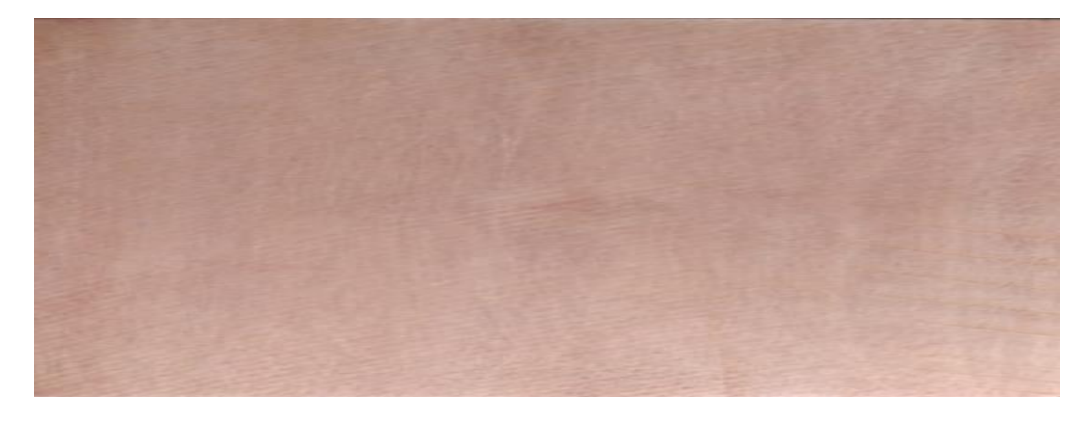

 **Figura 12-3:** *Freziera verrucosa* (sahaliso), corte tangencial. **Realizado por:** Villalva, 2020.

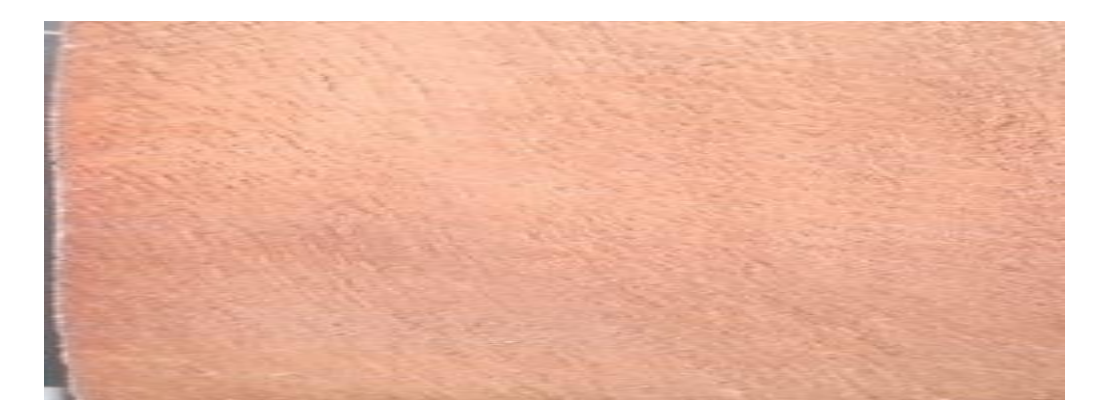

 **Figura 13-3:** *Freziera verrucosa* (sachaliso), corte radial. **Realizado por:** Villalva, 2020.

## *3.2.4 Guarea Kunthiana (colorado manzano)*

Esta especie presenta un tronco recto, cilíndrico la corteza es de color café con una aparaciencia mas o menos rugosa. Según la tabla de Munsell el color de la albura es amarillo rojizo, 5YR 7/6, grano recto, textura media, brillo medio, veteado en arcos superpuestos, sabor no distintivo, olor agradable, no distintivo.

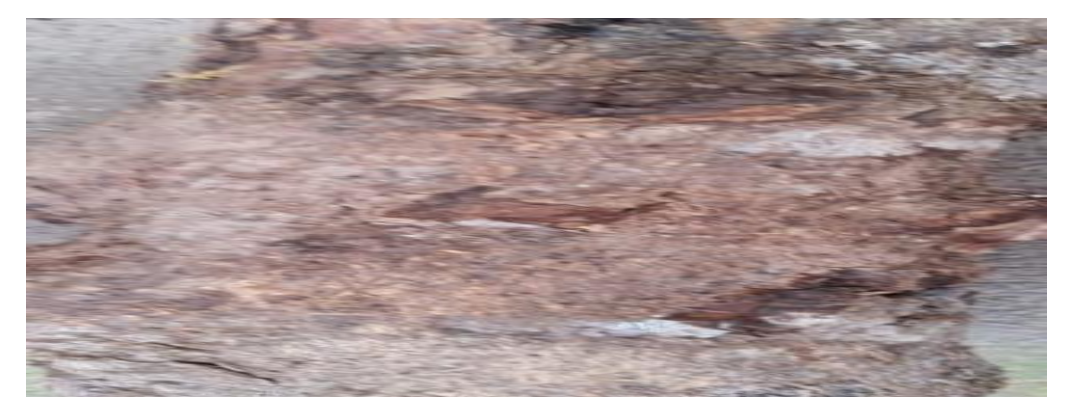

 **Figura 14-3:** *Guarea Kunthiana* (colorado manzano), corteza. **Realizado por:** Villalva, 2020.

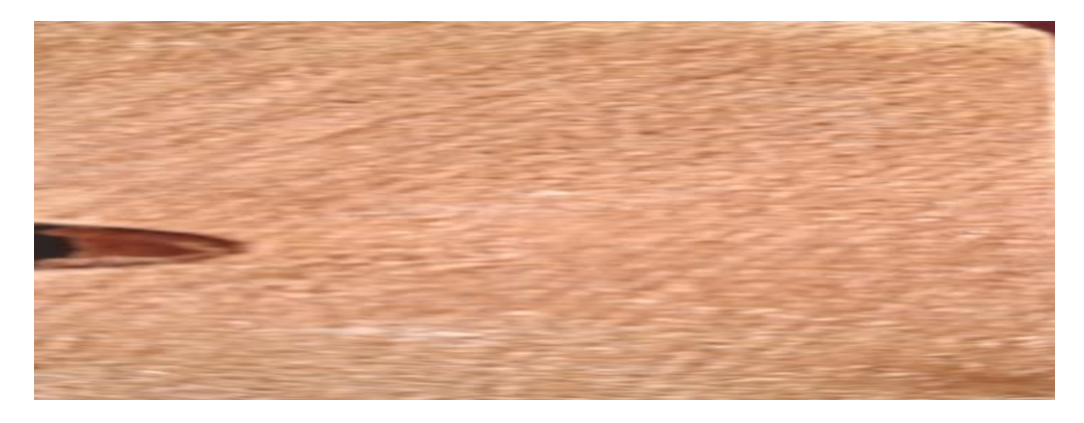

 **Figura 15-3:** *Guarea Kunthiana* (colorado manzano), corte transversal. **Realizado por:** Villalva, 2020.

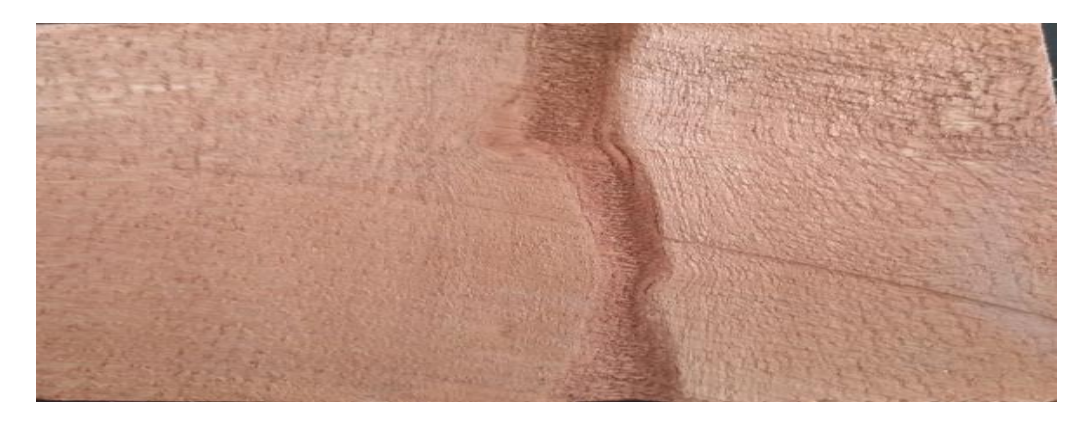

 **Figura 16**-**3:** *Guarea Kunthiana* (colorado manzano), corte tangencial **Realizado por:** Villalva, 2020.

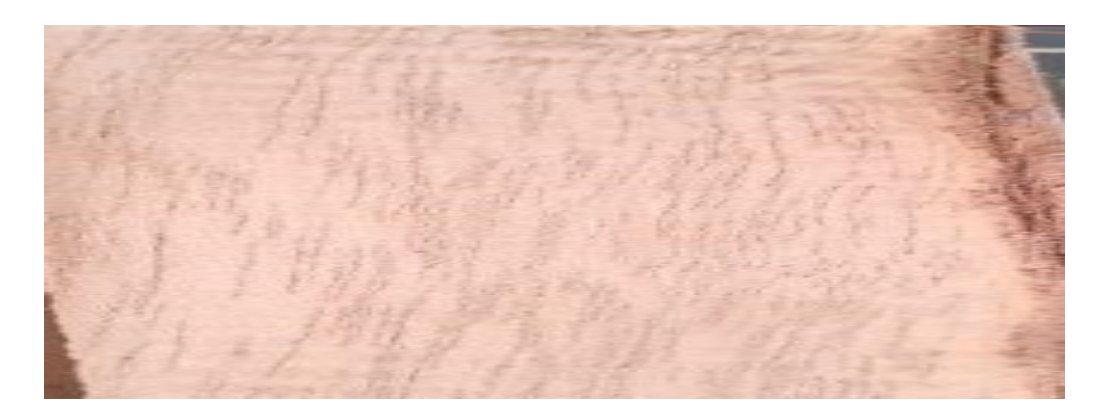

 **Figura 17-3:** *Guarea Kunthiana* (colorado manzano), corte radial. **Realizado por:** Villalva, 2020.

# *3.2.5 Nectandra reticulata (canelo Jigua)*

Esta especie presenta un fuste cilíndrico y recto, corteza lisa de color café cremoso. Según la tabla de Munsell el color de la albura es amarillo 10YR 8/8. El brillo medio, grano recto, textura gruesa, veteado jaspeado, sabor agradable no distintivo y el olor agradable aromático parecido a la canela.

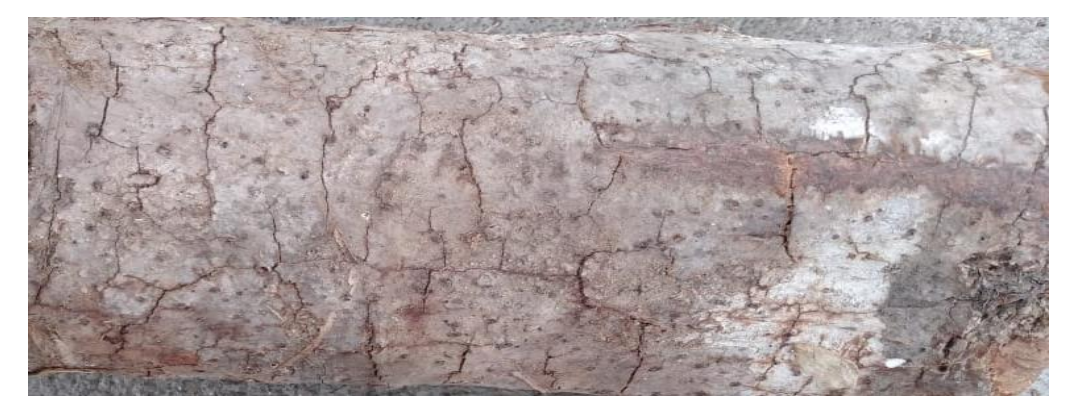

 **Figura 18-3:** *Nectandra reticulata* (canelo Jigua), corteza. **Realizado por:** Villalva, 2020.

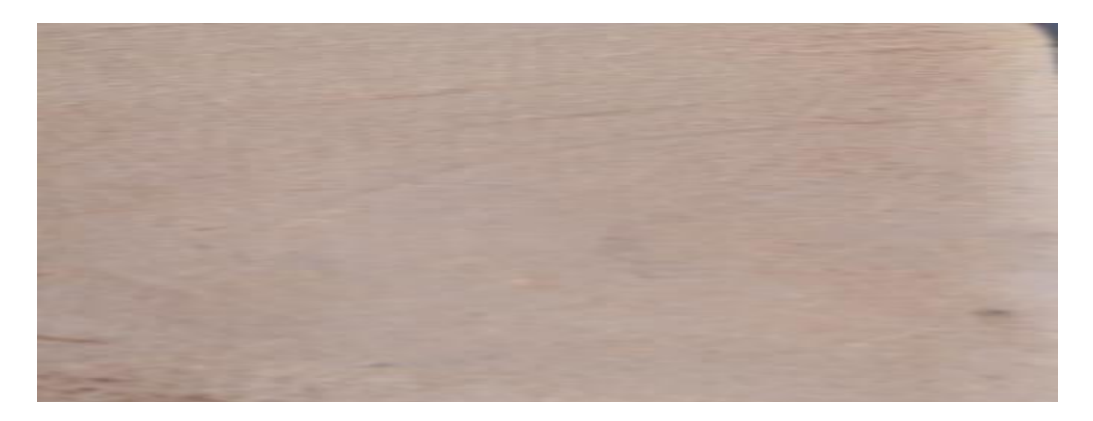

 **Figura 19-3:** *Nectandra reticulata* (canelo Jigua), corte transversal. **Realizado por:** Villalva, 2020.

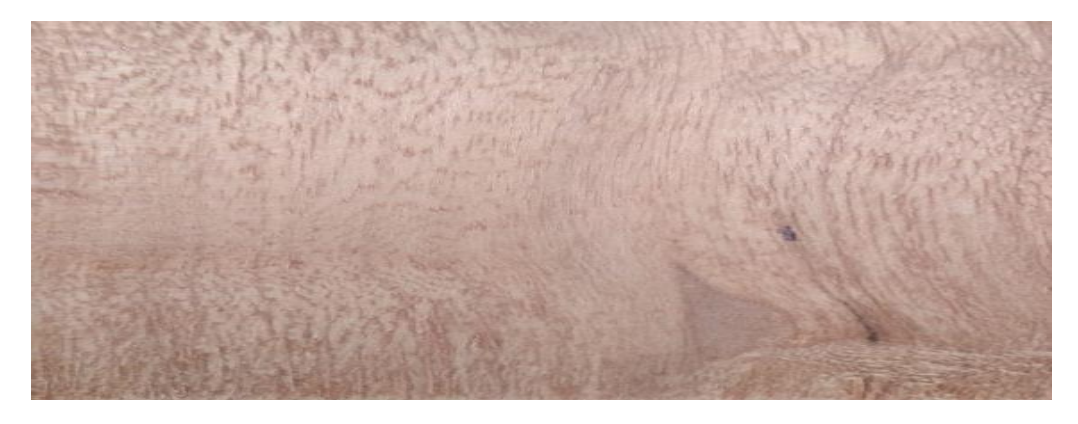

 **Figura 20-3:** *Nectandra reticulata* (canelo Jigua), corte tangencial. **Realizado por:** Villalva, 2020.

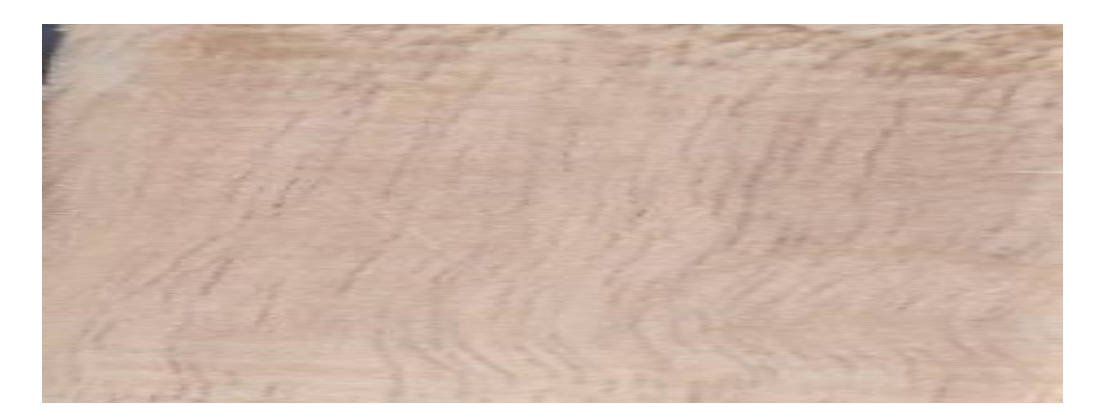

 **Figura 21-3:** *Nectandra reticulata* (canelo Jigua), corte radial. **Realizado por:** Villalva, 2020.

|                        | Ceiba        | <b>Ficus</b>  | Freziera      | <b>Guarea</b>    | <b>Nectandra</b> |
|------------------------|--------------|---------------|---------------|------------------|------------------|
| <b>Caracteristicas</b> | insignis     | maxima        | verrucosa     | <i>kunthiana</i> | reticulata       |
| <b>Color</b>           | Amarillo     | Amarillo      | Rojizo        | Amarillo         | Amarillo         |
|                        | rojizo       |               |               | rojizo           |                  |
| Olor                   | Agradable no | Agradable no  | No distintivo | No distintivo    | Agradable        |
|                        | distintivo   | distintivo    |               |                  | aromático        |
| <b>Sabor</b>           | Ausente      | No distintivo | Ausente       | Ausente          | Agradable        |
|                        |              |               |               |                  | no               |
|                        |              |               |               |                  | distintivo       |
| <b>Textura</b>         | Media        | Gruesa        | Fina          | Media            | Gruesa           |
| Grano                  | Entrecruzado | Recto         | Oblicuo       | Recto            | Recto            |
| <b>Veteado</b>         | Arcos        | Arcos         | Arcos         | Arcos            | Jaspeado         |
|                        | superpuestos | superpuestos  | superpuestos  | superpuestos     |                  |
| <b>Brillo</b>          | Medio        | Alto          | Alto          | Medio            | Medio            |

**Tabla 3-3:** Resumen de las caracterÍsticas organolépticas de las cinco especies forestales estudiadas.

**Realizado por:** Villalva, 2020.

# **3.3 Características anatómicas**

### *3.3.1 Ceiba insignis (Ceibo)*

### *3.3.1.1 Corte transversal*

Según lo visto en la figura 22-3: **a.** Observado con el lente óptico de 4x y Astrablue, poros multiplos de dos en su mayoria seguidos de poros solitarios y en menor cantidad multiplos de tres además se visualiza radios anchos. **b.** Observado con el lente óptico de 10x y safranina se observa fibras con paredes delgadas. **c.** Existe presencia de goma en los poros visto con el lente óptio de 10x y combinación de tintes. **d.** El parenquima visto con lente óptico de 10x y safranina es paratraqueal unilateral.

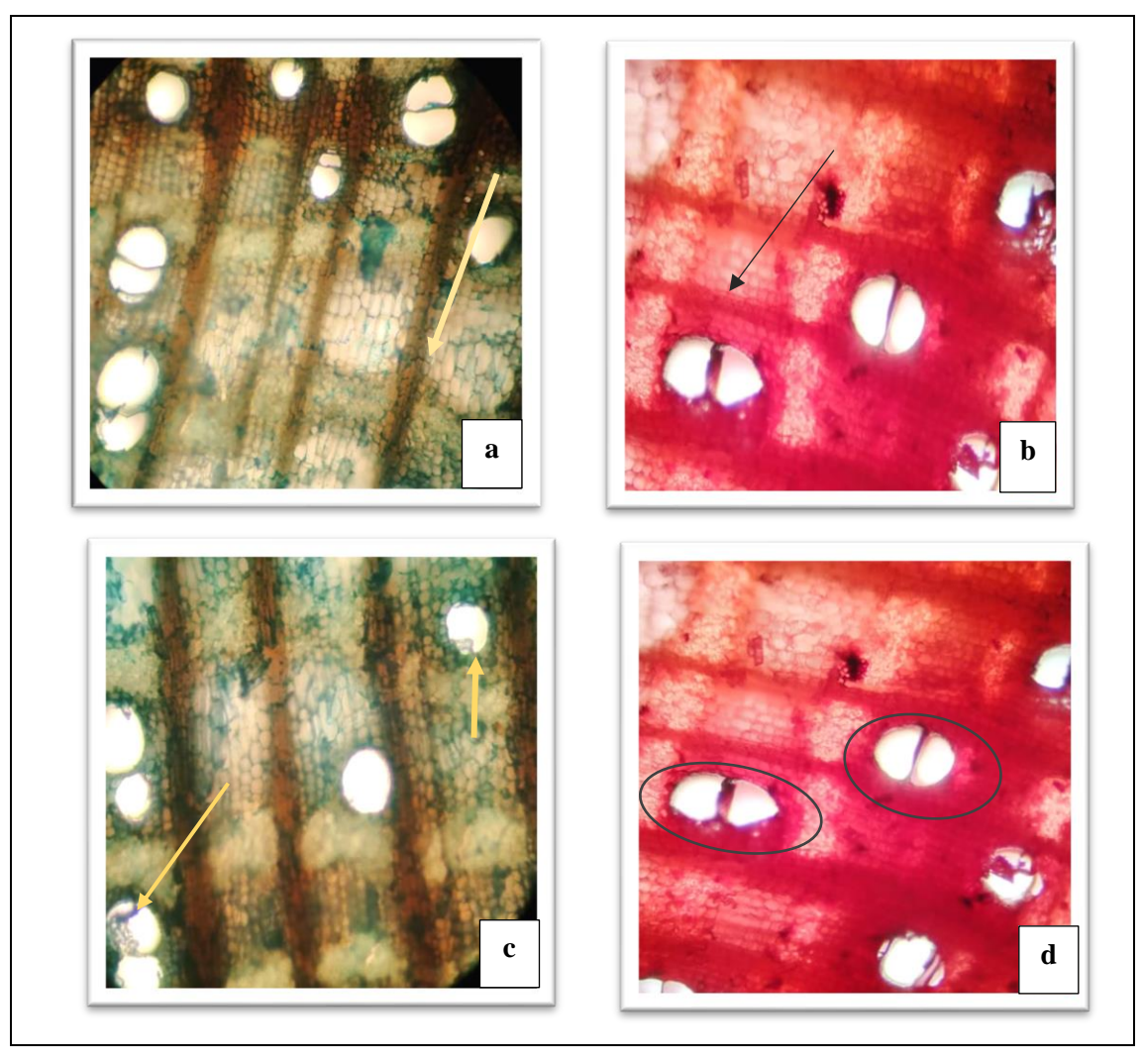

**Figura 22-3:** Corte transversal *Ceiba insignis* (Ceibo). **Realizado por:** Villalva, 2020.

# *3.3.1.2 Corte tangencial*

Según la figura 23-3: **a.** Con ayuda del lente óptio de 10x y safranina se observa la presencia de radios multiseriados. **b.** Visto con el lente óptico de 10x y safranina se logra observar el miembro del vaso con punteaduras aeroladas en su interior. **c.** Observado con el lente óptico de 10x y safranina, células envolventes.

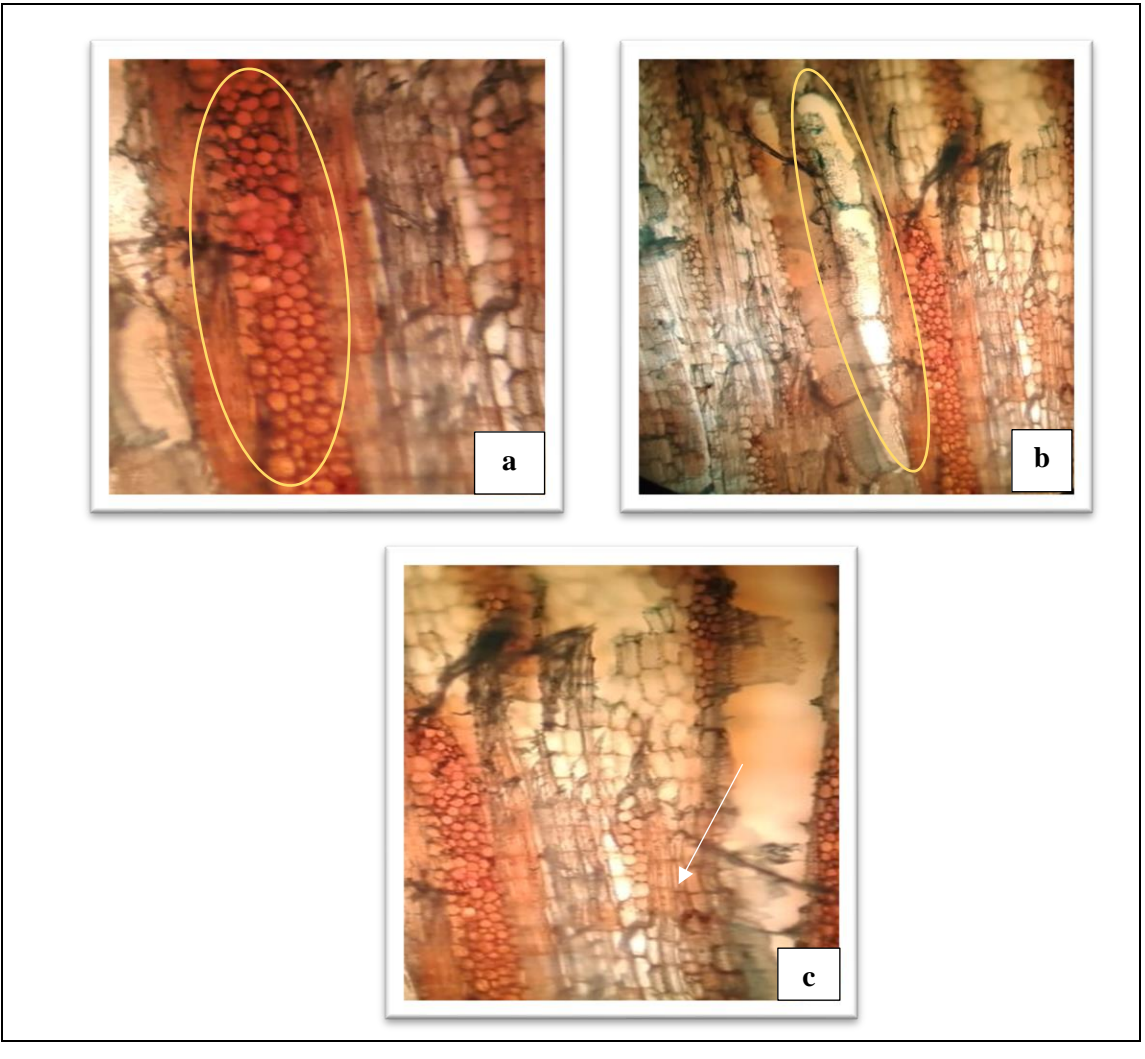

**Figura 23**-**3:** Corte tangencial *Ceiba insignis* (Ceibo). **Realizado por:** Villalva, 2020.

# *3.3.1.3 Corte radial*

Según la figura 24-3: **a.** Observado con el lente óptico 10x y combinación de tintes, se visualiza células parenquimaticas muy bien definidas. **b.** Se logra visualizar radios heterocelulares con fibras no septadas con ayuda del lente óptico 10x y safranina.

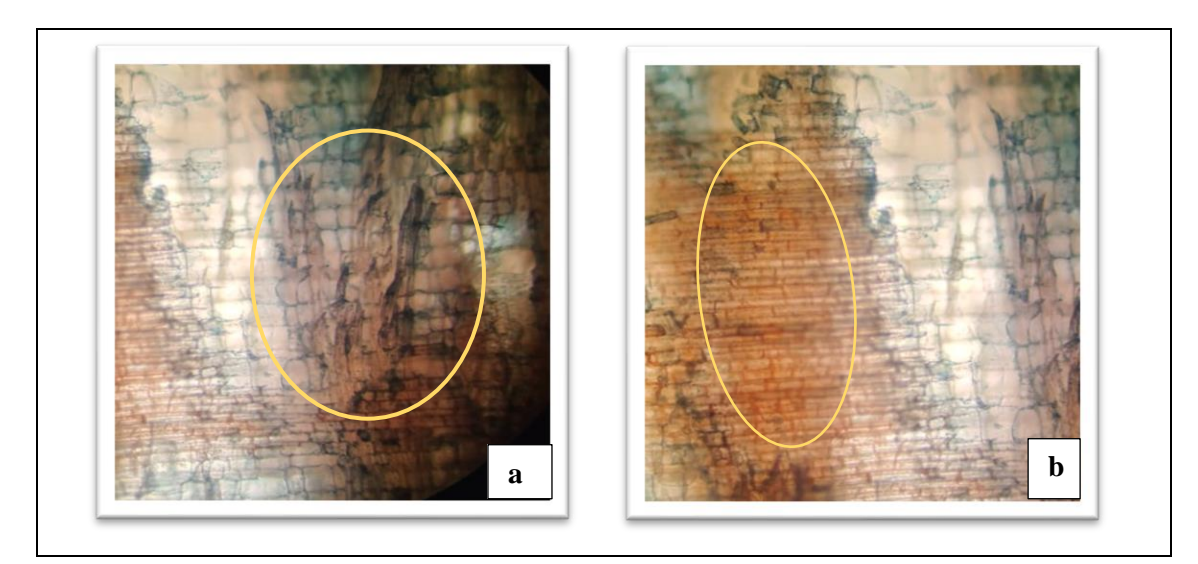

**Figura 24-3:** Corte radial *Ceiba insignis* (Ceibo). **Realizado por:** Villalva, 2020.

# *3.3.2 Ficus maxima (sangy)*

# *3.3.2.1 Corte transversal*

Según la figura 25-3: **a.** Observado con el lente óptico 4x y safranina, en su mayoría poros múltiplos de dos seguidos de poros solitarios y en menor cantidad poros multiplos de tres, parénquima paratraquial vasicéntrico confluente, visto con el lente d 10x.. **b.** Fibras de las paredes pequeñas observadas con el lente óptico de 10x y astrablue. **c.** Visto con el lente de 10x y safranina se observa radios medianos. **d.** Adicionalmente observado con el lente óptico de 10x y safranina se logra observar los anillos de crecimiento.

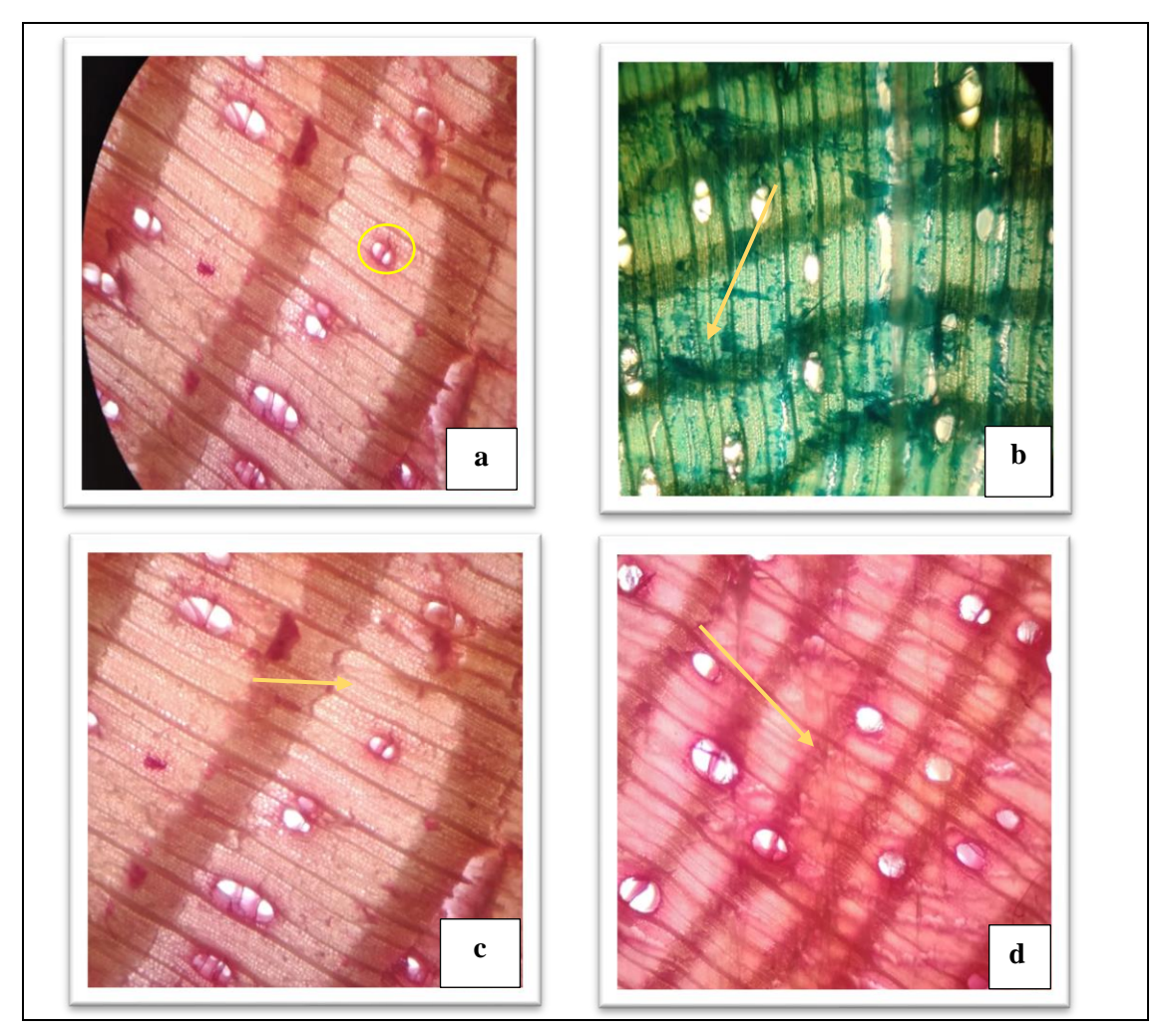

**Figura 25-3:** Corte transversal *Ficus maxima* (sangy). **Realizado por:** Villalva, 2020.

# *3.3.2.2 Corte tangencial*

Según la figura 26-3: **a**. Observado con lente de 10x y astrablue presencia del vaso con punteauras intervasculares alternas. **b.** Radios multiseriados observados con el lente óptico de 10x y safranina. **c.** Con el lente de 10x y safranina, se logra observar traqueidas vasculares.

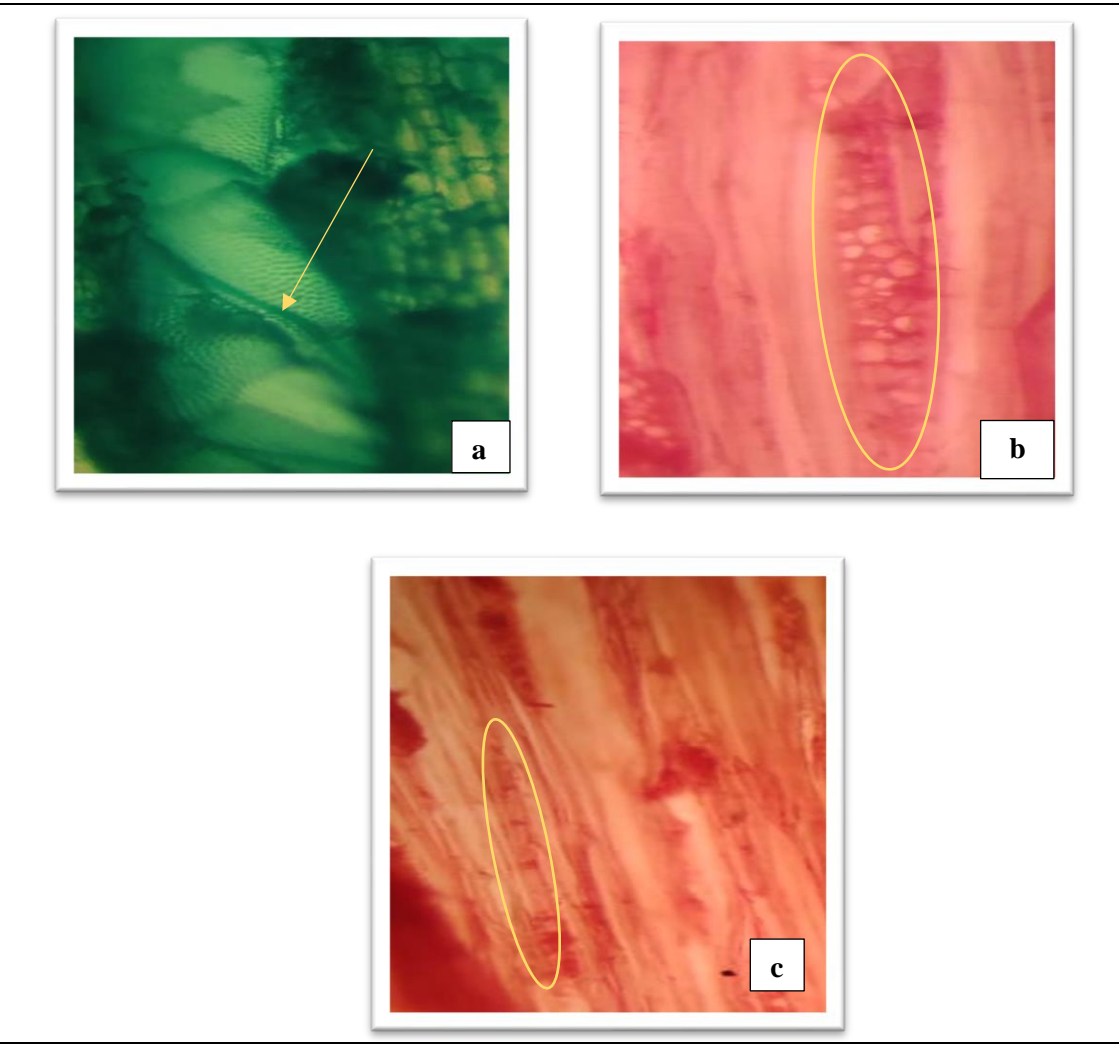

**Figura 26-3:** Corte tangencial *Ficus maxima* (sangy). **Realizado por:** Villalva, 2020.

*3.3.2.3 Corte radial*

Según la figura 27-3: **a.** Observado con el lente óptico de 10x y combinación de tintes se logra visualizar radios heterocelulares. **b.** Con la ayuda del lente óptico de 10x y combinación de tintes se puede diferenciar fibras no septadas.

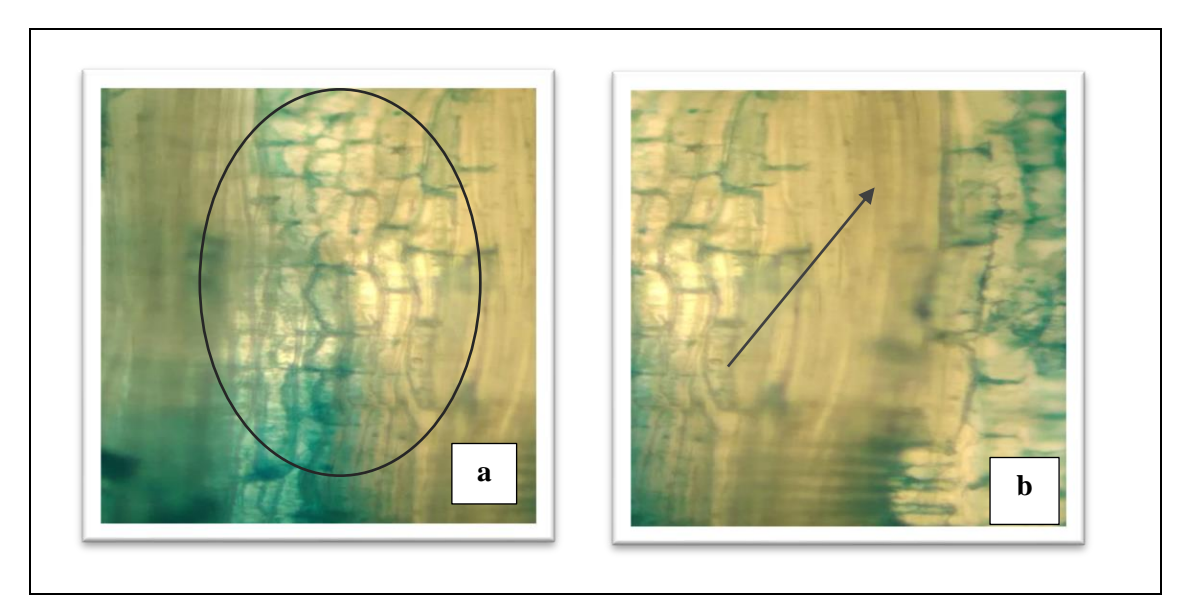

**Figura 27-3:** Corte radial *Ficus maxima* (sangy). **Realizado por:** Villalva, 2020.

# *3.3.3 Freziera verrucosa (sachaliso)*

## *3.3.3.1 Corte transversal*

Según la figurara 28-3: **a.** Observado con lente óptico de 4x y astrablue, se encuentra poros solitarios en su gran mayoría seguido de poros múltiplos de dos. **b.** Observado con lente de 10x y safranina, radios gruesos. **c.** Visto con el lente de 10x y safranina, fibras de paredes medianas. **d.**  Poros con parénquima paratraqueal vasicentrico unilateral visto con el lente óptico de 10x y safranina.

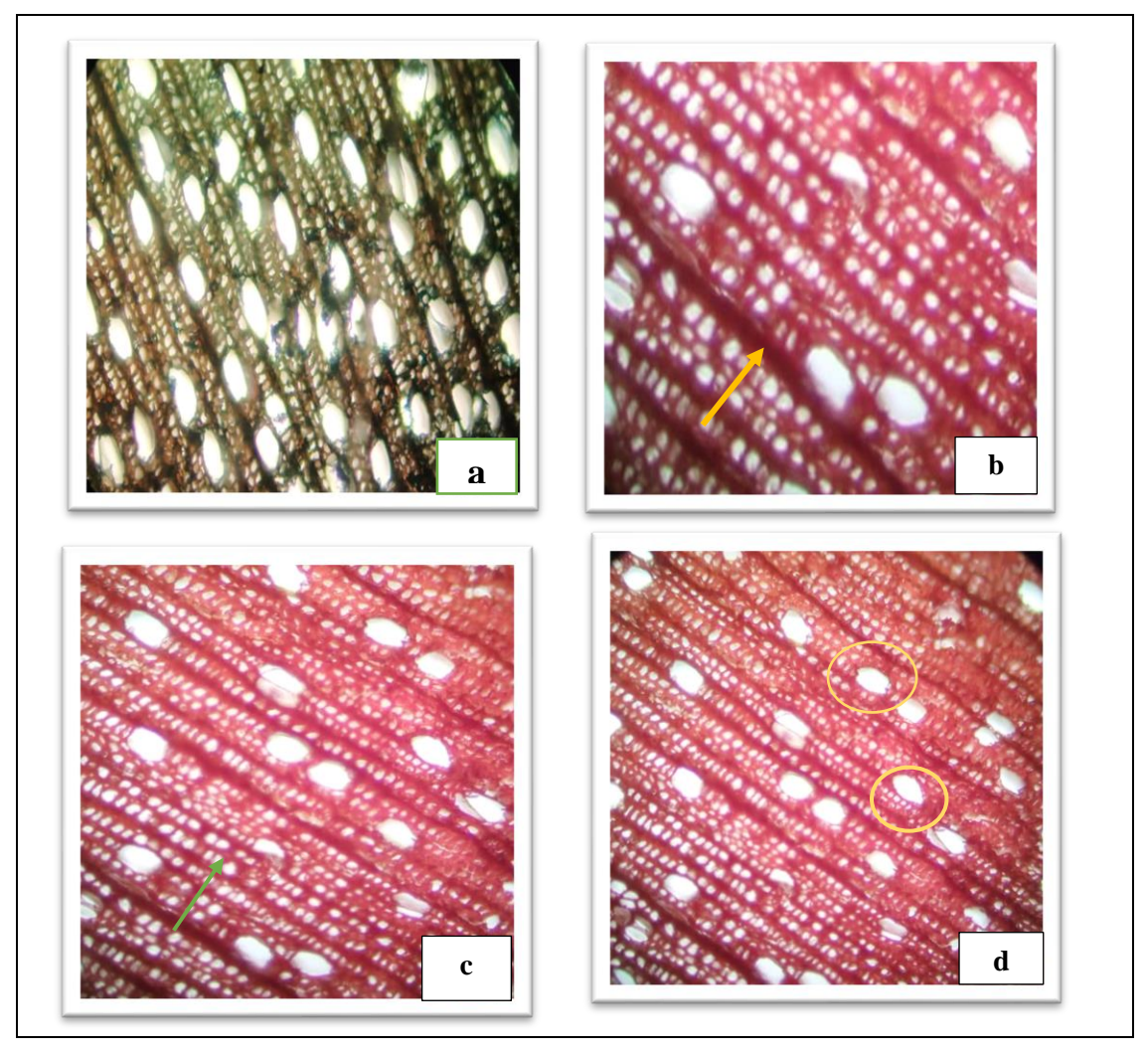

**Figura 28-3:** Corte transversal *Freziera verrucosa* (sachaliso). **Realizado por:** Villalva, 2020.

# *3.3.3.2 Corte tangencial*

Según la figura 29-3: **a.** Observado con el lente óptico de 4x y combinación de tintes, estructuras de radios uniseriados. **b.** Visto con el lente de 4x y astrablue, se encuentra fibras con con presencia de punteaduras.

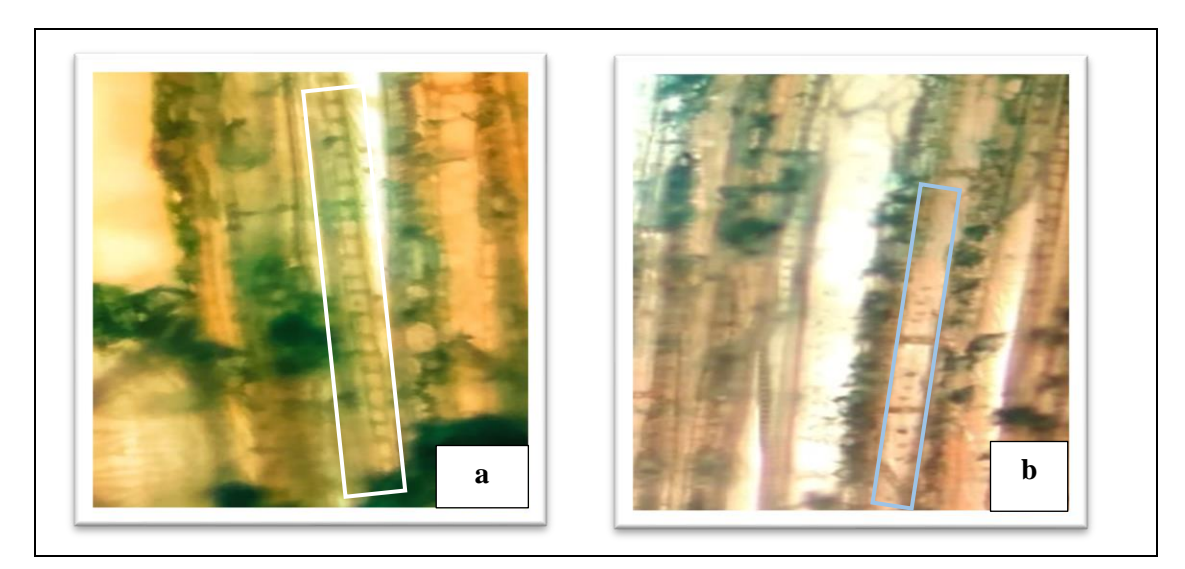

**Figura 29-3:** Corte tangencial *Freziera verrucosa* (sachaliso). **Realizado por:** Villalva, 2020.

*3.3.3.3 Corte radial*

Según la figura 30-3: **a.** Observado con el lente óptico de 4x y safranina se visualiza radio heterocelular con presencia de rutas marginales. **b.** Con ayuda del lente de 10x y safranina se observa células parenquimáticas con fibras no septadas.

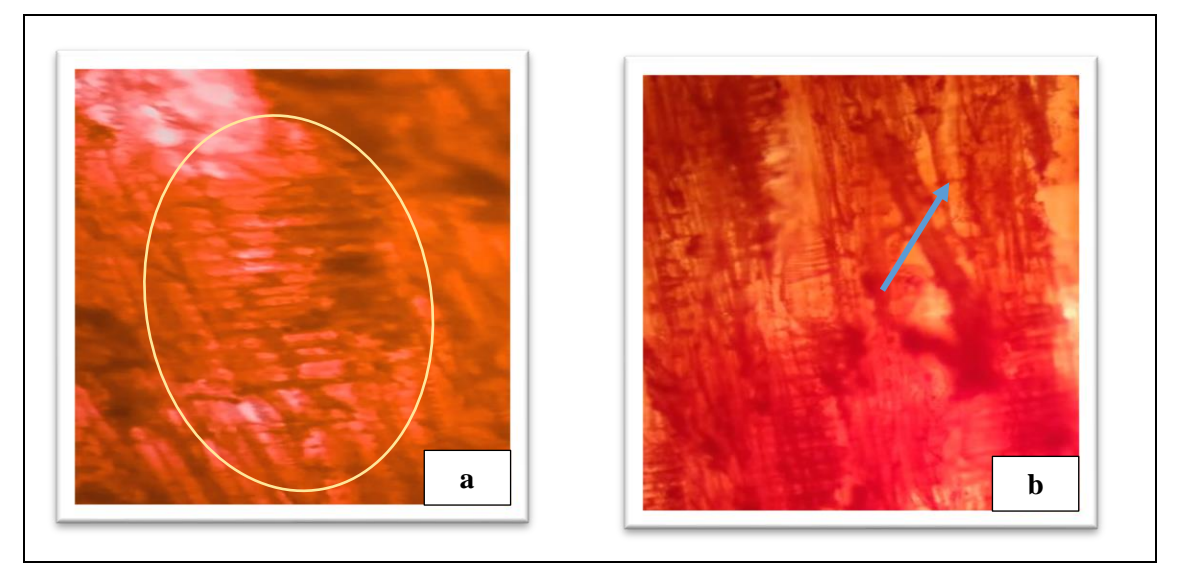

**Figura 30-3:** Corte radial *Freziera verrucosa* (sachaliso). **Realizado por:** Villalva, 2020.

### *3.3.4 Guarea kunthiana (colorado manzano)*

# *3.3.4.1 Corte transversal*

Según la figura 31-3: **a.** Observado con el lente óptico 4x y safranina, poros solitarios y multiplos de dos en su gran mayoria seguidos de multiplos de tres. **b.** Visto con el lente óptico de 10x y safranina, se observa radios finos. **c.** Observado con el lente óptico de 10x y astrablue, fibras de paredes pequeñas. **d.** Parénquima paratraqueal aliforme confluente de ala corta y gruesa, observado con el lente óptico de 4x y astrablue.

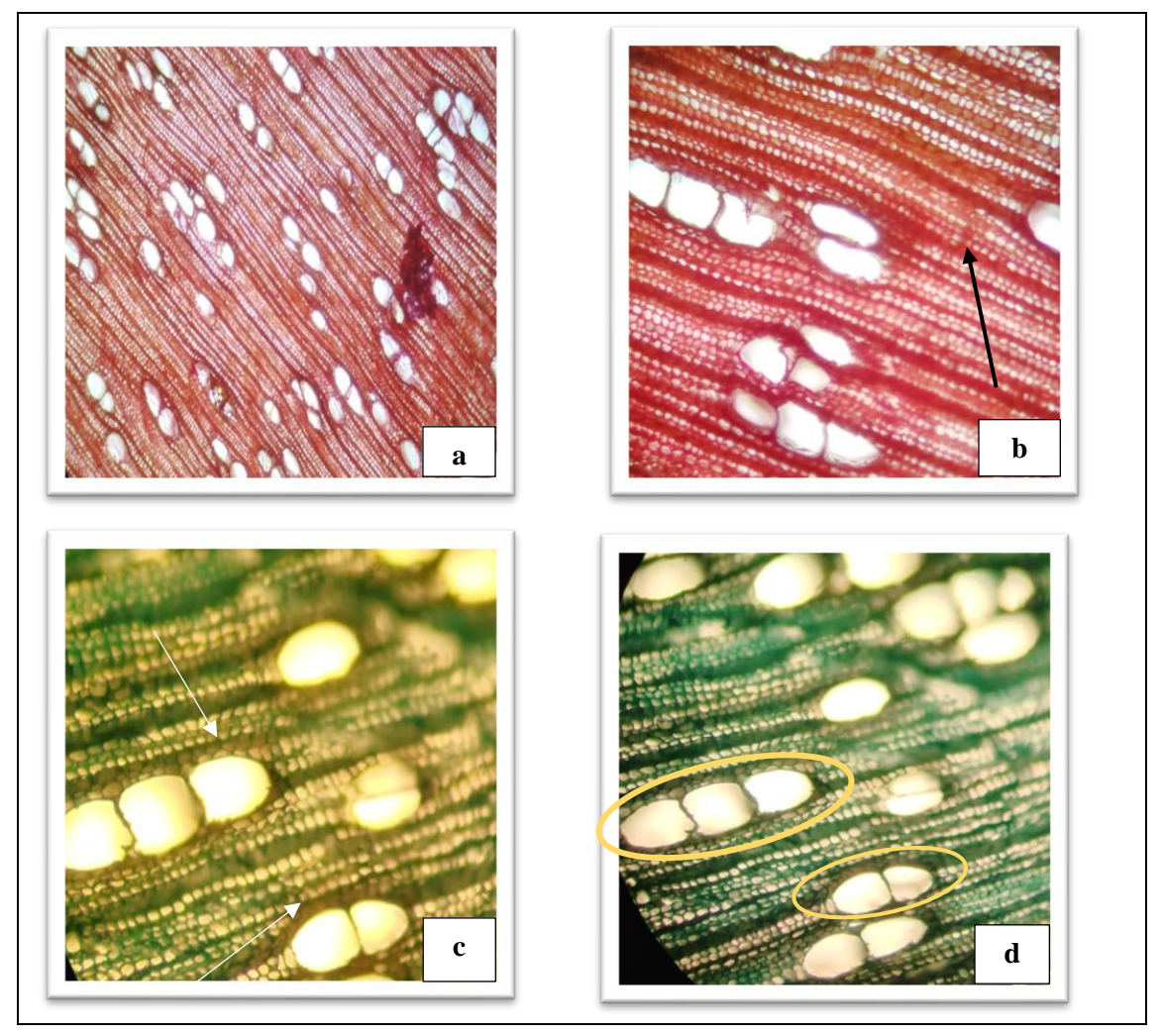

**Figura 31**-**3:** Corte transversal *Guarea kunthiana* (Colorado manzano). **Realizado por:** Villalva, 2020.

#### *3.3.4.2 Corte tangencial*

Según la figura 32-3: **a.** Se visualiza con el lente óptico de 10x y astrablue, radios uniseriados en su gran mayoría (señalado con azul) y escasos radios multiseriados (señalado con rojo). **b.**  Observado con el lente óptico de 10x y astrablue, presencia del úmen del vaso con punteaduras. **c.** Visto con el lente óptico de 10x y combinación de tintes, se observa fibras no estratificadas.

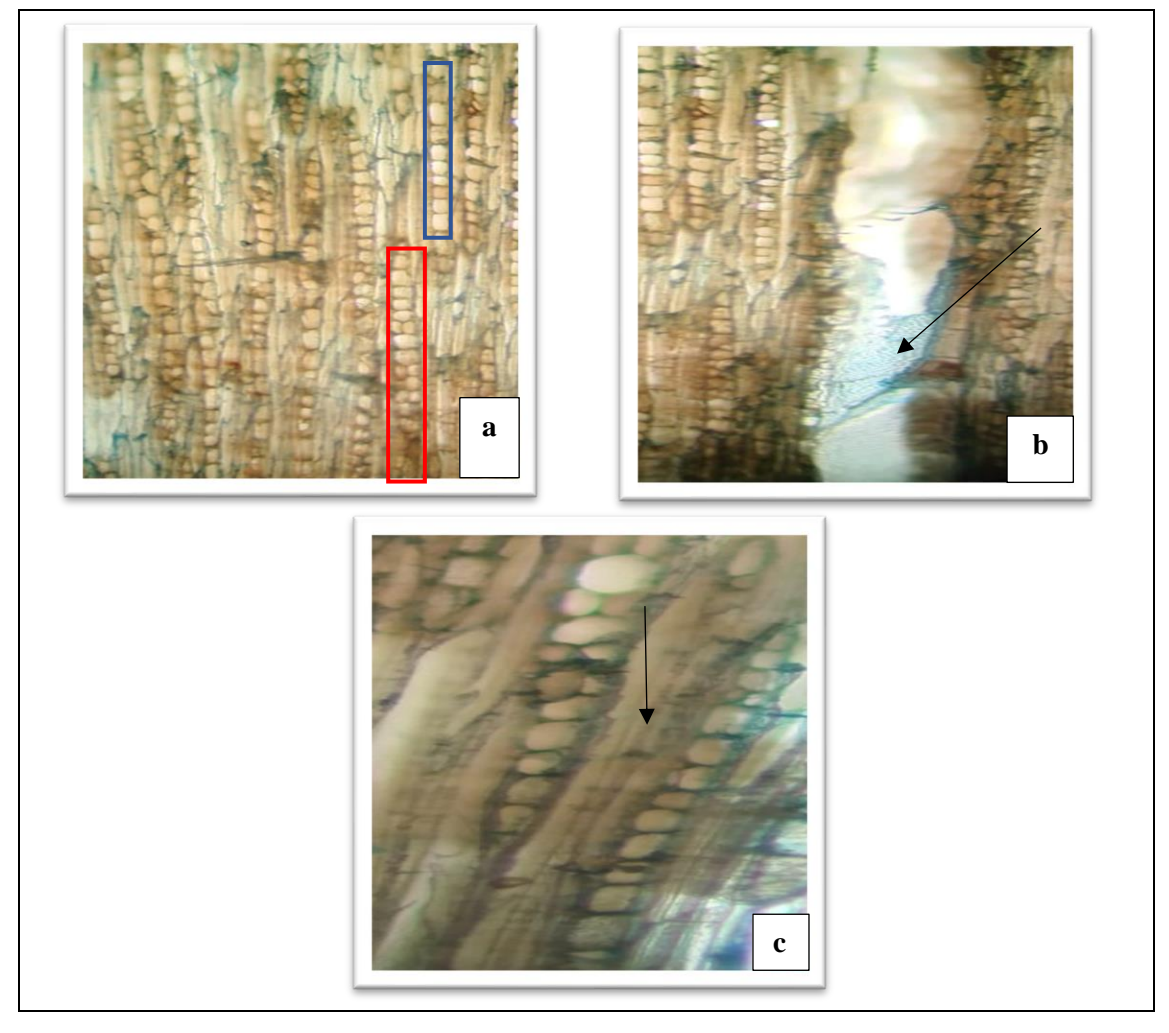

**Figura 32-3:** Corte tangencial *Guarea kunthiana* (Colorado manzano). **Realizado por:** Villalva, 2020.

#### *3.3.4.3 Corte radial*

Según la figura 33-3: **a.** Observado con el lente óptico de 10x y astrablue, radios uniseriados(marcados con amarillo) además de radios fusionados (marcados con rojo). **b.** Visto con el lente óptico de 10x y astrablue, se observa fibras no estratificadas. **c.** Se observa en el lumen del vaso punteaduras intervasculares visto con el lente óptico de 10x.

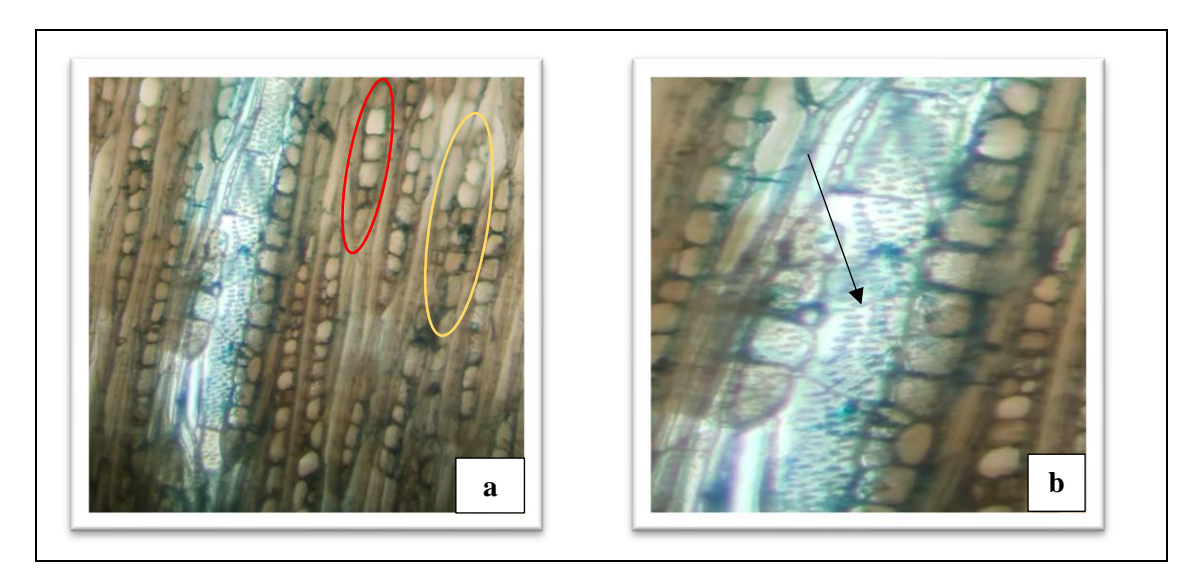

**Figura 33-3:** Corte radial *Guarea kunthiana* (Colorado manzano). **Realizado por:** Villalva, 2020.

# *3.3.5 Nectandra reticulata (Canelo)*

## *3.3.5.1 Corte transversal*

Según la figura 34-3: **a.** Observado con lente óptico de 4x y safranina, encontramos en su mayoria poros solitarios. **b.** visto con el lente de 10x y astrablue, se observa poros multiplos de 2 y escasos multiplos de tres. **c.** Radios finos, con fibras de paredes pequeñas vistas con el lente óptico de 10x y astrablue **c.** Observamos con el lente de 10x y astrablue, un parénquima paratraqueal vasicéntrico confluente unilateral.

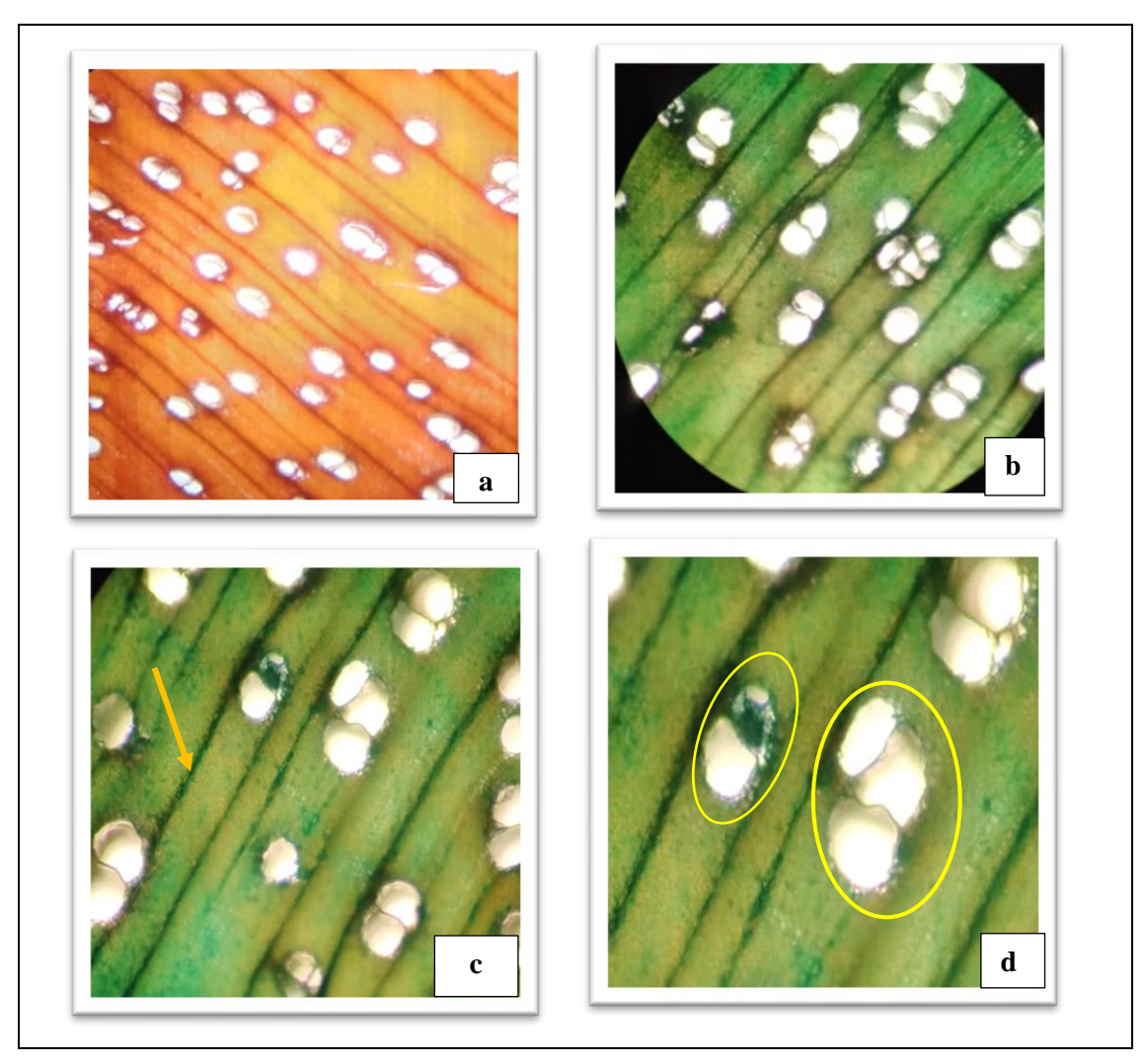

**Figura 34-3:** Corte transversal *Nectandra reticulata* (canelo). **Realizado por:** Villalva, 2020.

## *3.3.5.2 Corte tangencial*

Según la figura 35-3: **a.** Observamos con el lente de 10x y safranina, radios uniseriados en su mayoria seguidos de radios multiseriados con uns distribucion uniforme. **b.** Se observa con el lente óptico de 10x y safranina, fibras no septadas. **c.** Observado con lente de 10x y combinación, el lúmen del vaso presenta punteaduras radiovasvulares.

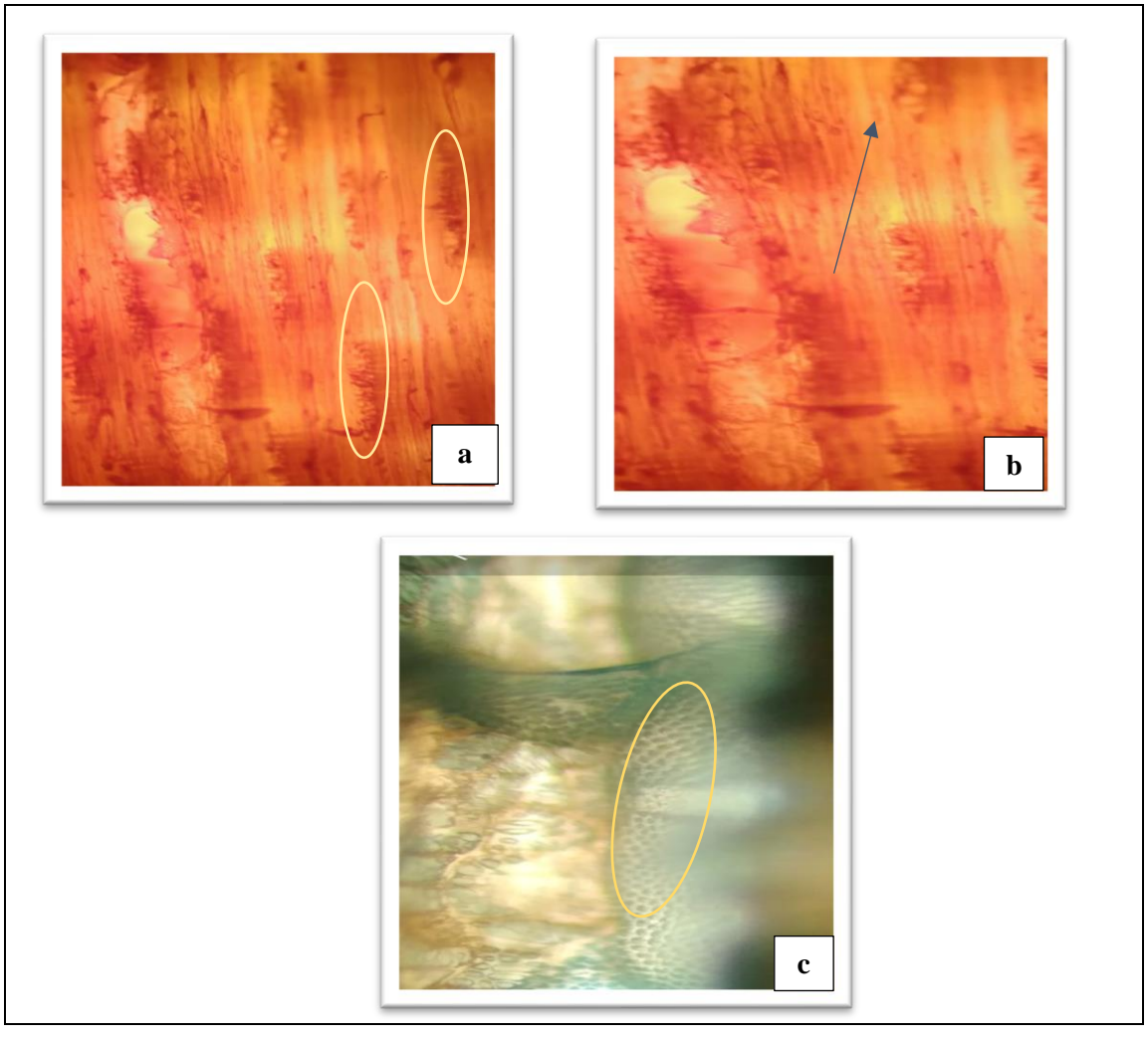

**Figura 35-3:** Corte tangencial *Nectandra reticulata* (canelo). **Realizado por:** Villalva, 2020.

# *3.3.5.3 Corte radial*

Según la figura 36-3: a. Observado con el lente óptico de 10x y astrablue, vasos con presencia de punteaduras. b. Visto con el lente óptico de 10x y astrablue, se observa radios homocelulares con celulas parenquimaticas procumbentes.

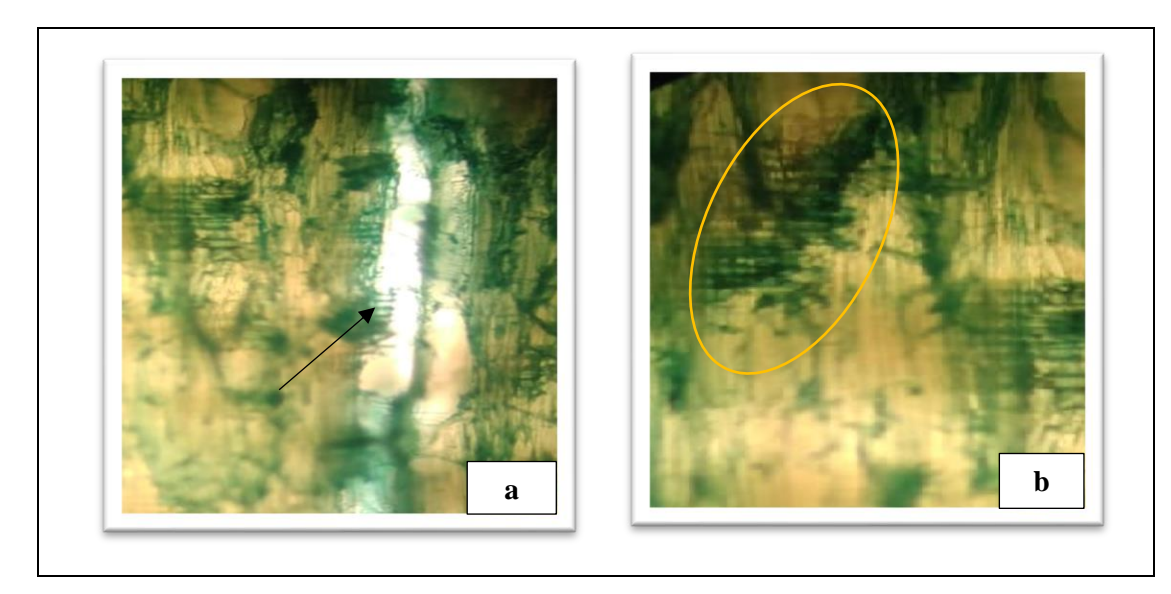

**Figura 36**-**3:** Corte radial *Nectandra reticulata* (canelo). **Realizado por:** Villalva, 2020.

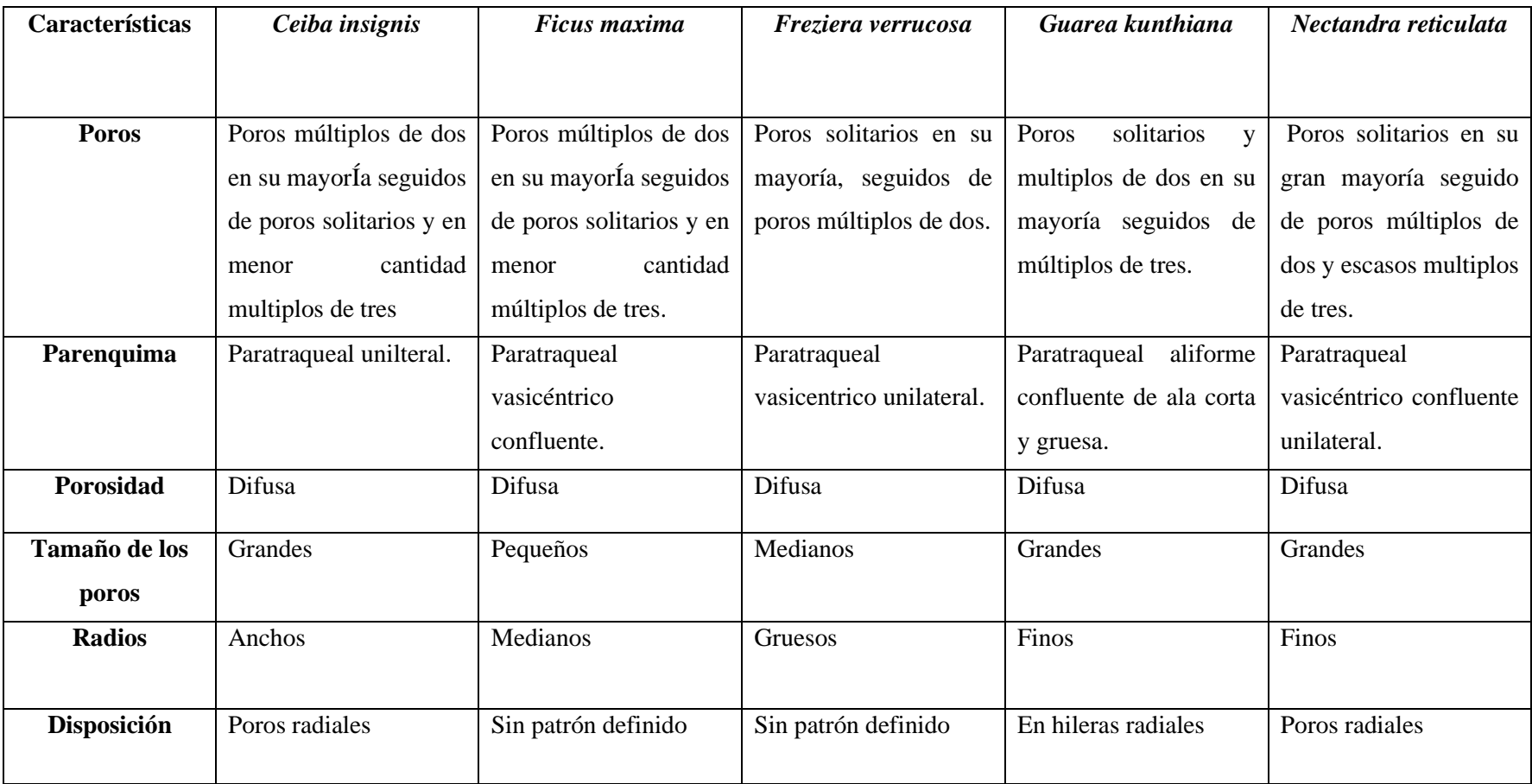

**Tabla 4-3:** Resumen de las características anatómicas de las especies en estudio.

**Realizado por:** Villalva, 2020.

| <b>Especies</b>                | <b>Poros</b> | Poros multiplos | Poros multiplos | Tamaño de | <b>Total de</b> |
|--------------------------------|--------------|-----------------|-----------------|-----------|-----------------|
|                                | solitarios   | de dos          | de tres         | los poros | los poros       |
| Ceiba insignis                 | 217          | 267             | 57              | Grandes   | 541             |
| <b>Ficus</b> maxima            | 98           | 119             | 31              | Pequeños  | 248             |
| Freziera<br>verrucosa          | 2029         | 107             |                 | Medianos  | 2136            |
| <b>Guarea</b><br>kunthiana     | 257          | 233             | 154             | Grande    | 644             |
| <b>Nectandra</b><br>reticulata | 520          | 366             | 64              | Grande    | 950             |

Tabla 5-3: Cantidad y tipo de poros de las cinco especies en estudio en 1 cm<sup>2</sup>.

**Realizado por:** Villalva, 2020.

De la tabla podemos decir que los poros de las especies en estudio son grandes, medianos y pequeños, en un tamaño de 1cm<sup>2</sup> . Tenemos asi que *Freziera verrucosa* (sachaliso) presenta poros medianos y a la vez es la especie con mayor número de poros solitarios, mientras tanto *Ficus maxima* (sangy) tiene el menr numero de poros solitarios y el tamaño de los mismos es pequeño; *Guarea kunthiana* (colorado manzano), *Nectandra reticulata* (canelo) y *Ceiba insignis* (ceibo) poseen poros solitarios en una cantidad intermedia a los anteriores y el tamaño de sus poros es grande.

## **3.4 Análisis estadístico de las características anatómicas de las cinco especies en estudio.**

Para este análisis se descargó y trabajó en el programa estudiantil InfoStat: como primer punto se seleccionó los datos de los porors tanto solitarios como múltiplos que se encontraban ya en una base de datos de excel, se lleva a cabo el análisis de varianza, en este proceso se observa si existe diferencia significativa entre los datos de las especies estudiadas. Seguidamente se realiza la prueba de normalidad de Shapiro- Wilks para comprobar que los datos sigan una distribución normal, donde si se cumple p>0,05, se procede a la prueba de Tukey para la comparación de datos.

#### *3.4.1 Perímetro de los poros*

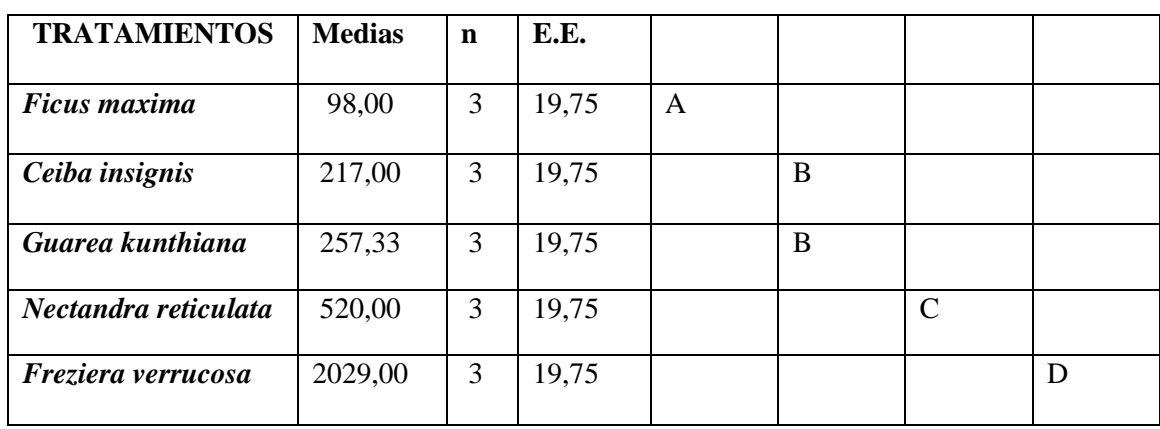

**Tabla 6-3:** Perímetro de los poros solitarios de las cinco especies estudiadas (Tukey, p≤ 0,05%).

**Realizado por:** Villalva, 2020.

Mediante la prueba de Tukey, según el perímetro de los poros solitarios se logra visualizar que existe cuatro categorías diferentes asi tenemos A, B, C, D, donde *Ceiba insignis* (ceibo) y *Guarea kunthiana* (colorado manzano) están dentro de la misma categoría B, mientras que *Ficus maxima*  (sangy), *Nectandra reticulata* (canelo) y *Freziera verrucosa* (sachaliso), se ubican en diferentes categorías, así tenemos que las especies que se encuentran en las mismas categorías no muestran diferencia significativa, pero estas si son significativamente diferentes con las demás categorías.

**Tabla 7-3:** Perímetro de los poros múltiplos de dos de las cinco especies estudiadas ( Tukey, p≤ 0,05%).

| <b>TRATAMIENTOS</b>  | <b>Medias</b> | n | E.E.  |   |   |               |
|----------------------|---------------|---|-------|---|---|---------------|
|                      |               |   |       |   |   |               |
| Nectandra reticulata | 366,00        | 3 | 13,90 | A |   |               |
| Ceiba insignis       | 267,00        | 3 | 13,90 |   | B |               |
| Guarea kunthina      | 233,00        | 3 | 13,90 |   | B |               |
| Ficus maxima         | 119,00        | 3 | 13,90 |   |   | $\mathcal{C}$ |
| Freziera verrucosa   | 106,67        | 3 | 13,90 |   |   | C             |

**Realizado por:** Villalva, 2020.

De acuerdo a la prueba de Tukey, en el perímetro de los poros multiplos de dos se observa tres categorías A, B, C, donde *Ceiba insignis* (ceibo) y *Guarea kunthiana* (colorado manzano) comparten la categoría B mostrando que entre ambas no existe diferancia significativa. Así mismo *Ficus maxima* (sangy) y *Freziera verrucosa* (sachaliso) también corresponden a la misma categoría C, demostrando que no existe diferncia significativa miesntras tanto *Nectandra reticulata* (canelo) difiere de las cuatro especies anteriores lo que significa que si existe diferencia.

#### **3.5 Evaluación de tintes de las cinco especies estudiadas**

Se realizó en analisis de correspondencia mediante el programa estadístico estudiantil InfoStat donde se calificó a los tintes en una base de datos elaborado en excel como bueno y muy bueno.

### *3.5.1 Ceiba insignis (ceibo)*

#### *3.5.1.1 Corte transversal*

El Astrablue presenta una calificación de muy buena mientras que la combinación Astrablue-Safranina y la Safranina califican como bueno.

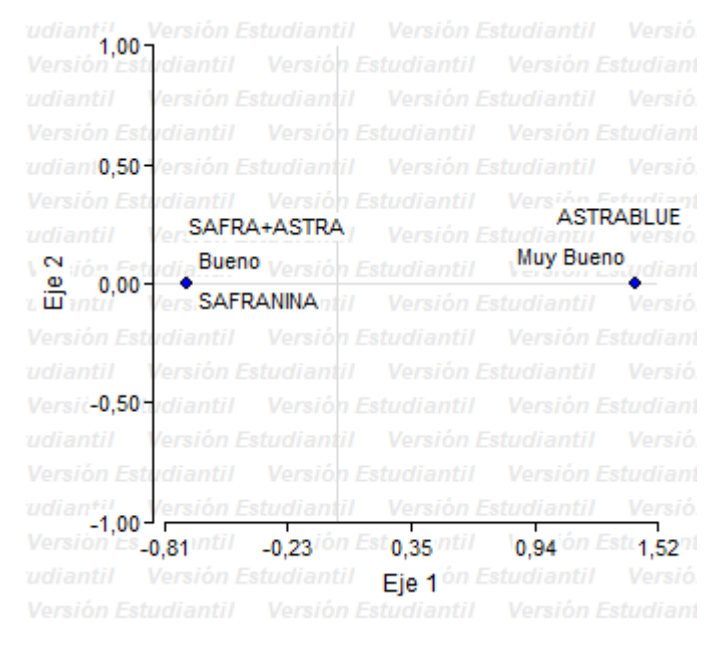

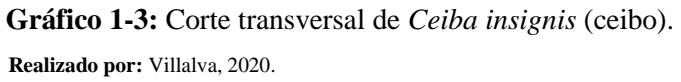

#### *3.5.1.2 Corte tangencial*

Presenta una calificación de muy buena la combinación de Astrablue-Safranina, mientras que la Safranina califica como bueno y el Astrablue tiene la calificación de malo.

|                                                                 |                                      |                                         |                           | Versión Estudiantil Versión Estud       |       |
|-----------------------------------------------------------------|--------------------------------------|-----------------------------------------|---------------------------|-----------------------------------------|-------|
|                                                                 |                                      |                                         |                           |                                         | Ve    |
|                                                                 | Estudiantil                          |                                         | Versión Estudiantil       | Versión Estud                           |       |
| Versión Estudiantil                                             |                                      | Versión Estudiantil Versión Estudiantil |                           |                                         | Ve    |
| tudianti <sup>0,74</sup> 7                                      | rsión Estudiantil                    |                                         | Versión Estudiantil       | Versión                                 | Estud |
| Versión Estudiantil                                             |                                      | Versión Estudiantil Versión Estudiantil |                           |                                         | Ve    |
| V<br>tudiantil                                                  | ersión Estudiantil                   |                                         |                           | Versión Estudiantil Versión Estud       |       |
| $\sqrt{\frac{\omega}{\mathbf{m}}}$ iór $\mathbf{0,07}$ ediantil | Versión Estudiantil VersitSAFRANINAI |                                         |                           |                                         | Ve    |
|                                                                 | rsión Estudiantil                    |                                         |                           | Versión Estudiantil Bueno, Estud        |       |
| Versión Estudiantil                                             |                                      |                                         |                           | Versión Estudiantil Versión Estudiantil | Ve    |
| tudian <sup>20</sup> ,60 <sup>4</sup>                           | rsión Estudiantil                    | Versión Estudiantil                     |                           | Versión Estud                           |       |
| Versión Est                                                     |                                      | Versión Estudiantil Versión Estudiantil |                           |                                         | Ve    |
| tudiantil                                                       | SAFRA+ASTRA                          |                                         | Estudiantil               | Versión Estud                           |       |
|                                                                 | Muy Bueno                            |                                         | antil Versión Estudiantil |                                         | Ve    |
|                                                                 | 0,93 <sup>m</sup> Esturant 10,32     | Versi <sub>0,29</sub> studiar           | 0.91                      |                                         | 1,52  |
| udiantil                                                        | Versión Es                           | Eie <sub>1</sub>                        |                           |                                         |       |
| tudiantil Versión Estudiantil                                   |                                      | Versión                                 | Estudiantil               | Versión Estud                           |       |

**Gráfico 2-3:** Corte tangencial de *Ceiba insignis* (ceibo).  **Realizado por:** Villalva, 2020.

# *3.5.1.3 Corte radial*

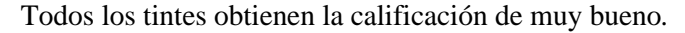

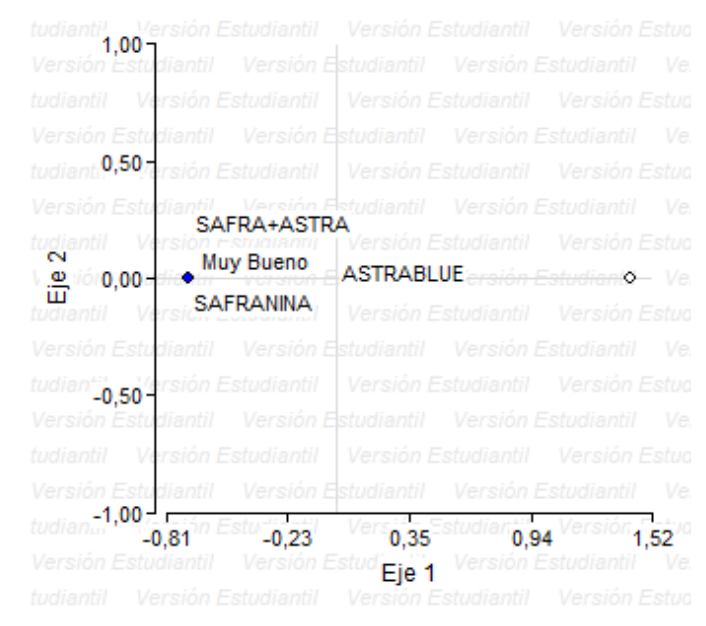

 **Gráfico 3-3:** Corte radial de *Ceiba insignis* (ceibo).  **Realizado por:** Villalva, 2020.

## *3.5.2 Ficus maxima (sangy)*

# *3.5.2.1 Corte transversal*

Presenta una calificación de muy buena la combinación de Astrablue-Safranina, mientras que la Safranina y el Astrablue toman la calificación de bueno.

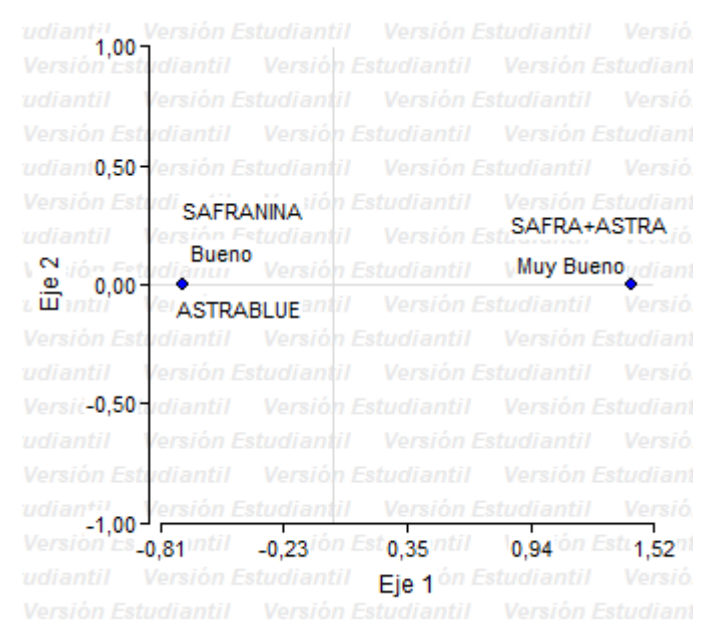

**Gráfico 4-3:** Corte transversal de *Ficus maxima* (sangy).  **Realizado por:** Villalva, 2020.

## *3.5.2.2 Corte tangencial*

Presentan una calificación de muy buena la combinación Astrablue-Safranina y la Safranina, mientras que el Astrablue califica para malo.

| udianti! Versión Estudiantil Versión Estudiantil Versió    |                                                                                       |                                                                    |             |        |
|------------------------------------------------------------|---------------------------------------------------------------------------------------|--------------------------------------------------------------------|-------------|--------|
| Versión Estudiantil                                        |                                                                                       | Versión Estudiantil Versión Estudiant                              |             |        |
| udiantil                                                   | Versión Estudiantil Versión Estudiantil                                               |                                                                    |             | Versió |
| Versión Estudiantil                                        |                                                                                       | Versión Estudiantil Versión Estudiant                              |             |        |
| udiant0.50 Versión Estudiantil Versión Estudiantil         |                                                                                       |                                                                    |             | Versió |
| Versión Estadionesi Marrich Estudiantil Versión Estudiant  |                                                                                       |                                                                    |             |        |
| udiantil                                                   |                                                                                       | antil Versión EsturASTRABLUE rsió.                                 |             |        |
| $\mathbf{N}$ jón Fe $\mathbf{t}$                           | Muy Bueno                                                                             | sió <mark>n Estudiantil Ver<b>sió<sub>Malo</sub>tudi</b>ant</mark> |             |        |
| , <mark>மீ</mark> , மீ                                     | 0,00 <sup>-1</sup> <i>Versi</i> SAFRANINA <sub>1</sub> <i>[1]</i> Versión Estudiantil |                                                                    |             | Versió |
| Versión Estudiantil Versión Estudiantil Versión Estudiant  |                                                                                       |                                                                    |             |        |
| udiantil                                                   | Versión Estudiantil Versión Estudiantil                                               |                                                                    |             | Versió |
| Versić-0,50trdiantil Versión Estudiantil Versión Estudiant |                                                                                       |                                                                    |             |        |
| udiantil                                                   | lersión Estudiantil Versión Estudiantil                                               |                                                                    |             | Versió |
| Versión Estudiantil Versión Estudiantil Versión Estudiant  |                                                                                       |                                                                    |             |        |
| udianti!                                                   | lersión Estudiantil Versión Estudiantil Versió                                        |                                                                    |             |        |
| <b>S_0.81</b> WILL                                         |                                                                                       | ┬<br>$-0.23$ ión Est $0.35$ intil $-10.94$ ión Estu $1.52$ ni      |             |        |
|                                                            | Versión Estudiantil                                                                   | Eje <sub>1</sub>                                                   | Estudiantil | Versió |
| Versión Estudiantil Versión Estudiantil Versión Estudiant  |                                                                                       |                                                                    |             |        |

 **Gráfico 5-3:** En el corte tangencial de *Ficus maxima* (sangy).  **Realizado por:** Villalva, 2020.

# *3.5.2.3 Corte radial*

Califica como muy bueno la Safranina y la combinación Astrablue-Safranina y el Astrablue califica para bueno.

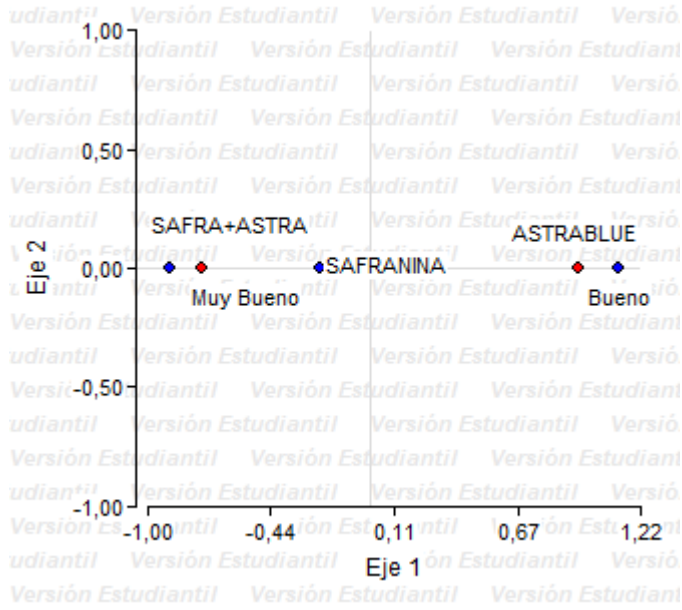

**Gráfico 6-3:** Corte radial de *Ficus maxima* (sangy).  **Realizado por:** Villalva, 2020.

### *3.5.3 Freziera verrucosa (sachaliso)*

## *3.5.3.1 Corte transversal*

Safranina y la combinación de Astrablue+Safranina obtienen la calificación de muy bueno, mientras que Astrablue se califica como bueno.

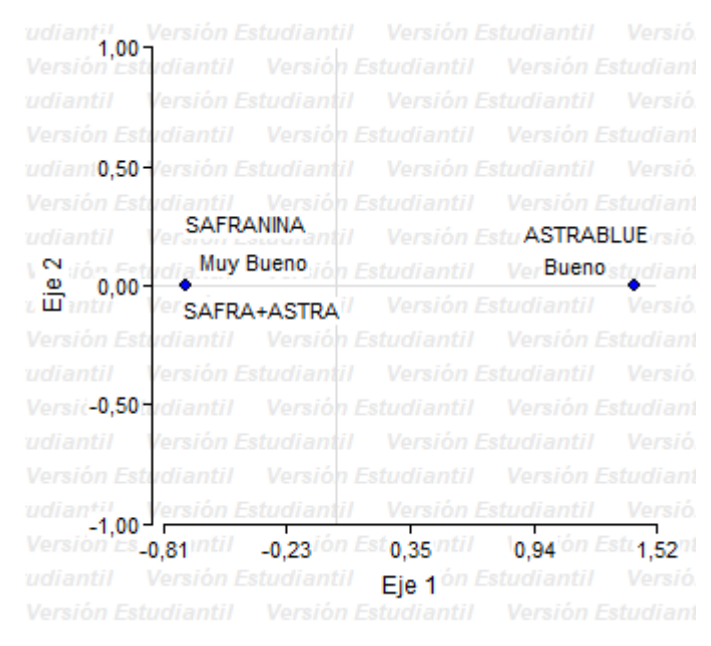

**Gráfico 7-3:** Corte transversal de *Freziera verrucosa* (sachaliso).  **Realizado por:** Villalva, 2020.

### *3.5.3.2 Corte tangencial*

Califica como muy bueno la combinación Astrablue-Safranina y Astrablue, mientras que califica como bueno la tinción de Safranina.

| Versión Estudiantil Versión Estudiantil<br>tudiantil                                 |                                               |                                    | Versión Estud          |       |
|--------------------------------------------------------------------------------------|-----------------------------------------------|------------------------------------|------------------------|-------|
| Versión Estudiantil - Versión Estud <b>Título</b> - Versión Estudiantil              |                                               |                                    |                        | Ve    |
| tudianti' <sub>1,00</sub> 'ersión Estudiantil Versión Estudiantil                    |                                               |                                    | Versión Estud          |       |
| Versión Estudiantil                                                                  | Versión Estudiantil Versión Estudiantil       |                                    |                        | Ve    |
| rsión Estudiantil  <br>tudiantil                                                     | Versión Estudiantil                           |                                    | Versión                | Estud |
| Versiór <sub>0,50</sub> 4                                                            | Versión Estudiantil Versión Estudiantil       |                                    |                        |       |
|                                                                                      | diantil   Versión Estudiantil   Versión Estud |                                    |                        |       |
| SAFRA+ASTRA                                                                          |                                               |                                    | Versión E. SAFRANINA/e |       |
| Muy Bueno<br>In Estudiantil   Versión Estudiantil   Bueno A Estud<br>் <u>ஐ</u> மை - |                                               |                                    |                        |       |
| <b>ASTRABLUE</b><br>Versión Esti.                                                    | <b>Fstudiantil</b>                            |                                    | Versión Estudiantil    | Ve    |
| ersión Estudiantil   Versión Estudiantil<br>V<br>tudiantil                           |                                               |                                    | Versión                | Estud |
| Versió-0,50 $\sigma$<br>liantil                                                      | Versión Estudiantil                           |                                    | Versión Estudiantil    | Ve    |
| tudiantil<br>ersión Estudiantil                                                      | Versión Estudiantil                           |                                    | Versión                | Estud |
| Versión Estudiantil - Versión Estudiantil - Versión Estudiantil                      |                                               |                                    |                        | Ve    |
| -1,00<br>$\frac{1}{4}$ în Estu $^{16}$ -0,23<br>$-0.81$                              |                                               | $0,35$ <sup>-Studiar</sup><br>0,94 |                        | 1,52  |
| Versión Estudiantil<br>Versión Es                                                    | Eie <sub>1</sub>                              | Versión                            |                        |       |
| tudiantil Versión Estudiantil                                                        | Versión Estudiantil                           |                                    | Versión Estud          |       |

**Gráfico 8-3:** Corte tangencial de *Freziera verrucosa* (sachaliso).  **Realizado por:** Villalva, 2020.

# *3.5.3.3 Corte radial*

Presenta una calificación de muy bueno el Astrablue mientras que la Safranina y la combinación Astrablue-Safranina presentan la calificación de bueno.

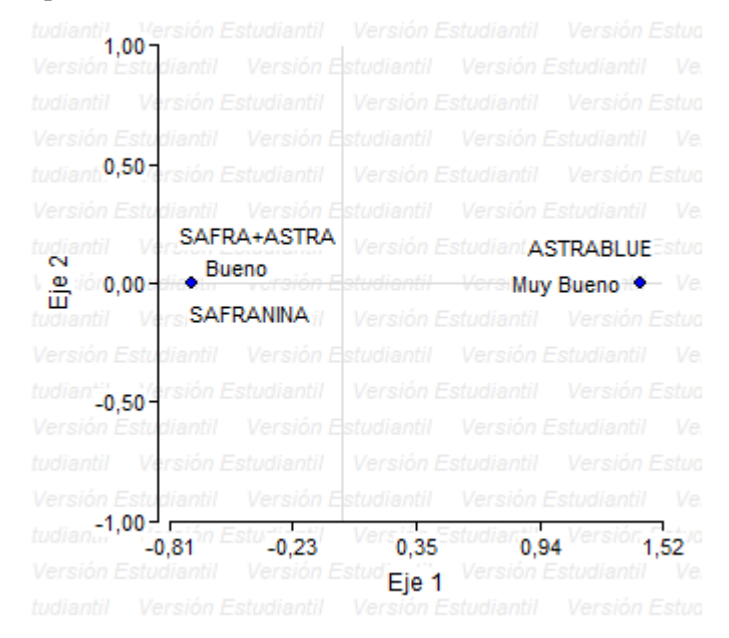

**Gráfico 9-3:** Corte radial de *Freziera verrucosa* (sachaliso).  **Realizado por:** Villalva, 2020.

## *3.5.4 Guarea kunthiana (colorado manzano)*

## *3.5.4.1 Corte transversal*

Los tintes Astrablue y Safranina califican como muy bueno y la combinación Astrablue-Safranina presentan la calificación de bueno.

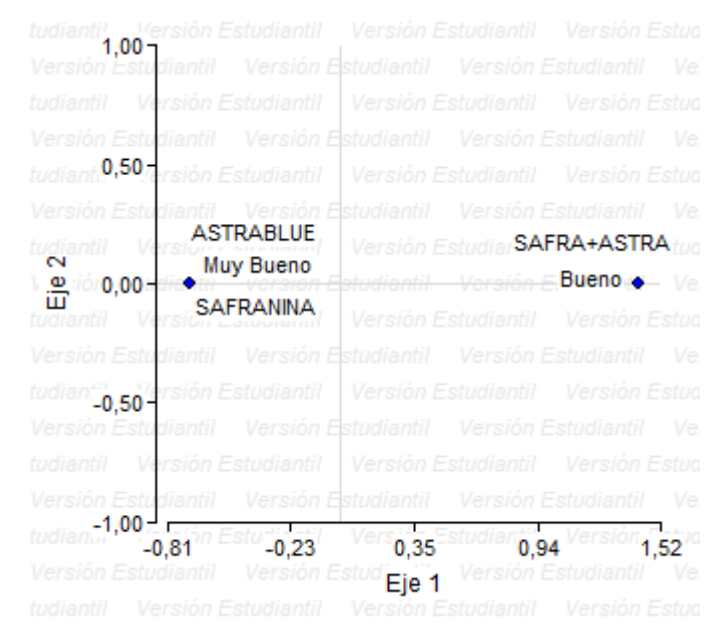

**Gráfico 10-3:** Corte transversal de *Guarea kunthiana* (colorado manzano).  **Realizado por:** Villalva, 2020.

### *3.5.4.2 Corte tangencial*

Califica como muy bueno la combinación Astrablue-Safranina, mientras que los tintes Safranina y Astrablue califican con malo.

| Versión Estudiantil Versión Estudiantil<br>$1,00 -$                      |                                            | Versión Estua                    |
|--------------------------------------------------------------------------|--------------------------------------------|----------------------------------|
| Versión Estudiantil                                                      | Versión Estudiantil Versión Estudiantil    | Ve.                              |
| ersión Estudiantil I<br>tudiantil                                        | Versión Estudiantil                        | Estua<br>Versión                 |
| Versión Estudiantil                                                      | Versión Estudiantil                        | Versión Estudiantil<br>Ve        |
| $_{tudiant}$ 0,50<br>Estudiantil                                         | Versión Estudiantil                        | Versión                          |
| Versión Estudiantil                                                      | Versión Estudiantil                        | Versiór SAFRA+ASTRA <sup>3</sup> |
| tudiantil                                                                | rs <b>SAFRANINA</b>    Versión Estudiantil |                                  |
| Muy Bueno<br>ASTRABLUE                                                   |                                            |                                  |
|                                                                          | Versión Estudiantil                        | Fstun<br>Versión                 |
| Versión Estudiantil Versión                                              | Estudiantil<br>Versión                     | Ve<br><b>Fstudiantil</b>         |
| tudian <sup>2</sup> 0,50 <sup>4</sup>                                    | Estudiantil   Versión Estudiantil          | Fstun                            |
| Versión Estu                                                             | Versión Estudiantil                        | Ve.<br>Versión Estudiantil       |
| Versión Estudiantil<br>tudiantil                                         | Versión Estudiantil                        | Estua                            |
| Estudiantil Versión Estudiantil Versión Estudiantil                      |                                            | Ve.                              |
| $-1,00$<br>$\overline{\mathbf{1}}^{2m}$ Estu $\overline{\mathbf{0}}$ ,23 | $0,35$ studian $0,94$                      | 1,52                             |
|                                                                          | Eje <sub>1</sub>                           |                                  |
| tudiantil Versión Estudiantil                                            | Versión<br>Estudiantil                     | Versión Estua                    |

**Gráfico 11-3:** Corte tangencial de *Guarea kunthiana* (colorado manzano).  **Realizado por:** Villalva, 2020.

# *3.5.4.3 Corte radial*

Califica como muy bueno la combinación de Astrablue-Safranina y la Safranina, el Astrablue toma la calificación de bueno.

| $1,00 -$                                          | Versión Estudiantil Versión Estudiantil Versión Estud                           |                                         |                                      |                                  |       |
|---------------------------------------------------|---------------------------------------------------------------------------------|-----------------------------------------|--------------------------------------|----------------------------------|-------|
| Versión Estudiantil                               |                                                                                 | Versión Estudiantil Versión Estudiantil |                                      |                                  | Ve.   |
|                                                   | ersión Estudiantil   Versión Estudiantil                                        |                                         |                                      | Versión Estua                    |       |
| Versión Estudiantil                               |                                                                                 | Versión Estudiantil Versión Estudiantil |                                      |                                  | Ve.   |
| tudianti <sup>0,50</sup>                          | rsión Estudiantil Versión Estudiantil                                           |                                         |                                      | Versión Estud                    |       |
| Versión Estudiantil Ver                           |                                                                                 | sión Estudiantil                        |                                      | Fstudiantil                      | Ve.   |
| tudiantil V<br>N                                  | SAFRA+ASTRA                                                                     |                                         |                                      | <b>Estudiantil ASTRABLUE</b> tud |       |
|                                                   | Muy Bueno<br>• worston Estudiantil Versión E Bueno · •                          |                                         |                                      |                                  | Ve.   |
|                                                   | <b>SAFRANINA</b><br><b>Sien Laurerend  </b> Versión Estudiantil   Versión Estud |                                         |                                      |                                  |       |
| Versión Estudiantil                               | Versión Estudiantil Versión                                                     |                                         |                                      | Estudiantil                      | Ve.   |
| tudian <sup>20</sup> ,50 $^4$                     | rsión Estudiantil   Versión Estudiantil                                         |                                         |                                      | Versión Estua                    |       |
| Versión Estu                                      |                                                                                 | Versión Estudiantil Versión Estudiantil |                                      |                                  | Ve.   |
| tudiantil                                         | ersión Estudiantil                                                              | Versión Estudiantil                     |                                      | Versión Estua                    |       |
| Versión Estudiantil Versión Estudiantil Versión   |                                                                                 |                                         |                                      | <b>Fstudiantil</b>               | - Ve. |
| tudian <sup>1,00</sup>                            | $-0.81$ <sup>16</sup> Estu $-0.23$                                              |                                         | $Vers$ 0,35 <sup>Estudian</sup> 0,94 |                                  | 1,52  |
| Versión Estudiantil                               |                                                                                 | Eje <sub>1</sub>                        |                                      |                                  |       |
| tudiantil Versión Estudiantil Versión Estudiantil |                                                                                 |                                         |                                      | Versión Estua                    |       |

**Gráfico 12-3:** Corte radial de *Guare kunthiana* (colorado manzano).  **Realizado por:** Villalva, 2020.

## *3.5.5 Nectandra reticulata (canelo)*

# *3.5.5.1 Corte transversal*

Toma la calificación de muy bueno el Astrablue y la combinación Astrablue-Safranina, mientras que como bueno califica la Safranina.

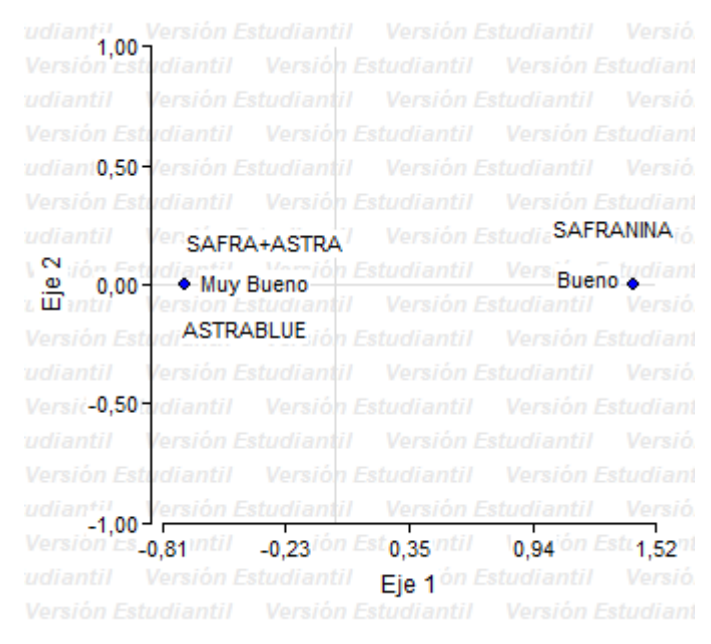

**Gráfico 13-3:** Corte transversal de *Nectandra reticulata* (canelo).  **Realizado por:** Villalva, 2020.

## *3.5.5.2 Corte tangencial*

Califica como muy bueno la Safranina y la combinación Astrablue-Safranina mientras, que como bueno califica el Astrablue.
| $1,00 -$                                | Versión Estudiantil Versión Estudiantil Versión Estud |                                         |                               |                     |       |
|-----------------------------------------|-------------------------------------------------------|-----------------------------------------|-------------------------------|---------------------|-------|
| Versión Estudiantil                     |                                                       | Versión Estudiantil Versión Estudiantil |                               |                     | Ve    |
| tudiantil                               | ersión Estudiantil   Versión Estudiantil              |                                         |                               | Versión Estud       |       |
| Versión Estud<br>tiantil                |                                                       | Versión Estudiantil                     |                               | Versión Estudiantil |       |
| tudianti <sup>0,50</sup>                | rsión Estudiantil   Versión Estudiantil               |                                         |                               | Versión             | Estud |
| Versión Estudiantil Versión Fetudiantil |                                                       |                                         | Versión Estudiantil           |                     |       |
| V<br>tudiantil                          |                                                       |                                         | Versión Estudial ASTRABLUE    |                     |       |
|                                         | Muy Bueno                                             |                                         | Versión Es                    | Bueno               |       |
|                                         | <b>SAFRANINA</b>                                      |                                         | Versión Estudiantil           | Versión             |       |
| Versión Estudiantil Versión Estudiantil |                                                       |                                         | Versión Estudiantil           |                     | Ve    |
| tudian <sup>20</sup> ,50 $4$            | ón Estudiantil   Versión Estudiantil                  |                                         |                               |                     | Estud |
| Versión Estu                            |                                                       | Versión Estudiantil Versión Estudiantil |                               |                     | Ve.   |
| tudiantil                               | ersión Estudiantil                                    | Versión Estudiantil                     |                               | Versión Estud       |       |
|                                         | Estudiantil Versión Estudiantil Versión Estudiantil   |                                         |                               |                     | Ve    |
|                                         | $-0.81$ <sup>on Estuantiana</sup>                     |                                         | 0,35 <sup>Estudian</sup> 0,94 |                     | 1,52  |
| Estudiantil                             | Versión Es                                            | Eie 1                                   |                               |                     |       |
| tudiantil                               | Versión Estudiantil                                   | Versión                                 | Estudiantil                   | Versión Estud       |       |

**Gráfico 14-3:** Corte tangencial de *Nectandra reticulata* (canelo).  **Realizado por:** Villalva, 2020.

### *3.5.5.3 Corte radial*

Se califica como muy bueno la Safranina, mientras que para la calificación de bueno califica la combinación Astrablue-Safranina y el Astrablue presenta la calificación de malo.

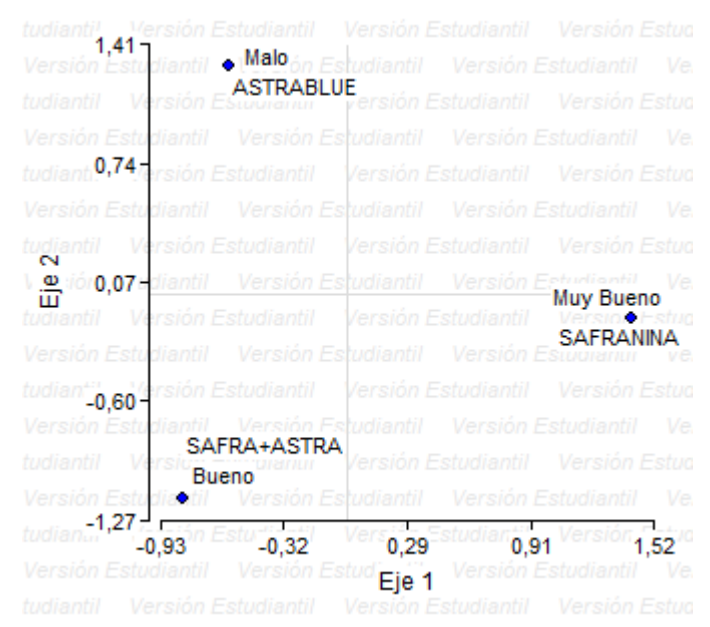

**Gráfico 15-3:** Corte radial de *Nectandra reticulata* (canelo).  **Realizado por:** Villalva, 2020.

**Tabla 8-3:** Calificación de las tinciones para el corte transversal de las cinco especies estudiadas.

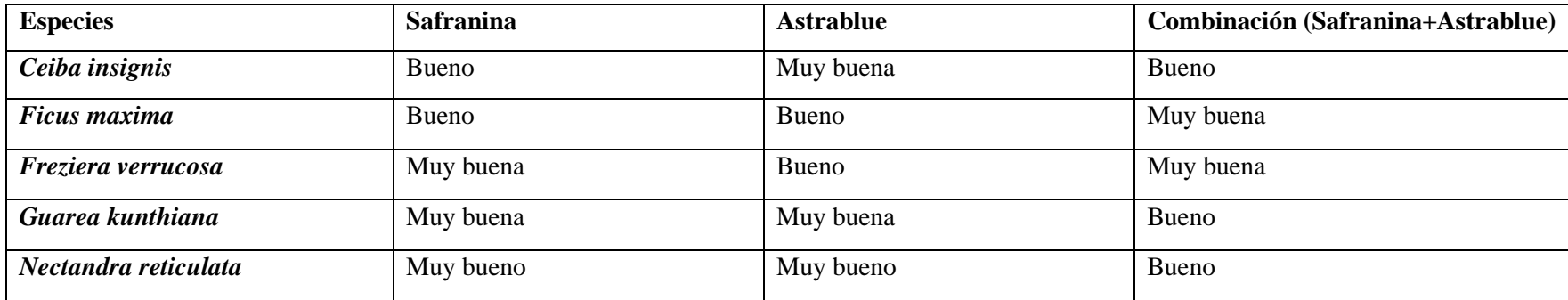

**Realizado por:** Villalva, 2020.

### **3.6 Determinación del potencial de Hidrógeno (pH)**

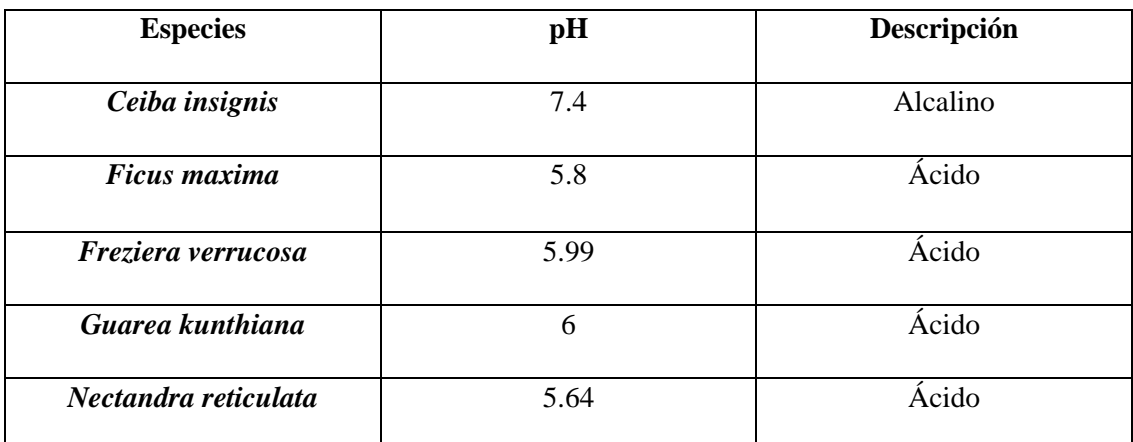

**Tabla 9-3:** Potencial de hidrógeno pH de las cinco especies estudiadas.

**Realizado por:** Villalva, 2020.

#### **3.7 Determinación de la densidad**

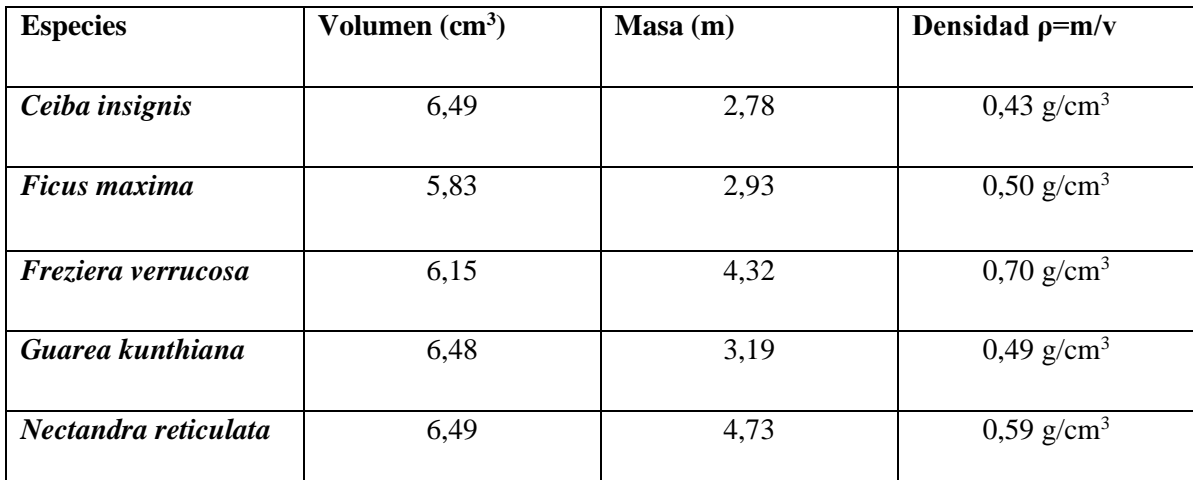

**Tabla 10-3:** Densidad de las cinco especies en estudio.

**Realizado por:** Villalva, 2020.

Según las caracteristicas que cada especie posee, dió como resultado diferentes densidades en seco y se las clasificó así de acuerdo al Instituto ecuatoriano de normalización (2011: p. 2-18). *Freziera verrucosa* (sachaliso) presentó una densidad alta, mientras que *Guarea kunthiana*  (colorado manzano), *Ficus maxima* (sangy), *Nectandra reticulata* (canelo) y *Ceiba insignis*  (ceibo) presentaron una densidad media.

### **DISCUSIÓN**

Según (MAE, 2014: p. 68), señala que las características anatómicas como son poros, parenquima y porosidad de *Nectandra reticulata* son muy similares a la investigación realizada.

En base a Aisalla (2019: p. 72), *Guarea kunthiana* poseen caracteristicas anatómicas semejantes al trabajo de investigación realizado, con la diferencia de la investigación es paratraqueal aliforme confluente de ala corta y gruesa, mientras que Aisalla (2019: p. 72) dice que en su investigación corresponde a un parenquima apotraqueal aliforme confluente.

En los datos obtenidos por Rosales et al. (2015: p. 11) *Ceiba insignis* tiene características microscópicas similares a las del trabajo de investigación, con la desigualdad del parenquima de la investigación que es paratraqueal unilateral y el grano entrecruzado en tanto Rosales et al. (2015: p. 11) menciona que posee un parenquima apotraqueal difuso y un grano recto.

En la investigación realizada podemos darnos cuenta que *Nectandra reticulata* (canelo) posee una densidad de 0,59 g/cm<sup>3</sup> que es considerada como media, miestras que (MAE, 2014: p. 68), afirma que *Nectandra reticulata* tiene una densidad de 0,57 g/cm<sup>3</sup>lo que nos indica que la investigación concuerda.

Según Villalobos (2011: p. 79) las características dendrológicas de *Guarea kunthina* son árboles de 28 metros aproximadamente, hojas pinnadas, flores unixesuales la mismas que concuendan con las de la investigación realizada, teniendo una diferencia con la investigación donde se encuentran en los cortes gomosidad.

### **CONCLUSIONES**

- Se acepta la hipótesis alterna, las características de la madera de las cinco especies forestales son diferentes en el estudio mediante tinciones y se rechaza la hipótesis nula.
- Las especies en estudio pertenecen a familias diferentes, las mismas que son *Pentafhylaceae, Lauraceae, Bombacaceae, Moraceae, Meliaceae*; siendo esto una de las razones principales para que sus características tanto anatómicas como organolépticas difieran entre sí.
- Las características organolépticas de las cinco especies en estudio presentan diferencias entre sí, así tenemos que la especie *Nectandra reticuata* presenta un sabor agradable aromático siendo esta una de las características mas significativas de la familia *Lauraceae.*
- Las características anatómicas especialmente en los poros de las cinco especies forestales son diferentes, *Freziera verrucosa, Nectandra reticulata* poseen en su mayoría poros solitarios mientras que *Ficus maxima , Ceiba insignis* presentan en su gran mayoria poros multiplos de dos y *Guarea kunthiana* poseen en su gran mayoria poros solitarios y poros multiplos de dos.
- En la calificación de los tintes para el corte transversal estadísticamente se comprobó que los mejores resultados se dieron con Safranina y Astrablue seguido por la combinación .

### **RECOMENDACIONES**

- Para la investigación de la parte anatómica de las especies forestales se recomienda usar más tipos de tinción y diferentes tiempos de concentración para poder comparar con los resultados de esta investigación.
- Se recomienda seguir con el estudio de mas especies forestales con interés comercial y ambiental.
- Para la recolección de muestras se debe tener en cuenta el tiempo de floración y fructificación para así obtener muestras completas e identificar con facilidad.
- Para la identificación de la parte anatómica se recomienda realizar varios cortes histológicos con buenas características para poder encontrar de mejor manera las estructuras.
- Para realizar la investigación se recomienda tener en cuenta la edad de las especies, para posteriormente realizar comparaciones de la parte anatómica como organolética e identificar si existen diferencias.

### **BIBLIOGRAFÍA**

**AGILA, S., BURNEO, A., NARVAES, L.; & PUCHA-COFREP, D.** "Propiedades físicas y características anatómicas de la madera de tres especies de Guayacán al sur de Ecuador". *Bosques Latitud Cero*, vol. 8, nº 2 (2018), (Ecuador) pp. 1-15.

**AISALLA, E.** Caracterización anatómica de la madera de cinco especies comerciales mediante tinciones procedentes del cantón Tena, provincia del Napo (Trabajo de Ttulación) (Ingenieria)*.* Escuela Superior Politécnica de Chimborazo, Facultad de Recursos Naturales, Escuela de Ingeniería Forestal, Riobamba-Ecuador. 2019. p. 72.

**ALBIN, A.** "Determinación del pH en diversas especies de los renovales de la provincia de Valdivia". *Bosque*, vol. 1, nº 1 (1975), (Chile) p. 3.

**BANEO, I.** Caracterización de los aserraderos en los distritos de Iquitos, Punchana, San Juan y Belén (Tesis) (Ingeniería). Universidad Nacional de la Amazonía Peruana, Facultad de Ciencias Forestales, Escuela de Formacion Profesional de Ingenieria Forestal. Iquitos-Perú. 2015. pp. 1- 63.

**CARANQUI, J.** "Manual de operaciones herbario politécnico (CHEP)". *Articulo forestal*, (2011), (Ecuador) pp. 1-11.

**CLOQUELL, V., CONTRERAS, W. & OWEN, M.** *La madera y los productos forestales en sistemas estructurales*. Madrid-España, 2005, ISBN: 9788461149841, p. 75.

**COPANT 458.** *MADERAS – Selección y colección de muestras.*

**CORPORACIÓN AUTÓNOMA REGIONAL DEL ALTO MAGDALENA.** *Guía de Identificación de Maderas Aserradas, Departamento del Huila* [En línea]. Neiva-Colombia: Ministerio de Ambiente, Vivienda y Desarrollo Territorial República de Colombia, 2009. pp. 8- 10. [Consulta: 16 mayo 2020]. Disponible en: https://cam.gov.co/images/documents/phocadownload/guias\_de\_identificacion/guia%20identifi cacion%20maderas%20aserradas%20Huila.pdf.

**COVEÑA, K.** Descripción anatómica de la madera de cuatro especies forestales, procedentes del noroccidente de Pichincha, cantón Puerto Quito (Trabajo de Ttulación) (Ingenieria). Escuela Superior Politécnica de Chimborazo, Facultad de Recursos Naturales, Escuela de Ingenieria Forestal. Riobamba-Ecuador. 2019. p. 9.

**ECUADOR FORESTAL.** *Planificación estratégica, Bosques Nativos en el Ecuador* [En línea]. Quito-Ecuador: 2007. p. 11. [Consulta: 13 mayo 2020]. Disponible en: https://ecuadorforestal.org/wp-content/uploads/2013/03/PE\_BN.pdf.

**GÄRTNER, H.; & SCHWEINGRUBER, F.** *Staining cell walls, Microscopic Preparation Techniques for Plant Stem Analysis*. Remagen-Oberwinter-Suiza: Verlag Dr. Kessel. ISBN: 978- 3-941300-76-7, p. 56.

**GIMÉNEZ, A., MOGLIA, J., HERNÁNDEZ, P. & GEREZ, R.** *Anatomía de Madera*. 2ª ed. Santiago del Estero-Argentina: 2014, ISBN: 9789871676088. pp. 1-4.

**INCHIGLEMA, J.** Identificación y descripción de caracteristicas anatómicas y organolépticas de la madera de cinco especies comerciales procedentes del cantón Tena, provincia de Napo (Trabajo de Titulación) (Ingeniería). Escuela Superior Politécnica de Chimborazo, Facultad de Recursos Naturales, Escuela de Ingeniería Forestal, Riobamba-Ecuador. 2019. p. 106.

**INSTITUTO ECUATORIANO DE NORMALIZACION.** *Sistema de clasificación y calificación de madera aserrada proveniente de bosques húmedos tropicales* [En línea]. Quito-Ecuador: Instituto Ecuatoriano de Normalización, 2011. [Consulta 29 octubre 2020]. Disponible en: https://ia801600.us.archive.org/27/items/ec.nte.2580.2011/ec.nte.2580.2011.pdf.

**LEON, W. & ESPINOZA, N.** *Anatomía de la madera*. Merida-Venezuela: Ciencias de la Tierra, 2001. ISBN: 980-11-0504-6, pp. 380-385.

**LÓPEZ, L., HERNÁNDEZ, M., COLÍN, C., ORTEGA, S., CERÓN, G.; & FRANCO, R.** "Las tinciones básicas en el laboratorio de microbiología". *Investigación en Discapacidad* [En línea], 2014, (México) 3(1), p. 11. [Consulta: 23 mayo 2020]. ISSN: 2007-6452. Disponible en: https://www.medigraphic.com/pdfs/invdis/ir-2014/ir141b.pdf.

**MAE.** *Sistema de clasificación de los ecosistemas del Ecuador continental* [En línea]. Ecuador: Subsecretaría de patrimonio natural, 2012, pp. 54-57. [Consulta: 5 junio 2020]. Disponible en: https://www.ambiente.gob.ec/wp-content/uploads/downloads/2012/09/LEYENDA-ECOSISTEMAS\_ECUADOR\_2.pdf.

**MAE.** *Porpiedades anatomicas, fisicas y mecanicas de la 93 especies forestales* [En línea]. Quito-Ecuador: 2014. ISBN: 9781787284395, p. 68. [Consulta 01 noviembre 2020]. Disponible en: http://www.fao.org/3/a-i4407s.pdf.

**MEGÍAS, M., MOLIST, P.; & POMBAL, M.** *Técnicas histológicas: Tinción. Atlas de Histología Vegetal y animal* [En línea]. Vigo-España: 2018, pp. 1-26. [Consulta: 23 mayo 2020]. Disponible en: https://mmegias.webs.uvigo.es/descargas/tecnicas-tincion.pdf.

**MEZA, B.** Características anatómicas y físicas de *Inga acreana* Harms en la zona de Satipo-Perú (Tesis) (Ingeniería). Universidad Nacional del Centro del Perú, Facultad de Ciencias Agrarias, Escuela Profesional de Ingeniería Forestal Tropical. Satipo-Perú. 2016. pp. 4-6.

**MINISTERIO DEL AMBIENTE.** *Sistema de Contabilidad Ambiental Nacional, Exploración inicial 2008-2012. Cuenta Forestal Maderable.* Quito-Ecuador: Sector Público Gubernamental, 2015, ISBN: 9789942078254, p. 32.

**OCAMPO, C.** Cálculo y diseño del sistema de alcantarillado separado sanitario - pluvial y tratamiento de las aguas servidas para el barrio Chiriboga y recinto El Rocío, en la parroquia de Lloa, cantón Quito, provincia de Pichincha (Tesis) (Ingeniería). Escuela Politécnica del Ejercito, Departamento de Ciencias de la Tierra y la Construcción, Carrera de Ingeniería Civil, Sangolquí-Ecuador. 2013. pp. 1-8.

**ORDÓÑEZ, J., NARANJO, A., VENEGAS, N., TEJEDA, T., ORDÓÑEZ, M.; & DÁVALOS, R.** "Densidad de las maderas mexicanas por tipo de vegetación con base en la clasificación de J. Rzedowski: compilación ". *Madera y Bosques* [En línea], 2015, (México) 21(especial), p. 78. [Cosulta: 27 mayo 2020]. ISSN 14050471. Disponible en: http://www.scielo.org.mx/pdf/mb/v21nspe/v21nspea6.pdf.

**ROSALES, E., JURADO, E.; & HURTADO, A.** "Identificación Anatómica De Tres Especies Forestales De La Familia Bombacaceae, Tambopata – Madre De Dios". *Ceprosimad* [En línea], 2015, (Perú) 3(1), p. 11. [Consulta 01 noviembre 2020]. ISSN: 2310-3485. Disponible en: https://journal.ceprosimad.com/index.php/ceprosimad/article/view/19/17.

SANTOS, J.; & FUERTES, J. "La densidad es una propiedad intensiva de la materia (pero su medida no)". *Revista Mexicana de Física* [En linea], 2004, (México) 50(2), pp. 81-87 [Consulta 13 julio 2020]. ISSN: 0035-001X. Disponible en: https://www.redalyc.org/articulo.oa?id=57063201.

**VELÁSQUEZ, E.** *La biodiversidad en el Ecuador*. Quito-Ecuador: Editorial Universitaria Abya-Yala, 2014. ISBN: 978-9978-10-168-1, pp. 7-9.

**VILLALOBOS, M.** Tratamiento taxonómico de Meliaceae (Cabralea, Cedrela, Guarea, Ruagea, Swietenia) en la región Madidi, Bolivia (Tesis) (Ingenieria). Universidad Mayor de San Andres, Facultad de Agronomía, Carrera de Ingenieria Agronómica, La Paz-Bolivia. 2011. p. 79.

## **ANEXO A:** PRUEBA PARAMÉTRICA PARA CONOCER EL P VALOR Y SABER SI CORRESPONDE A UNA DISTRIBUCIÓN NORMAL. SHAPIRO-WILKS (MODIFICADO)

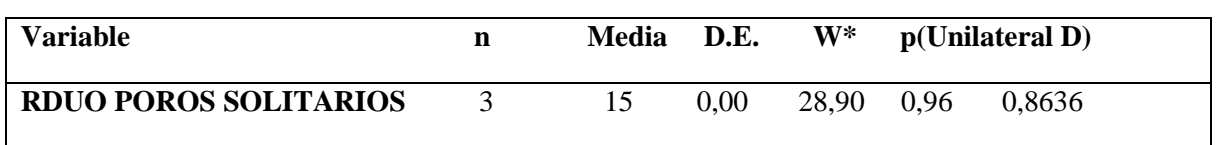

No se rechaza la hipotesis nula, es decir los datos pertenecen a una distribución normal, con un 5% de significancia.

| F.V.                | <b>SC</b>  | Gl             | <b>CM</b>  |         | p-valor  |
|---------------------|------------|----------------|------------|---------|----------|
| Modelo.             | 7684830,27 | $\overline{4}$ | 1921207,57 | 1642,53 | < 0,0001 |
| <b>TRATAMIENTOS</b> | 7684830,27 |                | 1921207,57 | 1642,53 | < 0,0001 |
| Error               | 11696,67   | 10             | 1169,67    |         |          |
| <b>Total</b>        | 7696526,93 | 14             |            |         |          |

**ANEXO B:** CUADRO DE ANÁLISIS DE LA VARIANZA (SC tipo III)

Existe suficiente evidencia para rechazar hipotesis nula H0, es decir existe diferencia significativa entre los tratamientos.

| <b>TRATAMIENTOS</b> | <b>Medias</b> | $\mathbf n$ | E.E.  |   |   |               |   |
|---------------------|---------------|-------------|-------|---|---|---------------|---|
|                     |               |             |       |   |   |               |   |
| <b>SANGY</b>        | 98,00         | 3           | 19,75 | A |   |               |   |
| <b>CEIBO</b>        | 217,00        | 3           | 19,75 |   | B |               |   |
| <b>COLORADO</b>     | 257,33        | 3           | 19,75 |   | B |               |   |
| <b>MANZANO</b>      |               |             |       |   |   |               |   |
| <b>CANELO</b>       | 520,00        | 3           | 19,75 |   |   | $\mathcal{C}$ |   |
| <b>SACHALISO</b>    | 2029,00       | 3           | 19,75 |   |   |               | D |

**ANEXO C:** TEST:TUKEY Alfa=0,05 DMS=91,90183. Error: 1169,6667 gl: 10

Mediante la prueba de Tukey, según el perímetro de los poros solitarios se logra visualizar que existe cuatro categorías diferentes asi tenemos A, B, C, D, donde *Ceiba insignis* (Ceibo) y *Guarea kunthiana A. Juss* (Colorado manzano) están dentro de la misma categoría B, mientras que *Ficus*  *maxima mill* (Sangy), *Nectandra reticulata* (Canelo) y *Freziera verrucosa* (Sachaliso), se ubican en diferentes categorías, así tenemos que las especies que se encuentran en las mismas categorías no muestran diferencia significativa, pero estas si son significativamente diferentes con las demás categorías.

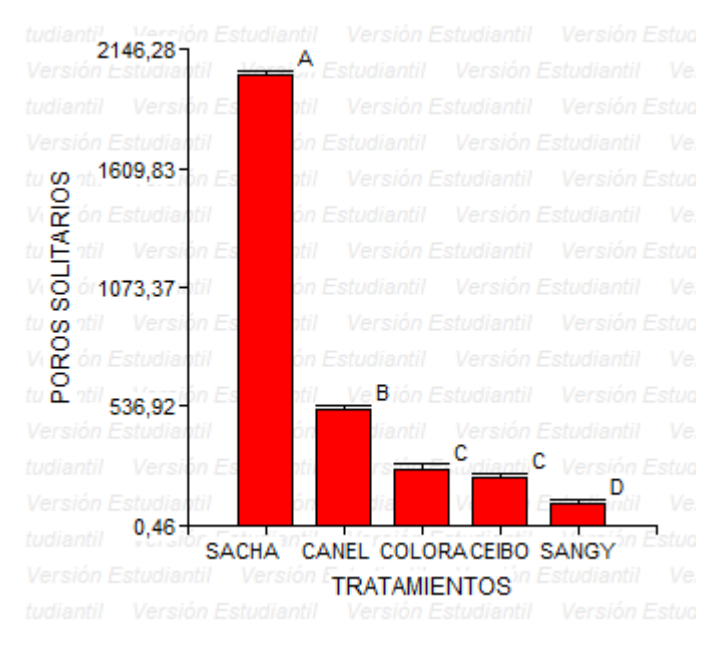

**ANEXO D:** GRÁFICA PARA OBSERVAR LA DIFERENCIA QUE EXISTE ENTRE ESPECIES.

## **ANEXO E:** PRUEBA PARAMÉTRICA PARA CONOCER EL P VALOR Y SABER SI CORRESPONDE A UNA DISTRIBUCIÓN NORMAL. SHAPIRO-WILKS (MODIFICADO)

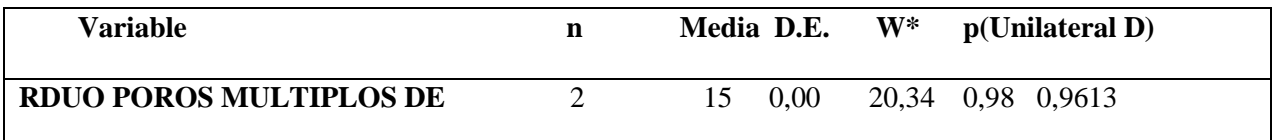

No se rechaza la hipotesis nula, es decir los datos pertenecen a una distribución normal, con un 5% de significancia.

| F.V.                | <b>SC</b> | Gl | <b>CM</b> | F     | p-valor  |
|---------------------|-----------|----|-----------|-------|----------|
| Modelo.             | 140176,67 | 4  | 35044,17  | 60,48 | < 0,0001 |
| <b>TRATAMIENTOS</b> | 140176,67 | 4  | 35044,17  | 60,48 | < 0,0001 |
| <b>Error</b>        | 5794,67   | 10 | 579,47    |       |          |
| <b>Total</b>        | 145971,33 | 14 |           |       |          |

**ANEXO F:** CUADRO DE ANÁLISIS DE LA VARIANZA (SC tipo III)

Existe suficiente evidencia para rechazar H0, es decir existe diferencia significativa entre los tratamientos.

| <b>TRATAMIENTOS</b>     | Medias n |                         | E.E.    |   |               |
|-------------------------|----------|-------------------------|---------|---|---------------|
| <b>CANELO</b>           | 366,00   | $\overline{3}$          | 13,90 A |   |               |
| <b>CEIBO</b>            | 267,00   | $\overline{\mathbf{3}}$ | 13,90   | B |               |
| <b>COLORADO MANZANO</b> | 233,00   | $\overline{3}$          | 13,90   | B |               |
| <b>SANGY</b>            | 119,00   | $\overline{3}$          | 13,90   |   | C             |
| <b>SACHALISO</b>        | 106,67   | $\overline{3}$          | 13,90   |   | $\mathcal{C}$ |

**ANEXO G:** TEST:TUKEY Alfa=0,05 DMS=64,68556. Error: 579,4667 gl: 10

De acuerdo a la prueba de Tukey, en el perímetro de los poros multiplos de dos se observa tres categorías A, B, C, donde *Ceiba insignis* (Ceibo) y *Guarea kunthiana A. Juss* (Colorado manzano) comparten la categoría B mostrando que entre ambas no existe diferancia significativa. Asi mismo *Ficus maxima mill* (Sangy) y *Freziera verrucosa* (Sachaliso) tambien corresponden a la misma categoría C, demostrando que no existe diferncia significativa miesntras tanto *Nectandra reticulata* (Canelo) difiere de las cuatro especies anteriores lo que significa que si existe diferencia.

**ANEXO H:** GRÁFICA PARA OBSERVAR LA DIFERENCIA QUE EXISTE ENTRE ESPECIES.

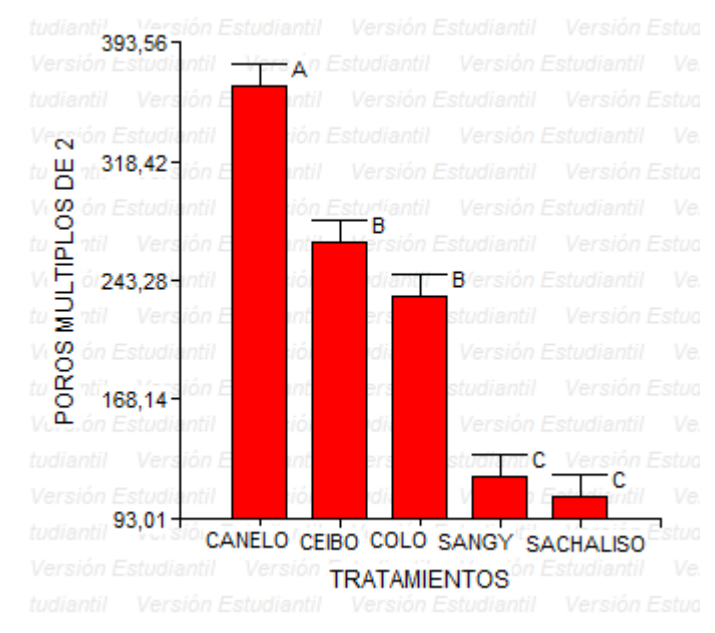

## **ANEXO I:** RECOLECCIÓN DE LAS MUESTRAS

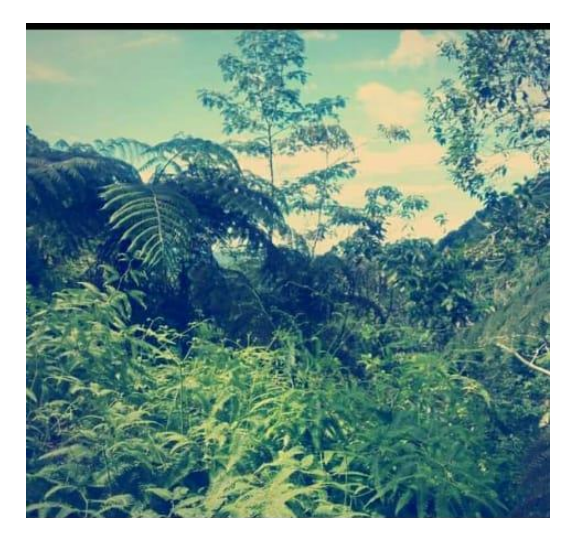

## **ANEXO J:** CORTE DE LAS MUESTRAS

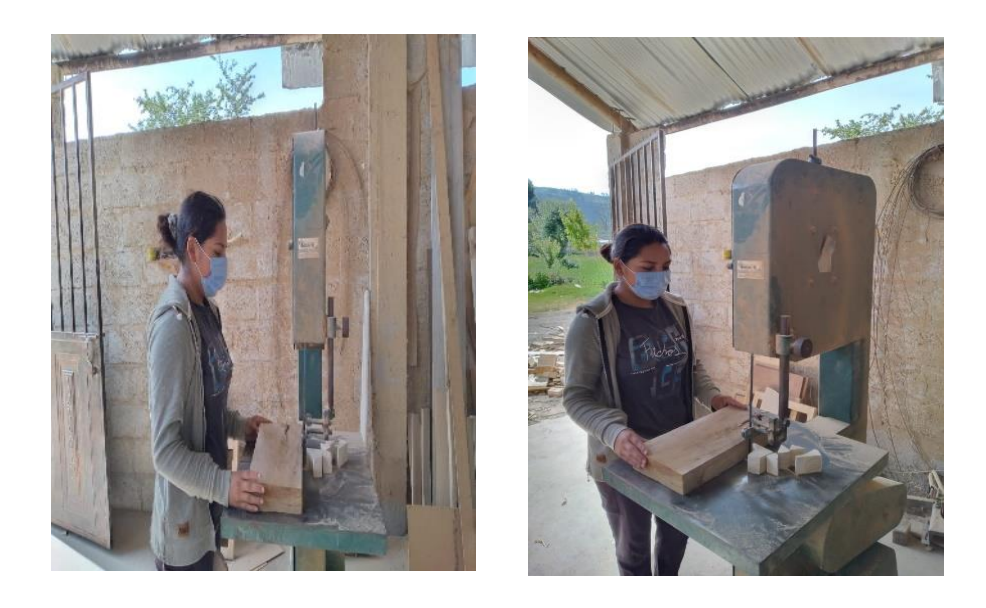

## **ANEXO K:** IDENTIFICACIÓN EN EL HERBARIO DE LA ESPOCH.

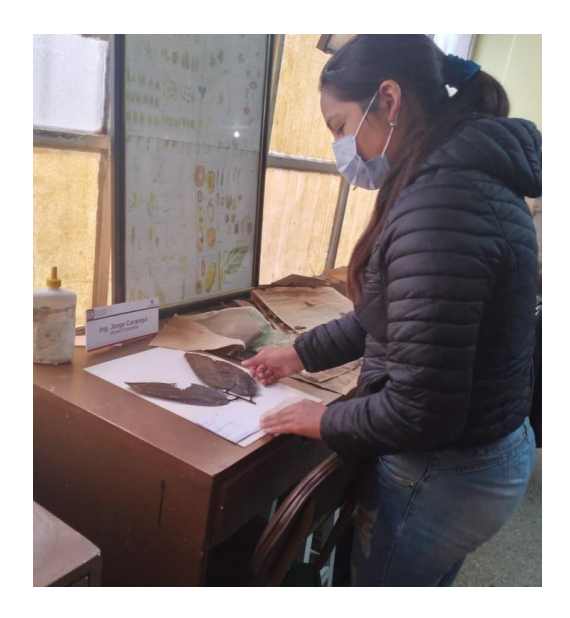

ANEXO L: ETIQETADO Y ENVASADO DE LOS PRISMAS DE MADERA PARA EL ABLANDAMIENTO.

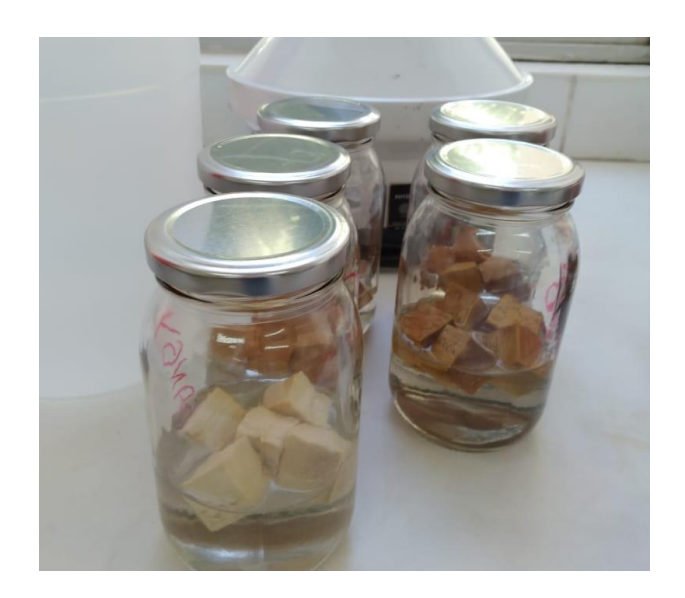

## ANEXO M: ABLANDAMIENTO D ELAS MUESTRAS EN EL AUTOCLAVE

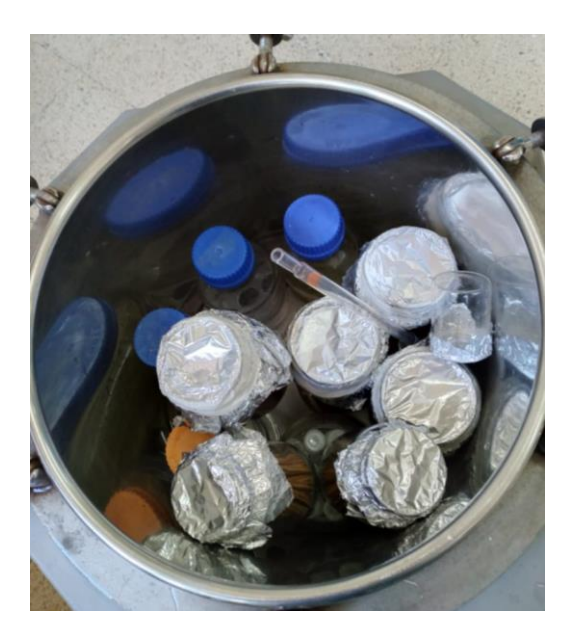

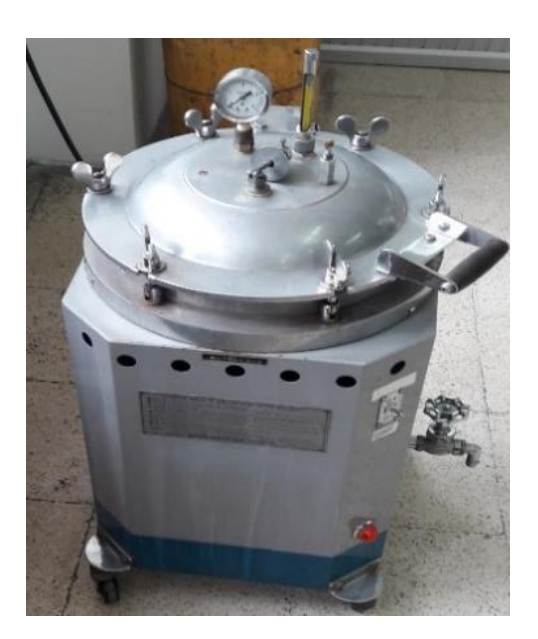

## **ANEXO N:** MUESTRAS EXTRAIDAS DEL AUTOCLAVE.

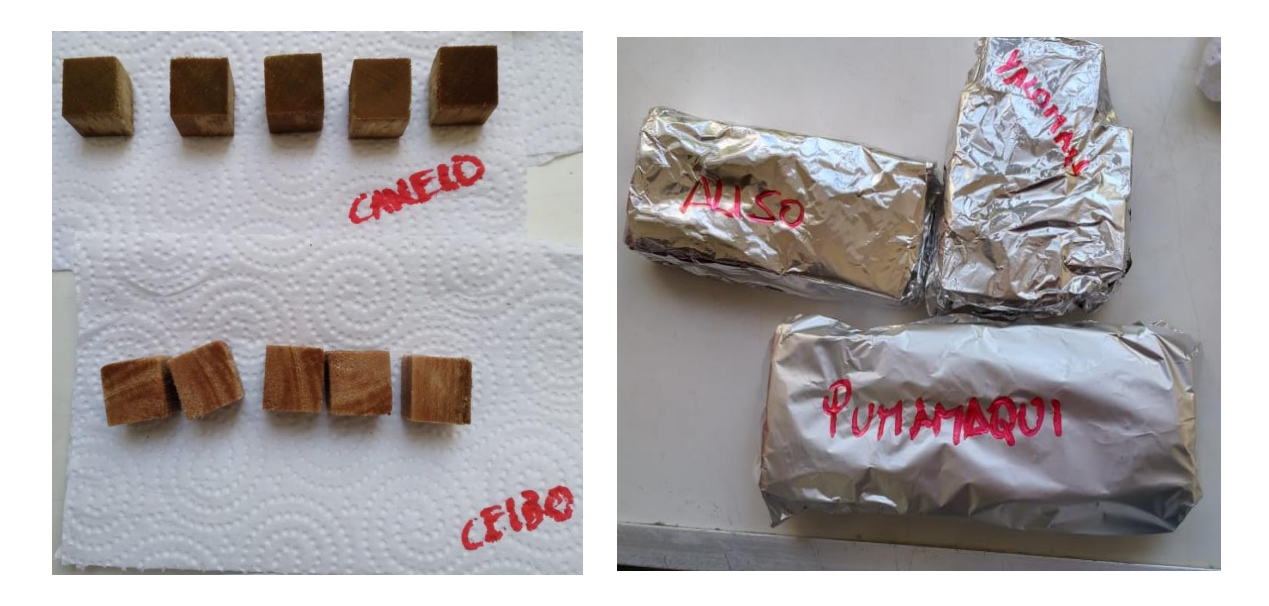

### **ANEXO O:** TINCIONES

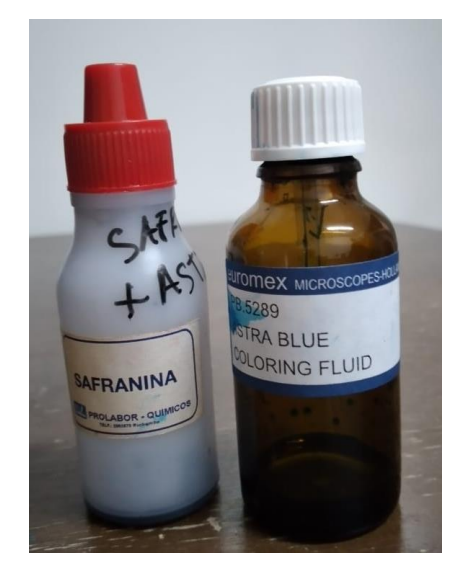

## **ANEXO P:** CORTE DE LAS MUESTRAS

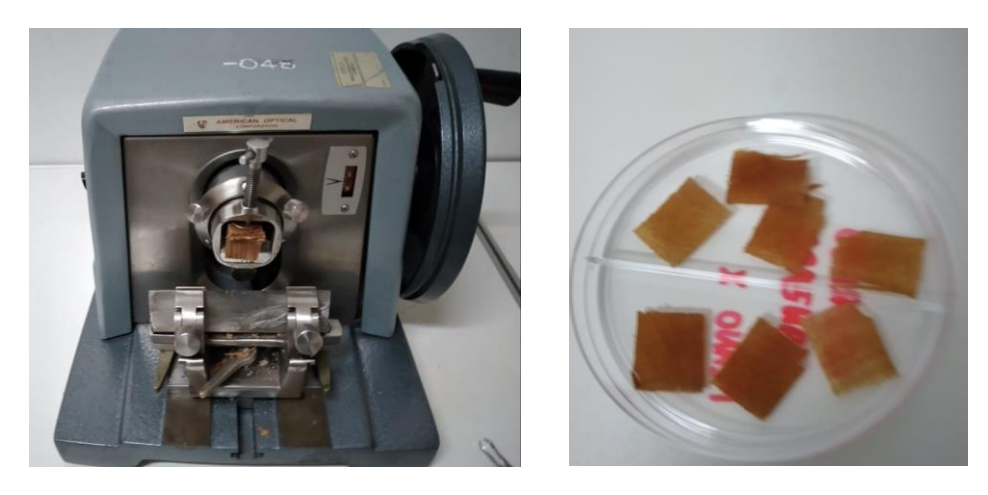

# **ANEXO Q:** TINCIÓN DE LAS MUESTRAS

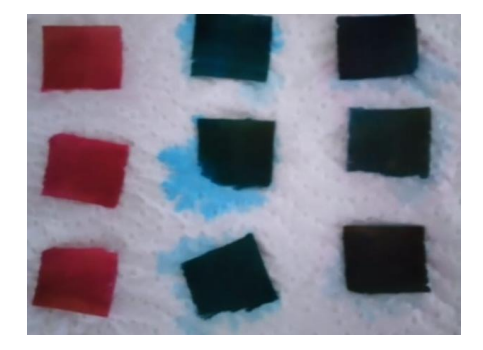

**ANEXO R:** ETIQUETADO Y MONTAJE DE PLACAS.

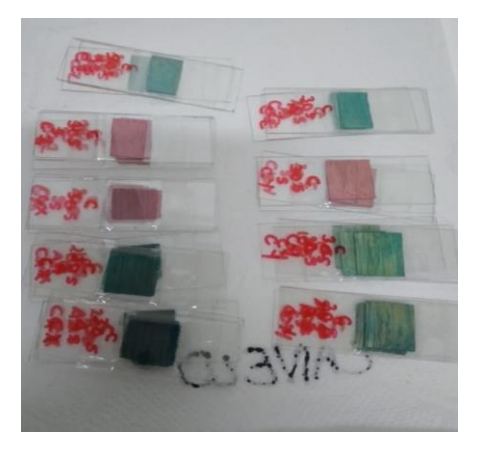

## **ANEXO S:** OBSERVACIÓN DE LAS MUESTRAS.

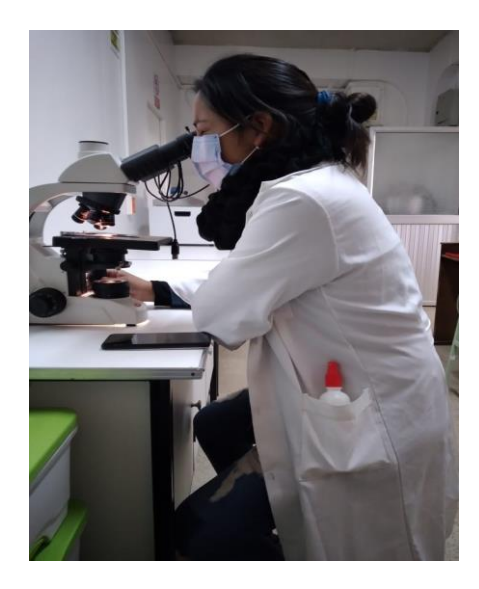

## **ANEXO T:** MUESTRAS PARA LA COLECCIÓN

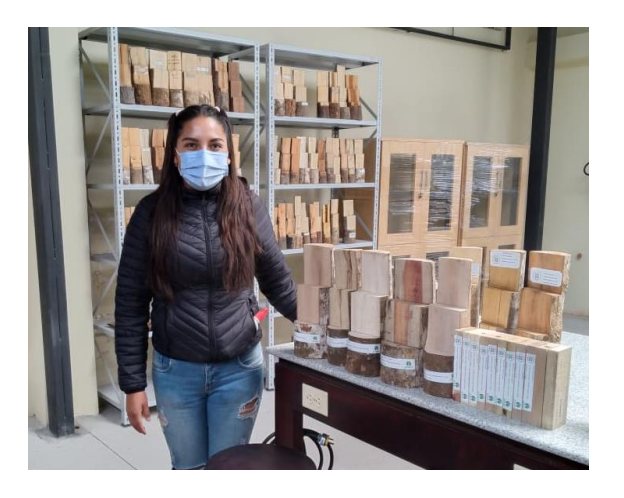

**ANEXO U:** *Freziera verrucosa* (SACHALISO)

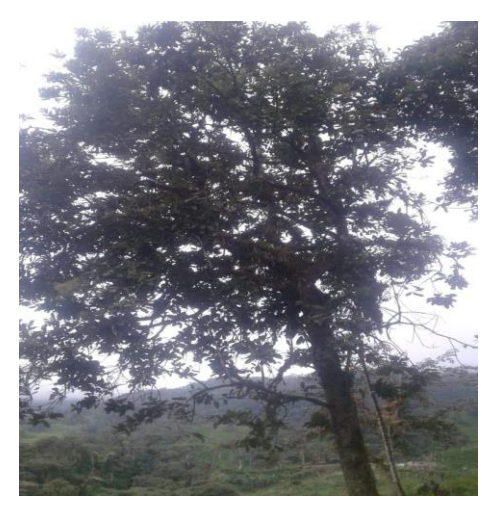

**ANEXO V:** *Nectandra reticulata* (CANELO)

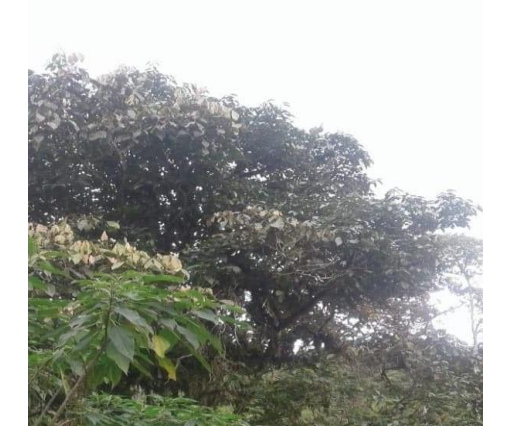

**ANEXO W:** *Guarea kunthiana* A. Juss (COLORADO MANZANO)

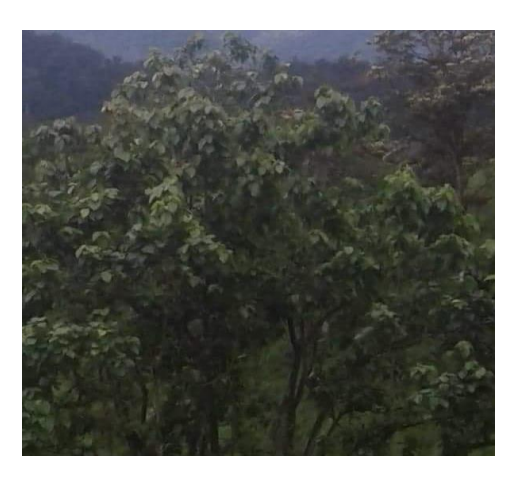

**ANEXO X:** *Ficus maxima* mill (SANGY)

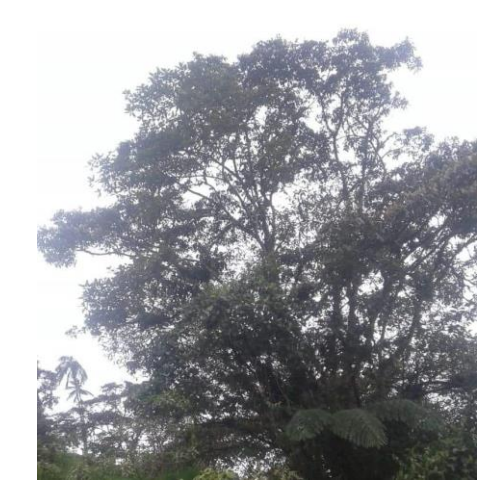

## **ANEXO Y:** Ceiba insignis (CEIBO)

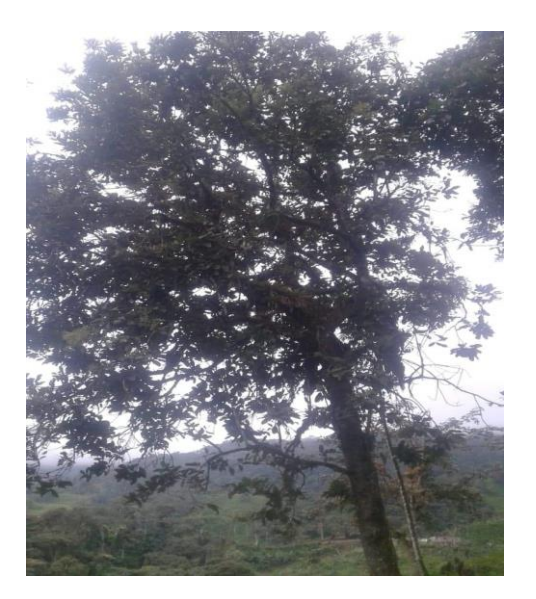

### ANEXO Z: PERMISO DE INVESTIGACIÓN OTORGADO POR EL MAAE

MINISTORIO DEL AMBIENTE Y AGUA

#### AUTORIZACIÓN DE RECOLECCION DE ESPECIMENES DE ESPECIES DE LA DIVERSIDAD **BIOLOGICA No. 905**

ESTUDIANTES E INVESTIGADORES (SIN FINES COMERCIALES)

#### 1.- AUTORIZACIÓN DE RECOLECTA DE ESPECÍMENES DE ESPECIES LA DIVERSIDAD **BIOLÓGICA**

#### 2 - CÓDIGO

MAAF-ARSEC-2020-0905

#### 3.- DURACIÓN DEL PROYECTO

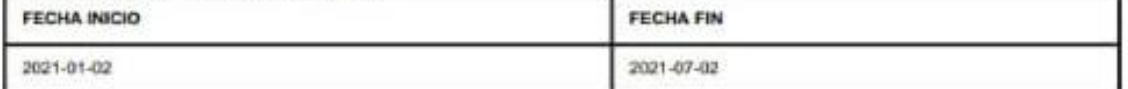

#### **4.- COMPONENTE A RECOLECTAR**

**Plantage** 

El Ministerio del Ambiente y Agua, en uso de las atribuciones que le confiere la Codificación a la Ley Forestal y de Conservación de Áreas Naturales y Vida Silvestre autoriza a:

### 5.- INVESTIGADORES /TÉCNICOS QUE INTERVENDRÁN EN LAS ACTIVIDADES DE **RECOLECCION**

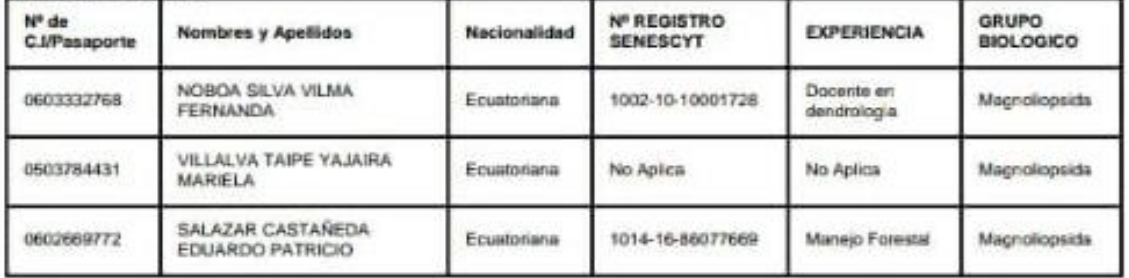

#### 6.- PARA QUE LLEVEN A CABO LA RECOLECCION DE ESPECIMENES DE ESPECIES LA **DIVERSIDAD BIOLOGICA:**

Nombre del Proyecto: Descripción organoléptica y anatómica de la madera de cinco especies forestales mediante tinción procedentes de la hacienda Atenas parroquia Alluriquin cantón Santo

Brepode: Cale Mazind 1195 y Antiquia Globye postal: 13025/ Quite - bisantin<br>Telefone: 503 (f.186-2000 - sans performe offs m

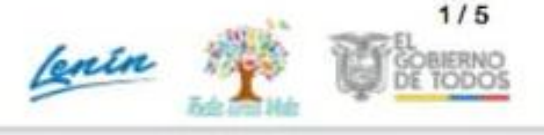

#### Domingo

#### 7.- SE AUTORIZA LA RECOLECCION CON EL PROPOSITO DE:

· Describir organolépticamente y anatómicamente la madera de cinco especies forestales mediante tinciones, procedentes de la Hacienda Atenas, Cantón Santo Domingo, Parroquia Alluriquin.

· Analizar la parte organoiéptica de las cinco especies forestales

· Determinar las características anatómicas de las cinco especies forestales.

### 8.- ÁREA GEOGRÁFICA QUE CUBRE LA RECOLECCIÓN DE LAS ESPECIES O **ESPECÍMENES:**

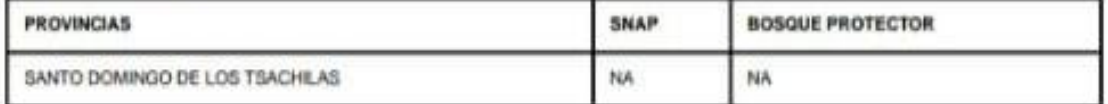

### 9.- INFORMACIÓN DE LAS ESPECIES A RECOLECTAR

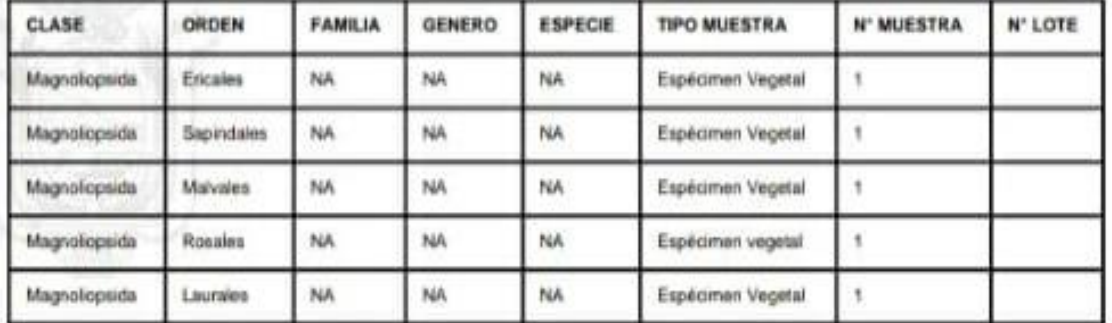

#### 10.- METODOLOGÍA APLICADA EN CAMPO

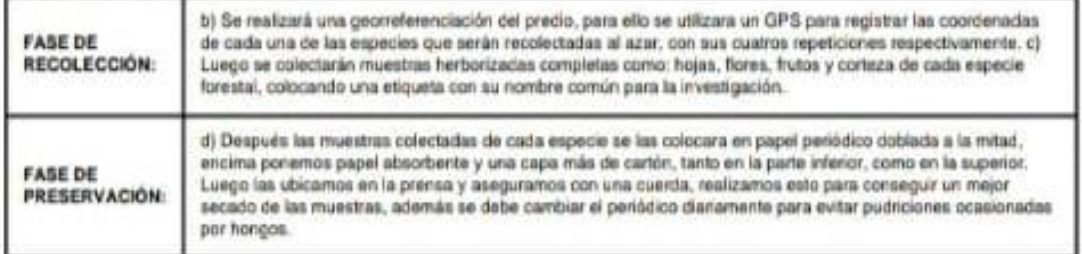

### 11. METODOLOGIA APLICADA EN LABORATORIO

Dresson, Colo Muziki 1123 y Antolucia Oddija postat 1705/1/0,06 - Escador<br>Roldwan (2012-2014-2020 - www.antornicyclom

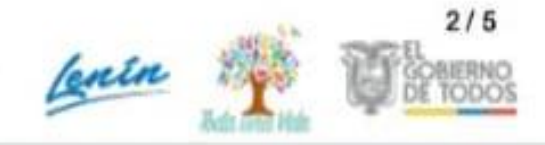

#### Características anatómicas a) Se debe separar un cubo de madera 2 x 2 x 2 (PRISMA) según las normas COPANT 458 y secario a temperatura ambiente, una vez seco totalmente se debe pesarlo. Posteriormente el **MÉTODOS** mismo cubo se colocará en un recipiente con agua en un volumen conocido por 7 a 8 días aproximadamente<br>(depende de la especie) y se lo pesará para obtener un peso en húmedo. Este método se realiza para obtener **EMPLEADOS** EN EL la densidad de cada especie. El Para realizar el cálculo del pH se utilizará un frasco de vidrio esterlizado para LABORATORIO: cada una de las especies, pesamos 25 gr de aserrin fino con un volumen de agua destilada conocido hasta formar una mezcla homogénea, una vez realizado el paso anterior se colocará la mezcla en un recipiente para proceder a colocar el pH metro tomando la primera lectura como referencia exacta.

#### 12 - SE AUTORIZA LA UTILIZACIÓN DE LOS SIGUIENTES MATERIALES Y/O EQUIPOS PARA LA REALIZACIÓN DE ESTA RECOLECCION.

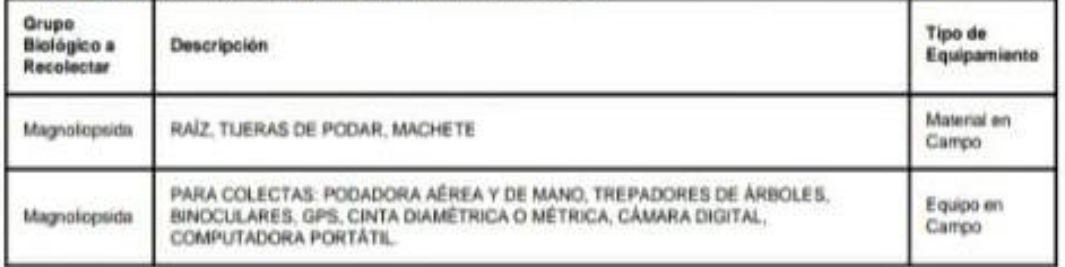

#### 13.- COLECCIONES NACIONALES DEPOSITARIAS DEL MATERIAL BIOLOGICO

Magnolopsida

Herbario Escuela superio Técnica del Chimborazo

#### **14.- RESULTADOS ESPERADOS**

Cumplir con los trabajos planteados en el trabajo de integración curricular

#### 15.- CONTRIBUCIÓN DEL ESTUDIO PARA LA TOMA DE DESCICIONES A LA ESTRATERGIA NACIONAL DE BIODIVERSIDAD 2011-2020.

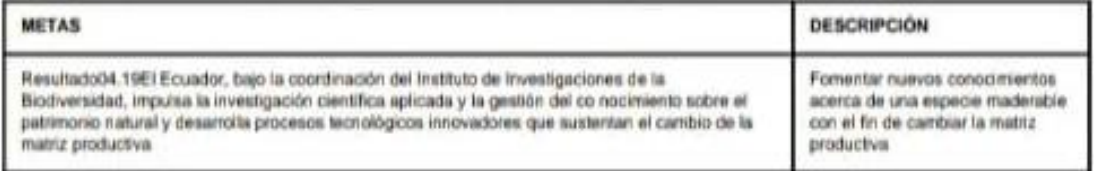

#### DE ACUERDO A LAS SIGUIENTES ESPECIFICACIONES

#### 1. Solicitud de: VILLALVA TAIPE YAJAIRA MARIELA

#### 2. Institución Nacional Científica : ESCUELA SUPERIOR POLITÉCNICA DE CHIMBORAZO

Dirección: Cuio Mastro I 159 y Associale Gédige postal: 1702/5 / Guite - Bousser Belahasay UCL2 2015 7000 - www.picturete-golizen

 $3/5$ Centre \$

#### 3. Fecha de entrega del informe final o preliminar: 2021/06/17

#### 4. Valoración técnica del provecto: TELLO RAMOS FANNY ELIZABETH

#### 5. Esta Autorización NO HABILITA LA MOVILIZACIÓN DE FLORA, FAUNA, **MICROORGANISMOS Y HONGOS.**

6. Esta Autorización NO HABILITA EXPORTACIÓN DE FLORA, FAUNA, MICROORGANISMOS Y HONGOS, sin la correspondiente autorización del Ministerio del Ambiente y Agua.

7. Los especimenes o muestras recolectadas no podrán ser utilizadas en actividades de BIOPROSPECCIÓN, NI ACCESO AL RECURSO GENÉTICO.

8. Los resultados que se desprendan de la investigación, no podrán ser utilizados para estudios posteriores de Acceso a Recurso Genéticos sin la previa autorización del Ministerio del Ambiente y Agua.

#### OBLIGACIONES DEL/LOS INVESTIGADOR/ES.

9. Ingresar al sistema electrónico de recolecta de especímenes de especies la diversidad biológica del ministerio del ambiente y agua, el o los informes parciales o finales en formato PDF, en el formato establecido.

Con los siguientes anexos:

- Escaneado de el o los certificados originales del depósito o recibo de las muestras, emitidas por las Colecciones Científicas Ecuatorianas como Internacionales depositarias de material biológico.
- Escaneado de las publicaciones realizadas o elaboradas en base al material biológico recolectado.
- Escaneado de material fotográfico que considere el investigador pueda ser utilizados para difusión. (se mantendrá los derechos de autor).

10. Citar en las publicaciones científicas, Tesis o informes técnicos el número de Autorización de Recolección otorgada por el Ministerio del Ambiente y Agua, con el que se recolecto el material biológico.

11. Depositar los holotipos en una institución científica depositaria de material biológico.

12. Los holotipos solo podrán salir del país en calidad de préstamo por un periodo no más de un año.

Newsletter, Cally Masthet 1159 y Andalusia Codigar pendati 120525./ Cushe - Rouacer Behindred to the 2003 / 000 - www.ordances pulse

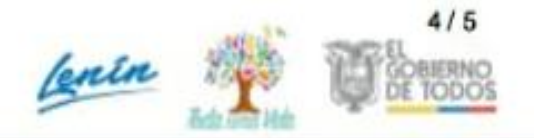

13. Las muestras biológicas a ser depositadas deberán ingresar a las colecciones respectivas siguiendo los protocolos emitidos por el Curador/a custodio de los especimenes.

14. Las muestras deberán ser preservadas, curadas y depositadas de lo contrario, se deberán sufragar los gastos que demanden la preparación del material para su ingreso a la colección correspondiente.

Del incumplimiento de las obligaciones dispuestas en los numerales, 9, 10, 11, 12, 13 y 14 se responsabiliza a VILLALVA TAIPE YAJAIRA MARIELA.

DIRECTOR DE BIODIVERSIDAD CEVALLOS ROMAN GERARDO RAMIRO 2021-01-22

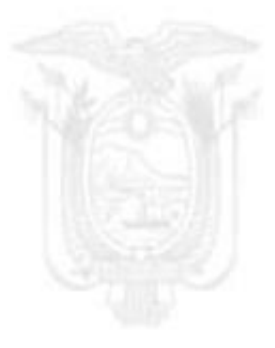

Directions Colla Machit 1758 y Andriania Gödiga postal: 1700/57 Quite - Ecuator<br>Science: 183-2 350-1600 - enno anterior priver:

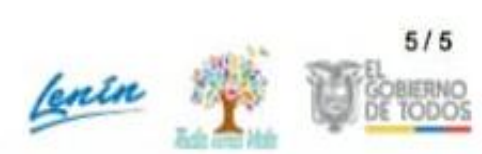

## ANEXO AA: CERTIFICADO DE IDENTIFICACIÓN OTORGADO POR EL HERBARIO DE LA ESPOCH.

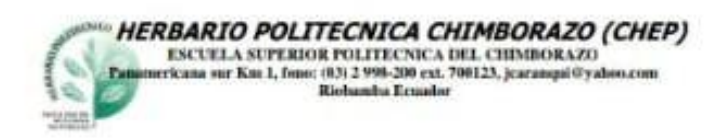

CERTIFICADO

28 de enero del 2021

CEVALLOS ROMAN GERARDO RAMIRO DIRECTOR DE BIODIVERSIDAD

Presente

Certifico que la señorita Villalva Taipe Yajaira Mariela con CI: 0503784431, Tesista de la carrera de Ingeniería Forestal de la Escuela Superior Politécnica del Chimborazo, entregó e identificó 5 muestra (cuadro). Fue revizando los registros herbario y catalogo de plantas vasculares. Dentro del Proyecto: Descripción organoléptica y anatómica de la madera de cinco especies forestales mediante tinción procedentes de la hacienda Atenas parroquia Alluriquín cantón Santo Domingo". Con la Autorización de recoleccion de especimenes de especies de la diversidad biologica No. 905. MAAE-ARSFC-2020-0905.

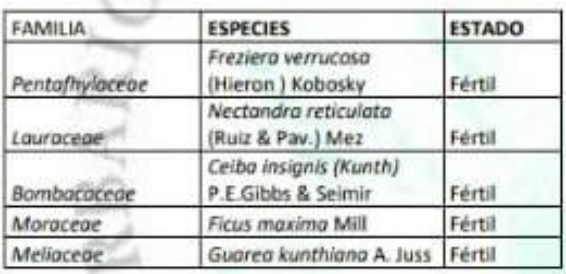

Es todo cuanto puedo decir en honor a la verdad y la interesada puedo usar el presente certificado como crea conveniente

Atte. JORGE MARCELO Firmado digitalmente **CARANQUIL** ALDAZ JATURA Ing. Jorge Caranqui Msc. RESPONSABLE HERBARIO ESPOCH.

CARANOUI ALDAZ Fecha: 2021.01.28 15:40:13 -05'00"